# ВИЩА МАТЕМАТИКА З КОМП'ЮТЕРНОЮ<br>ПІДТРИМКОЮ. ФУНКЦІЇ БАГАТЬОХ ЗМІННИХ, КРАТНІ ІНТЕГРАЛИ

Навчальний посібник

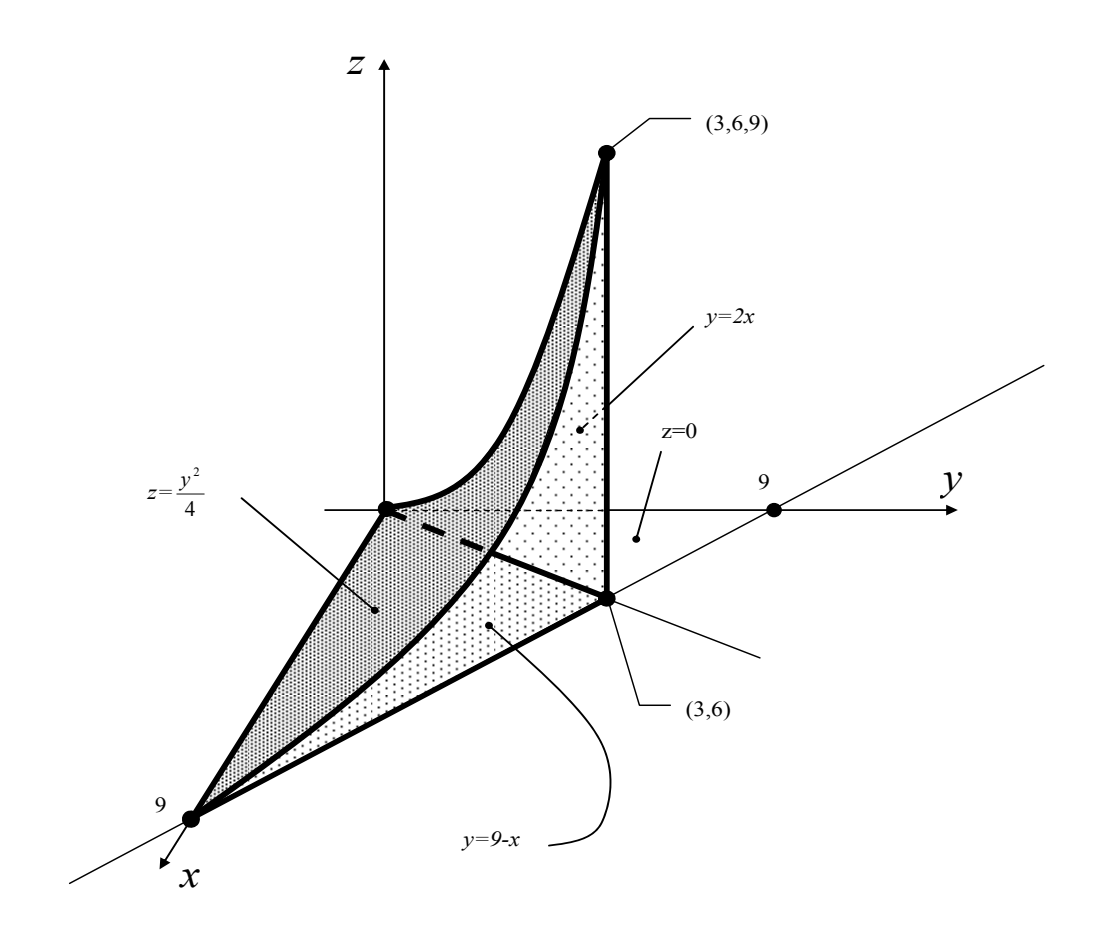

Вінниця **BHTY** 2013

## Автори:  **Сачанюк-Кавецька Н. В., Краєвський В.О., Ковальчук М.Б., Черноволик Г.О.**

Рекомендовано до друку Вченою радою Вінницького національного технічного університету Міністерства освіти і науки, молоді та спорту України (протокол № від  $\cdot$ . 2013 р.)

Рецензенти:

В55 **багатьох змінних, кратні інтеграли**: навчальний посібник **Вища математика з комп'ютерною підтримкою. Функції** /[Сачанюк-Кавецька Н.В., Краєвський В.О., Ковальчук М.Б., Черноволик Г.О.] – Вінниця : ВНТУ, 2013. – 135 с.

В посібнику розглянуто основні поняття та теореми теорії функцій багатьох змінних та кратних інтегралів. Наведена достатня кількість прикладів та задач, в тому числі і прикладного характеру, розв'язаних безпосередньо та з використанням прикладних пакетів *Mathcad* та *Maple,* які вдало доповнюють текстовий матеріал, зрозумілі і легко сприймаються. Істотною особливістю даного посібника є детальний розгляд алгоритмів переходу від подвійного до повторного і від потрійного до трикратного інтегралів.

До кожної теми розроблені питання для самоперевірки та розглянуто 30 варіантів завдань для самостійної роботи.

Посібник розрахований на студентів технічних спеціальностей, аспірантів та викладачів.

> **УДК 517(075) ББК 22.161я73 В55**

Н. Сачанюк-Кавецька, В. Краєвський, М. Ковальчук, Г. Черноволик 2013

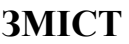

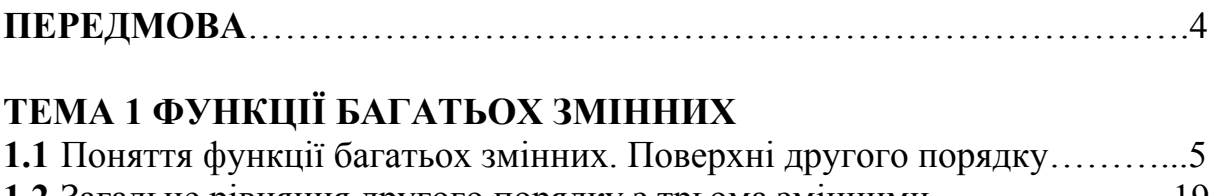

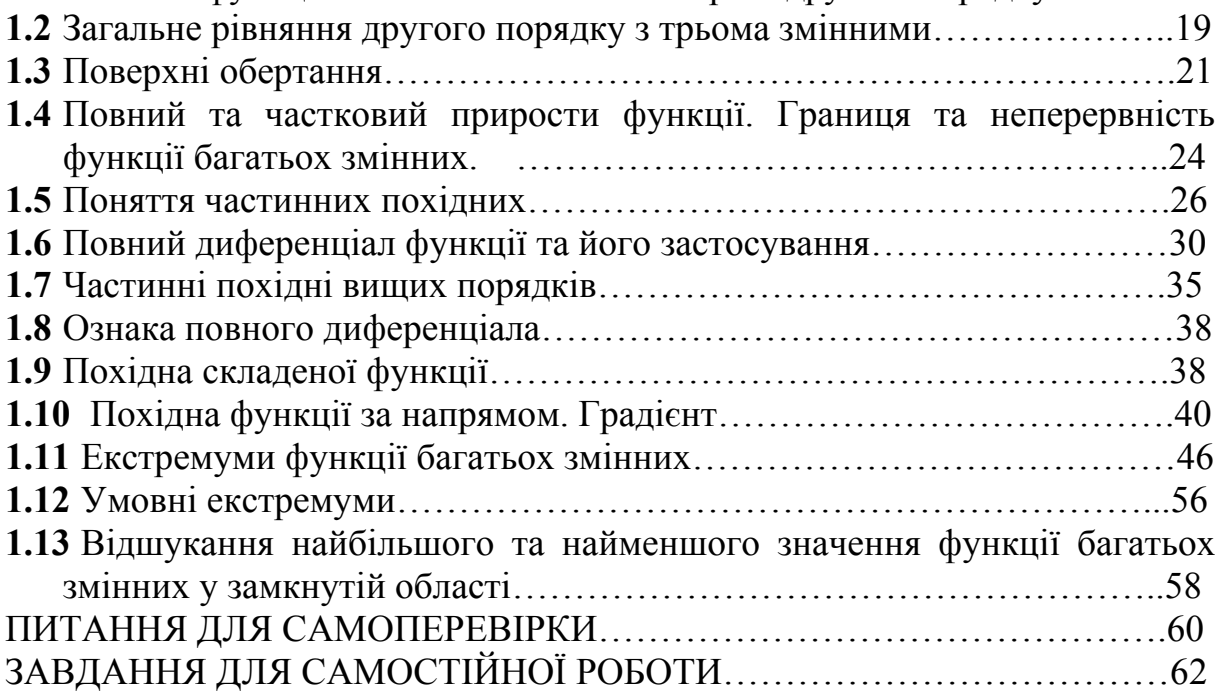

# **ТЕМА 2 КРАТНІ ІНТЕГРАЛИ**

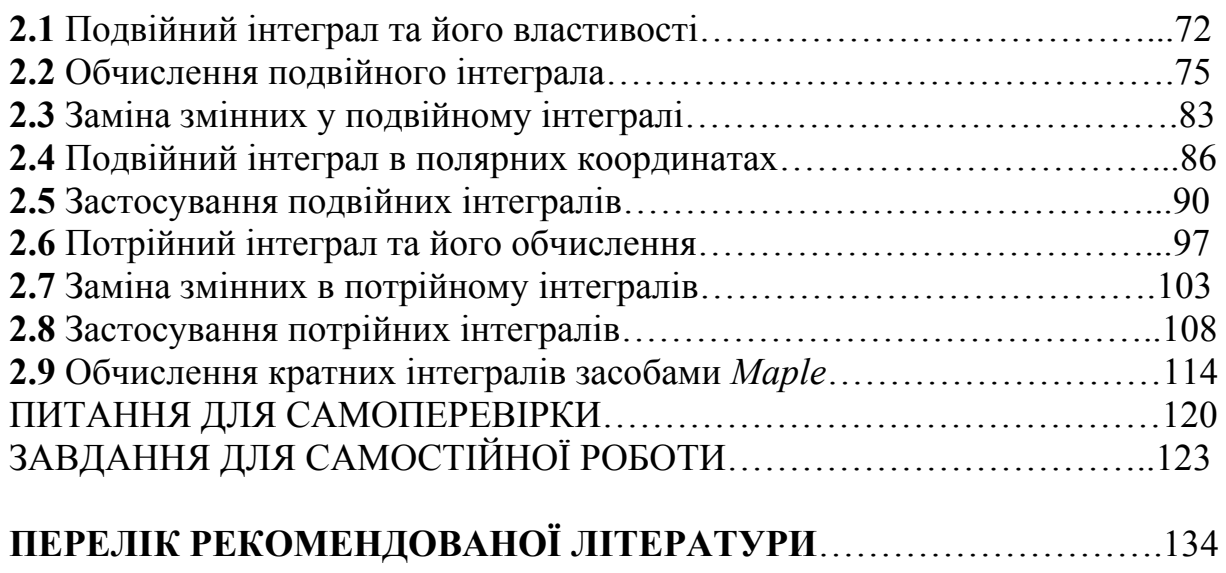

## **ПЕРЕДМОВА**

Функції багатьох змінних та кратні інтеграли, як окремі розділи математичного аналізу, є теоретичною основою для подальшого вивчення інших розділів вищої математики та таких фундаментальних курсів, як «Теоретичні основи електротехніки», «Теоретичні основи радіотехніки», «Рівняння математичної фізики», «Прикладна механіка», «Загальна фізика» й ін. Ще на початку 20 ст. методами математичного аналізу почали вивчати складніші математичні об'єкти, ніж функції, що привело до створення функціонального аналізу та багатьох інших математичних дисциплін. Це робить актуальним створення нових навчальних посібників з математичного аналізу.

Основний принцип, яким керувались автори при підготовці даного посібника для студентів технічних вузів – підвищення рівня фундаментальної математичної підготовки студентів з посиленням її прикладної технічної спрямованості. Основи теорії, викладені в навчальному посібнику, супроводжуються великою кількістю задач, які наводяться з розв'язуванням, розв'язані з використанням прикладних математичних пакетів *Mathcad* та *Maple*. В кінці кожної теми наведено запитання для самоконтролю та задачі для самостійної роботи.

Посібник складається з двох розділів. В першому розділі розглядаються основні поняття функцій багатьох змінних: поверхні другого порядку, як графічне представлення функцій двох змінних; поняття частинних похідних, повного диференціалу та правила їх знаходження, розглянуто застосування повного диференціалу та сформульовано його ознаку. Викладено поняття похідної за напрямом та градієнту, дослідження функцій кількох змінних на екстремум. Особливістю даного розділу є розгляд можливості застосування частинних похідних в різних сферах діяльності людини. В другому розділі розглянуто елементи теорії кратних інтегралів: поняття подвійного та потрійного інтегралів, їх властивості, обчислення та застосування. Істотною особливістю даного розділу є детальний розгляд алгоритмів переходу від подвійного до повторного і від потрійного до трикратного інтегралів. Зокрема, велика увага приділяється поданню подвійного інтегралу у вигляді повторного в полярній системі координат в залежності від положення полюсу відносно області інтегрування.

Автори щиро вдячні Л.І. Педорченко за зауваження та поради при розробці завдань для самостійної роботи студентів до першої теми, які сприяли роботі над посібником.

Даний посібник може бути використаний студентами як денної, так і заочної форм навчання.

# **ТЕМА 1 ФУНКЦІЇ БАГАТЬОХ ЗМІННИХ**

## *1.1 Поняття функції багатьох змінних. Поверхні другого порядку*

Якщо кожній парі (*x,y)* значень двох незалежних змінних, які належать деякій області D ставиться у відповідність за певним правилом чи законом одне значення *z,* то кажуть, що на множенні D задано функцію двох змінних:  $z = f(x, y)$ 

Функції двох змінних, як і функції однієї змінної задаються таблично, аналітично та графічно.

Графіком функції двох змінних є поверхня другого порядку. Розглянемо основні з них.

## *1.Сфера*

*Сферою* називається геометричне місце точок простору, рівновіддале них від заданої точки (центра сфери).

Рівняння сфери (рис.1.1) з центром у точці  $M_0(x_0; y_0, z_0)$  і радіусом  $R > 0$ має вигляд:

$$
(x-x_0)^2 + (y-y_0)^2 + (z-z_0)^2 = R^2.
$$
 (1.1)

Якщо сфера має центр у початку координат, то її рівняння має вигляд:

$$
x^2 + y^2 + z^2 = R^2
$$
 (1.2)

Рівняння (1.2) називають канонічним.

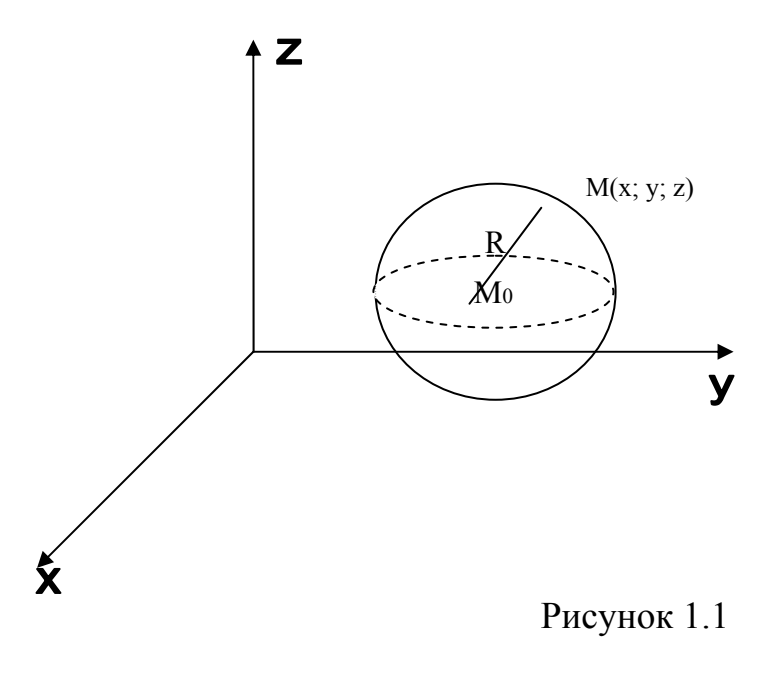

#### *2.Циліндричні поверхні*

*Циліндричною* називається поверхня, описана прямою, яка паралельна деякий заданій прямій *l* і яка перетинає дану лінію *L* .Лінія *L* називається її *напрямною*, а кожне положення рухомої прямої – *твірною*.

Завжди можна вибрати систему координат так, щоб пряма *l* збігалася з однією із координатних осей. Рівняння циліндричної поверхні (рис.1. 2) з твірною, паралельною осі *Oz* має вигляд

$$
F(x; y) = 0 \tag{1.3}
$$

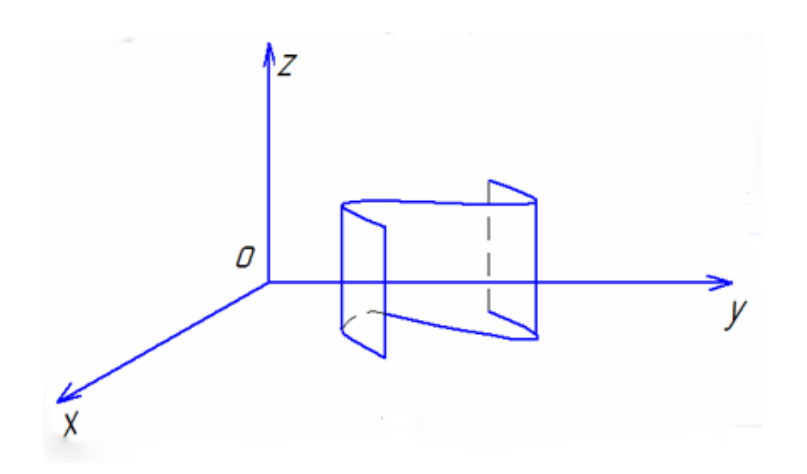

Рисунок 1.2

За напрямну *L* цієї циліндричної поверхні можна взяти її лінію перетину з координатною площиною *xOy* :

$$
L: \begin{cases} F(x; y) = 0, \\ z = 0. \end{cases}
$$

Аналогічно рівняння циліндричної поверхні з твірною, паралельною осі *Oy* ,має вигляд:

$$
F(x; z) = 0 \tag{1.4}
$$

напрямною якої є лінія :

$$
L_1: \begin{cases} F(x; z) = 0, \\ y = 0. \end{cases}
$$

І , нарешті, рівняння

$$
F(y; z) = 0 \tag{1.5}
$$

зображає циліндричну поверхню з твірною, паралельною осі *Ox* , напрямною якої є лінія

$$
L_2: \begin{cases} F(y;z) = 0, \\ x = 0. \end{cases}
$$

Циліндричні поверхні, напрямними яких є криві другого порядку, називаються циліндричними поверхнями другого порядку.

Якщо рівняння (1.3) є алгебраїчним рівнянням другого порядку, то відповідна поверхня називається циліндром другого порядку. Наведемо приклади циліндричних поверхонь:

а) *Круговий циліндр.* Рівняння має вигляд (рис.1.3)

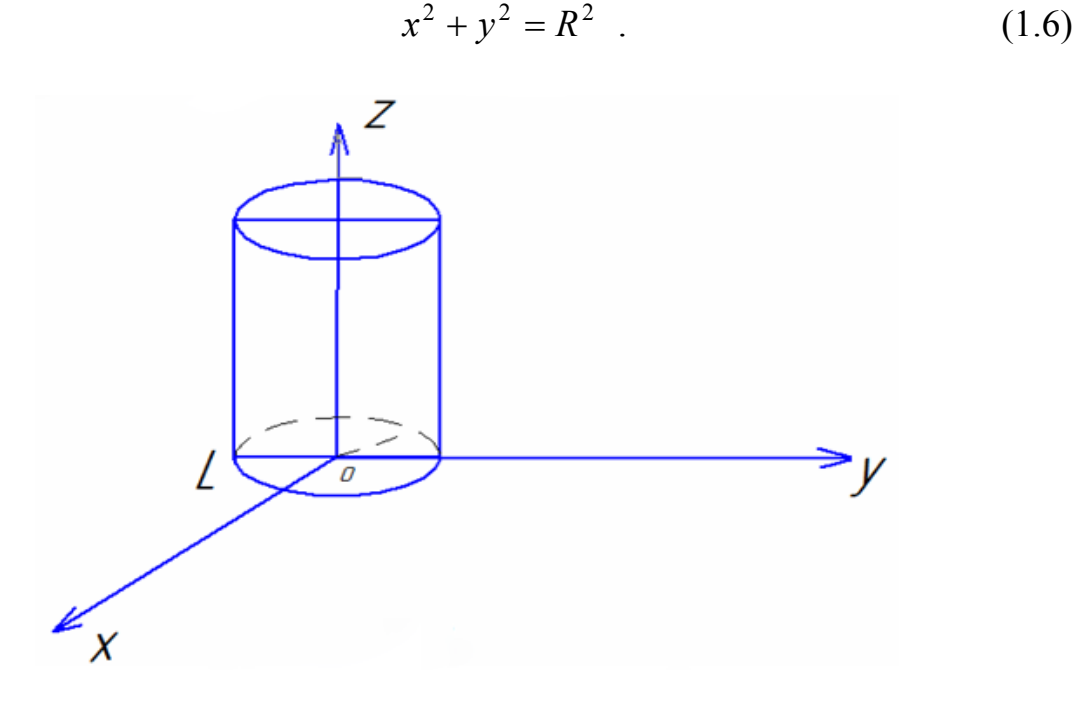

Рисунок 1.3

б) *Еліптичний циліндр.* Канонічне рівняння еліптичного циліндра (рис.1.4) має вигляд:

$$
\frac{x^2}{a^2} + \frac{y^2}{b^2} = 1.
$$
 (7)

Напрямною *L* цього циліндра є еліпс

L: 
$$
\begin{cases} \frac{x^2}{a^2} + \frac{y^2}{b^2} = 1, \\ z = 0. \end{cases}
$$

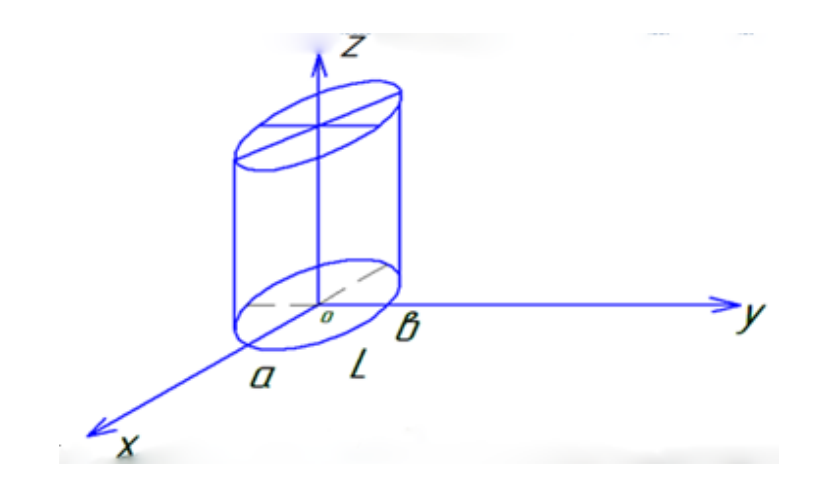

Рисунок 1.4

в) *Гіперболічний циліндр*. Канонічне рівняння гіперболічного циліндра (рис.1. 5) має вигляд:

$$
\frac{x^2}{a^2} - \frac{y^2}{b^2} = 1 \tag{1.8}
$$

Твірна *l* цього циліндра паралельна осі *Oz*, а напрямною *L* є гіпербола

$$
\begin{cases} \frac{x^2}{a^2} - \frac{y^2}{b^2} = 1, \\ z = 0. \end{cases}
$$

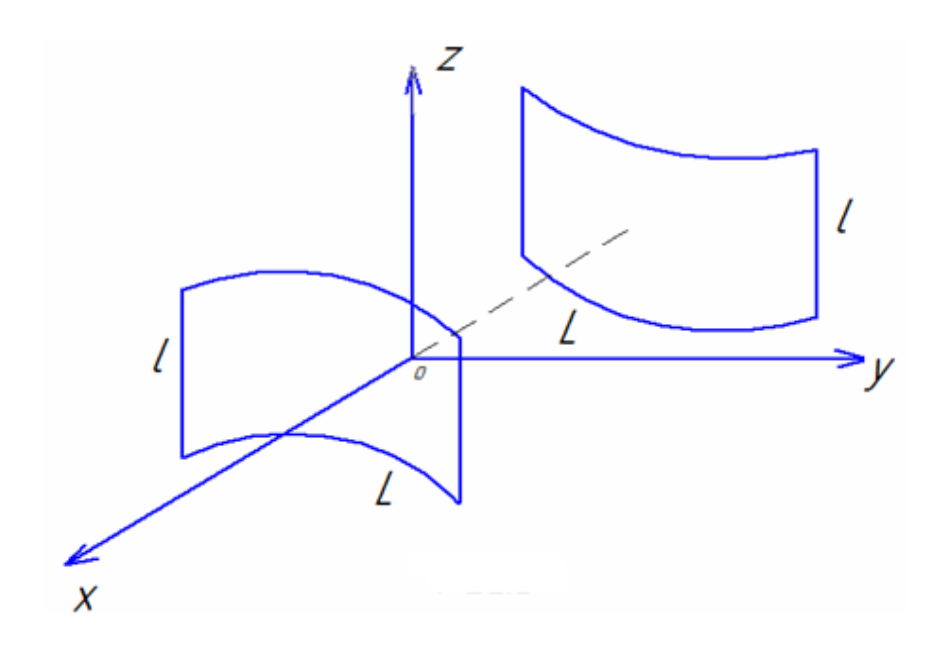

Рисунок 1.5

г) *Параболічний циліндр.* Канонічне рівняння має вигляд (рис.1.6)

$$
y^2 = 2px \tag{1.9}
$$

Твірною *l* цього циліндра паралельна осі *Oz*, а напрямною *L* є парабола

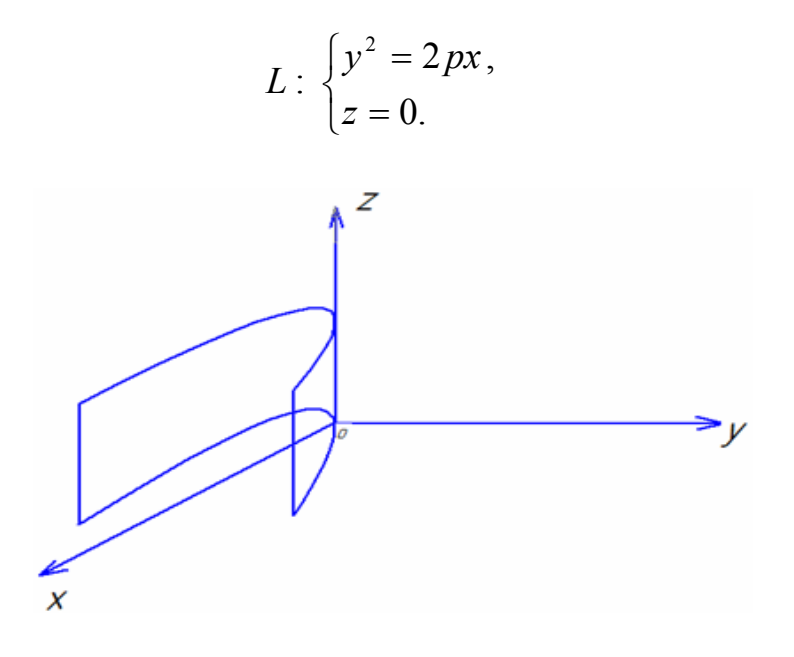

Рисунок 1.6

*Зауваження.* Аналогічно можна розглянути приклади циліндричних поверхонь(циліндрів) другого порядку з твірними, паралельними осі *Ox*  $raOy$ .

## *3. Конічні поверхні*

*Конічною поверхнею або конусом* називається поверхня, утворена переміщенням прямої *l* , яка проходить через одну й ту саму точку і задану криву *L* .

Рухома пряма називається твірною, а задана крива-напрямною. Будемо вважати, що *l* -твірна конуса; *S* -вершина конуса; *L* -напрямна (рис. 1.7).

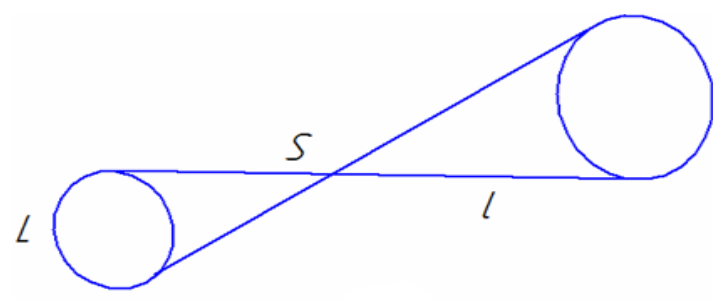

Рисунок 1.7

Якщо *L* розміщена паралельно до однієї з координатних площин, то така конічна поверхня описується *однорідним рівнянням другого порядку*. Зауважимо, що *однорідним рівнянням k-го порядку* називається рівняння

$$
F(x; y; z; ) = 0,
$$
\n(1.10)

ліва частина якого є однорідною функцією *k* -го порядку, тобто задовольняє умову

$$
F(\lambda x; \lambda y; \lambda z) = \lambda^k F(x; y; z)
$$

де  $\lambda$ - довільний параметр.

Якщо  $k = 2$ , то матимемо однорідне рівняння другого порядку.

*Наприклад*,  $F(x; y; z) = 3x^2 + 2xy + 5y^2 + 4z^2$ - однорідна функція другого порядку, оскільки

$$
F(\lambda x; \lambda y; \lambda z) = 3\lambda^2 x^2 + 2\lambda x \lambda y + 5\lambda^2 y^2 + 4\lambda^2 z^2 = \lambda^2 (3x^2 + 2xy + 5y^2 + 4z^2) = \lambda^2 F(x; y; z)
$$

Окреме місце в геометричних дослідження займає *конус другого порядку.* 

*Конусом* другого порядку називається поверхня, задана таким рівнянням у декартовій системі координат:

$$
\frac{x^2}{a^2} + \frac{y^2}{b^2} - \frac{z^2}{c^2} = 0
$$
 (1.11)

При побудові конуса використовується метод перерізу конуса площинами, паралельними до координатних площин.

Перетнемо конус площиною  $x = 0$ , тобто площиною  $yOz$ . В перерізі одержимо дві прямі

$$
\begin{cases}\n\frac{y^2}{b^2} - \frac{z^2}{c^2} = 0, \\
x = 0\n\end{cases} \Rightarrow \begin{cases}\nz = \pm \frac{c}{b}y,\n\end{cases}
$$

Перетинаючи конус площиною  $z = c$ , тобто площиною паралельною до координатної площини *xOy* , в перерізі одержимо еліпс

$$
\begin{cases}\n\frac{x^2}{a^2} + \frac{y^2}{b^2} = 1, \\
z = c\n\end{cases}
$$

Отже, конус заданий канонічним рівнянням (1. 11) має такий вигляд (рис.1. 8):

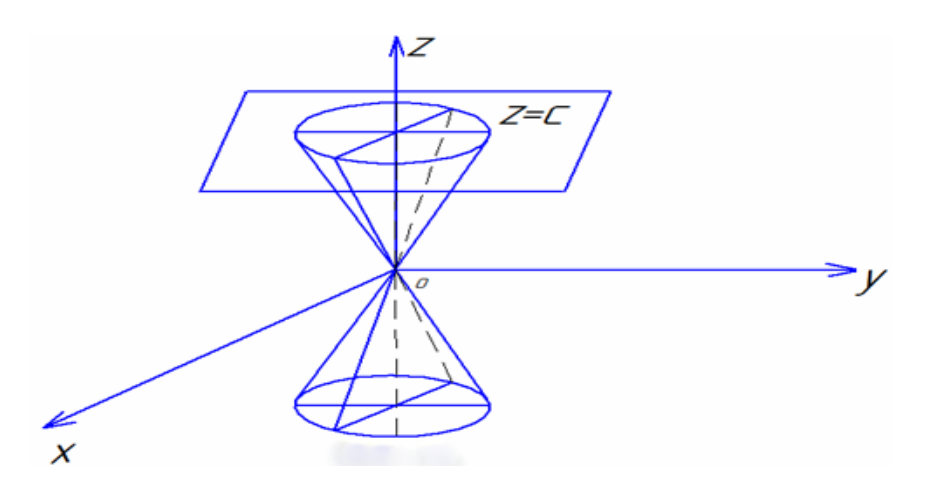

Рисунок 1.8

*Зауваження.* Канонічне рівняння еліптичного конуса другого порядку може мати вигляд

$$
\frac{x^2}{a^2} + \frac{z^2}{c^2} - \frac{y^2}{b^2} = 0
$$
 (1.12)

або

$$
\frac{y^2}{b^2} + \frac{z^2}{c^2} - \frac{x^2}{a^2} = 0.
$$
 (1.13)

#### *4. Тривісний еліпсоїд*

*Тривісним еліпсоїдом* або *просто еліпсоїдом* називають поверхню задану у декартовій системі координат таким рівняннм:

$$
\frac{x^2}{a^2} + \frac{y^2}{b^2} + \frac{z^2}{c^2} = 1,
$$
\n(1.14)

де *a*,*b*,*c* - півосі еліпсоїда (додатні числа).

Рівняння (1.14) називається *канонічним рівнянням еліпсоїда*.

*Зауваження.* Якщо  $a = b = c = R$ , то еліпсоїд перетворюється у сферу радіуса  $R: x^2 + y^2 + z^2 = R^2$ .

Щоб визначити вид та еліпсоїд, скористаємося методом паралельних перерізів – метод перерізів поверхні площинами, паралельними координатним площинам або координатними площинами.

Перерізаючи дану поверхню будь-якою координатною площиною або площиною, яка паралельна їй, ми дістанемо в перерізі еліпс. Дійсно переріз еліпсоїда (1.14), площиною *xOy* ( $z = 0$ ) є еліпсом:

$$
\frac{x^2}{a^2} + \frac{y^2}{b^2} = 1\,,\tag{1.15}
$$

який лежить у цій площині.

Переріз еліпсоїда площиною  $xOz(y = 0)$ 

$$
\frac{x^2}{a^2} + \frac{z^2}{c^2} = 1,
$$
\n(1.16)

А площиною  $yOz$   $(x=0)$ - еліпс

$$
\frac{y^2}{b^2} + \frac{z^2}{c^2} = 1.
$$
 (1.17)

Перерізаючи еліпсоїд (1.14) площиною  $z = h$ , паралельною площині *xOy* ,ми також дістанемо в перерізі еліпс. Дійсно, розв'язуючи систему:

$$
\left(x^2 + y^2 + z^2\right)
$$

$$
\begin{cases} \frac{x^2}{a^2} + \frac{y^2}{b^2} + \frac{z^2}{c^2} = 1, \\ z = h \end{cases}
$$

дістанемо

$$
\frac{x^2}{a^2} + \frac{y^2}{b^2} + \frac{h^2}{c^2} = 1.
$$

Звідки

$$
\frac{x^2}{a^2} + \frac{y^2}{b^2} = 1 - \frac{h^2}{c^2}
$$

або

$$
\frac{x^2}{a^2(1-\frac{h^2}{c^2})} + \frac{y^2}{b^2(1-\frac{h^2}{c^2})} = 1.
$$

Це рівняння еліпса з півосями

$$
a_1 = \frac{a}{c} \sqrt{c^2 - h^2}
$$
 i  $b_{1} = \frac{b}{c} \sqrt{c^2 - h^2}$ ,

який лежить у площині  $z = h$ , причому величина *h* може набувати значень, що задовольняють нерівність:

$$
1 - \frac{h^2}{c^2} \ge 0,
$$
  
afo  

$$
\frac{h^2}{c^2} \le 1,
$$

 $a\overline{b}$  *h*  $\leq c$ .

В протилежному випадку ми дістанемо в перерізі уявну множину точок (уявний еліпс).

Якщо  $h = c$ , то в перерізі дістанемо тільки точку  $C(0,0;c)$ .

Аналогічно, перерізаючи еліпсоїд (1.14) площинами, паралельними координатним площинам  $xOz$  ( $y = 0$ ) *і*  $yOz(x = 0)$ , в перерізах також дістанемо еліпси.

Еліпси (1.15)-(1.17), які є перерізами еліпсоїда (1.14) координатними площинами, дають уявлення про еліпсоїд (рис.?.9).

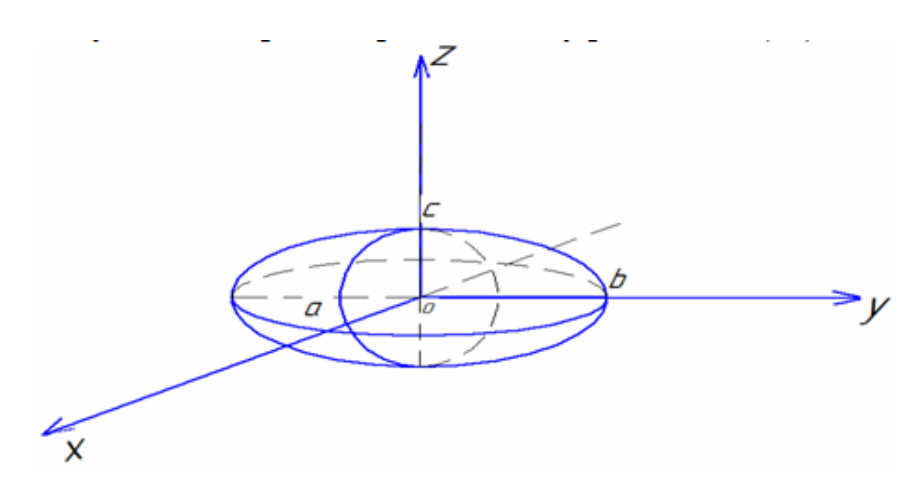

Рисунок 1.9

*Зауваження.* Метод дослідження виду поверхні, що ми розглянули, називається методом перерізів. Він полягає у тому , що визначаючи лінії перерізу даної поверхні з координатними площинами або площинами, їм паралельними, ми будуємо ці лінії і на їх основі складаємо уявлення про поверхню, визначаємо її форму.

#### *5. Гіперболоїди*

а) *Однопорожнинний (однополий) гіперболоїд*. *Однопорожнинним гіперболоїдом* називається поверхня, визначена таким рівнянням у декартовій системі координат:

$$
\frac{x^2}{a^2} + \frac{y^2}{b^2} + \frac{z^2}{c^2} = 1,
$$
\n(1.18)

Де  $a > 0, b > 0, c > 0$ -числові параметри його півосі.

Рівняння (1.18) називається *канонічним рівнянням однопорожнинного гіперболоїда*. Перерізаючи цю поверхню площиною  $z = h$ , паралельною площині  $xOy$ , дістанемо в перерізі еліпс, зокрема, при  $h = 0$ - еліпс у площині *xOy* .

$$
\frac{x^2}{a^2} + \frac{y^2}{b^2} = 1.
$$
 (1.19)

Перерізаючи поверхню (1.18) площиною  $x = h_1$ , дістанемо гіперболу з дійсною віссю, паралельною осі ординат, зокрема при  $h_1 = 0$ , дістанемо гіперболу у площині *yOz*

$$
\frac{y^2}{b^2} - \frac{z^2}{c^2} = 1,
$$
\n(1.20)

де *b*- дійсна піввісь, *c* - уявна піввісь.

Аналогічно в координатній площині  $xOy$  ( $y = 0$ ) дістанемо гіперболу

$$
\frac{x^2}{a^2} - \frac{z^2}{c^2} = 1,
$$
\n(1.21)

де *a* - дійсна піввісь, *c* - уявна піввісь

Зокрема, перерізи однопорожниннго гіперболоїда з координатними площинами називають *головними*. З їх допомогою зручно зобразити даний гіперболоїд (рис. 1.10).

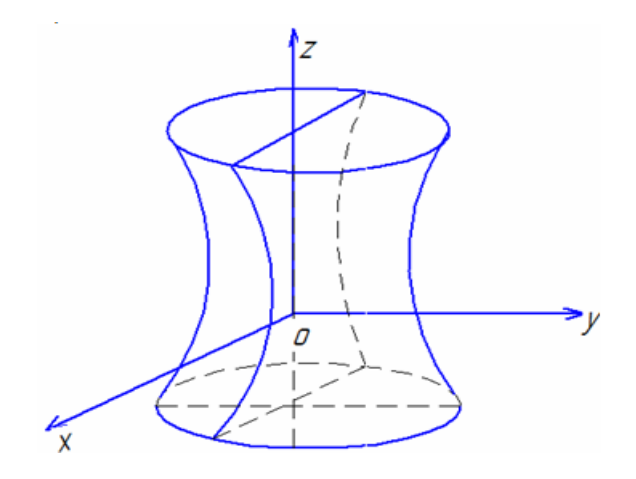

Рисунок 1.10

Канонічне рівняння одно порожнинного гіперболоїда може також мати вигляд:

$$
\frac{x^2}{a^2} - \frac{y^2}{b^2} + \frac{z^2}{c^2} = 1,
$$
\n(1.22)

Або

$$
\frac{y^2}{b^2} - \frac{x^2}{a^2} + \frac{z^2}{c^2} = 1
$$
 (1.23)

б) *Двопорожнинний гіперболоїд*. *Двопорожнинним (двополим) гіперболоїдом*, називається поверхня, визначена таким рівнянням у декартовій системі координат:

$$
\frac{x^2}{a^2} + \frac{y^2}{b^2} - \frac{z^2}{c^2} = -1\,,\tag{1.24}
$$

де  $a > 0, b > 0, c > 0$ - задані параметри.

Рівняння (1.24) називається *канонічним* рівнянням двопорожнинного гіперболоїда.

Перерізаючи двопорожнинний гіперболоїд площиною  $x = h_1$  чи  $y = h_2$ , дістанемо гіперболу, а при перерізі площиною  $z = h$  ( $|h| > c$ ), дістанемо еліпс. Зокрема при  $h = c$ , тобто при перерізі площинами  $z = c$  *i*  $z = -c$ , дістанемо точки  $(0,0;c)$  *i*  $(0,0;-c)$ , відповідно.

Перерізи поверхні площинами *xOz i yOz* є гіперболами:

$$
\begin{cases}\n\frac{x^2}{a^2} - \frac{z^2}{c^2} = 1, \\
y = 0\n\end{cases}
$$
\n(1.25)

$$
\begin{cases} \frac{y^2}{b^2} - \frac{z^2}{c^2} = 1, \\ x = 0 \end{cases}
$$
 (1.26)

Зокрема, перерізи двопорожнинного гіперболоїда координатними площинами називають головними. З їх допомогою зручно зображати даний гіперболоїд (рис. 1.11).

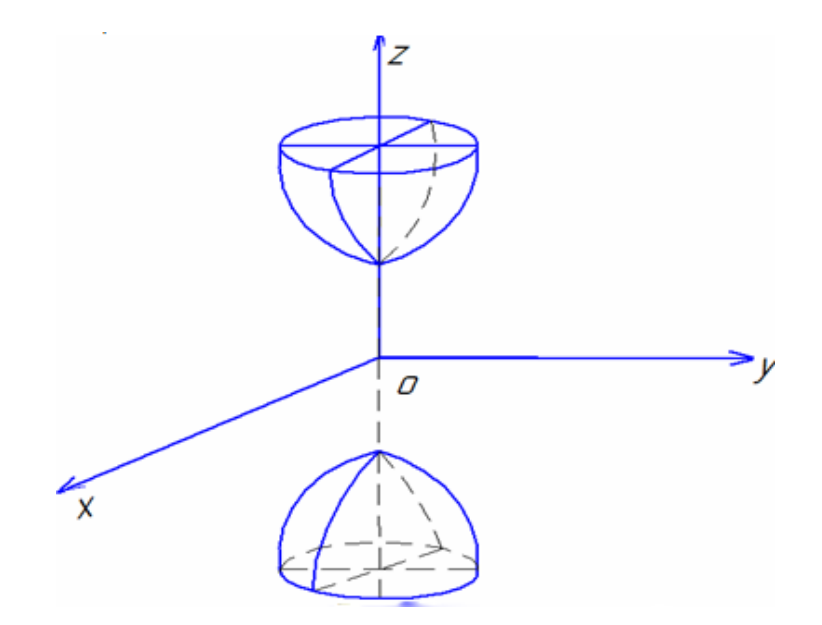

Рисунок 1.11

Канонічне рівняння двопорожнинного гіперболоїда може також мати вигляд:

$$
\frac{x^2}{a^2} - \frac{y^2}{b^2} + \frac{z^2}{c^2} = -1
$$
\n(1.27)

або

$$
\frac{y^2}{b^2} - \frac{x^2}{a^2} + \frac{z^2}{c^2} = -1
$$
 (1.28)

## *6. Параболоїди*

*а) Еліптичний параболоїд*. Еліптичним параболоїдом називається поверхня, визначена таким рівнянням у декартовій системі координат:

$$
\frac{x^2}{a^2} + \frac{y^2}{b^2} = 2pz
$$
 (1.29)

де  $a > 0, b > 0, p > 0$ - задані параметри.

Рівняння (1.29) називається канонічним рівнянням еліптичного параболоїда.

Перерізаючи еліптичний параболоїд площиною  $z = h(h > 0)$ , дістанемо еліпси. Зокрема при  $h = 0$ , дістанемо точку  $(0, 0, 0)$ , яка є вершиною цього параболоїда. А при перерізі площинами  $x = h_1$  i  $y = h_2$  – параболи, зокрема, при перерізі параболоїда координатними площинами  $yOz$  *i*  $xOz$ , тобто площинами  $x = 0$  *i*  $y = 0$ , дістанемо параболи

$$
\begin{cases} \frac{1}{b^2} y^2 = 2pz, \\ x = 0, \end{cases}
$$
 (1.30)

і

$$
\begin{cases} \frac{1}{a^2}x^2 = 2pz, \\ y = 0, \end{cases}
$$
 (1.31)

відповідно.

Перерізи параболоїда координатними площинами називають головними. З їх допомогою зручно зображати даний параболоїд (рис. 1.12). Канонічне рівняння еліптичного параболоїда може також мати вигляд:

$$
\frac{x^2}{a^2} + \frac{z^2}{c^2} = 2gz,
$$
\n(1.32)

де  $a > 0, c > 0, g > 0$ - задані параметри, або

$$
\frac{y^2}{b^2} + \frac{z^2}{c^2} = 2kx
$$
 (1.33)

де  $b > 0, c > 0, k > 0$  – задані параметри.

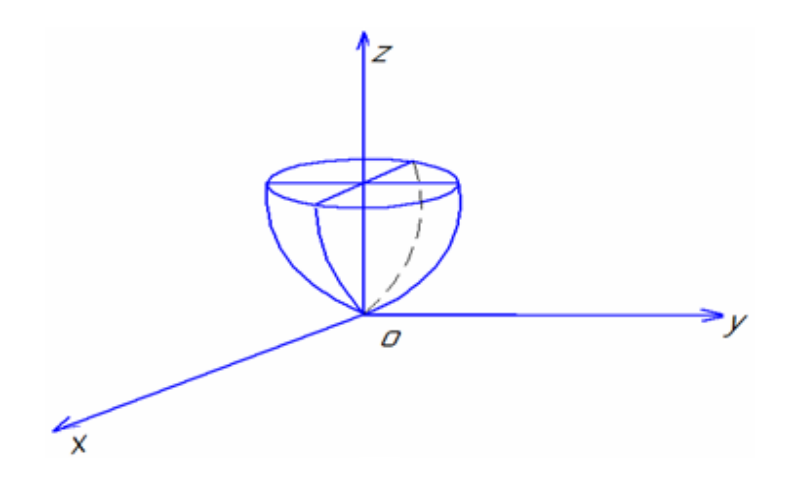

Рисунок 1.12

*б) Гіперболічний параболоїд*. Гіперболічним параболоїдом називається поверхня, визначена таким рівнянням у декартовій системі координат:

$$
\frac{x^2}{a^2} - \frac{y^2}{b^2} = 2pz
$$
 (1.34)

де  $a > 0, b > 0, p > 0$  – задані параметри.

Рівняння (1.34) називається канонічним рівнянням гіперболічного параболоїда, а поверхню називають сідлоподібною. Перерізаючи гіперболічний параболоїд площинами  $x = h_1$  і  $y = h_2$ , ми дістанемо параболи, а при перерізі площиною *z h* – гіперболу. Зокрема, при перерізі гіперболічного параболоїда координатними площинами  $yOz$  *i*  $xOz$ , тобто площинами  $x = 0$  *i*  $y = 0$ , дістанемо параболи

$$
\begin{cases} \frac{1}{a^2} x^2 = 2pz, \\ y = 0, \end{cases}
$$
 (1.35)

і

$$
\begin{cases}\n-\frac{1}{b^2}y^2 = 2pz, \\
x = 0,\n\end{cases}
$$
\n(1.36)

## відповідно.

При перерізі координатною площиною  $xOy$  ( $z = 0$ ) дістанемо пару прямих

$$
\begin{cases} \frac{x^2}{a^2} - \frac{y^2}{b^2} = 0, \\ z = 0 \end{cases}
$$

тобто

$$
\frac{x}{a} - \frac{y}{b} = 0 \qquad \frac{x}{a} + \frac{y}{b} = 0 \tag{1.37}
$$

які лежать у цій площини.

Перерізи гіперболічного параболоїда координатними площинами називають головними. З їх допомогою зручно зображати даний параболоїд (рис. 1.13).

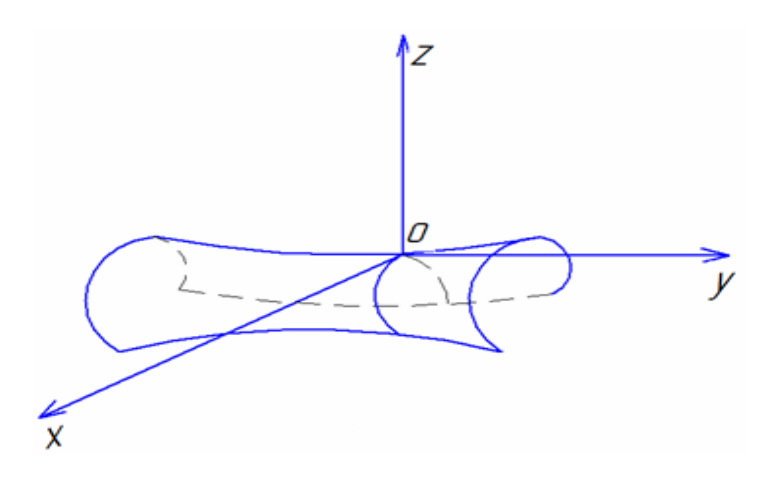

Рисунок 1.13

Канонічне рівняння гіперболічного параболоїда може також мати вигляд:

$$
\frac{x^2}{a^2} - \frac{z^2}{c^2} = 2gy,\tag{1.38}
$$

де  $a > 0, c > 0, g > 0$  – задані параметри, або

$$
\frac{y^2}{b^2} - \frac{z^2}{c^2} = 2kx\tag{1.39}
$$

де  $b > 0, c > 0, k > 0$ - задані параметри.

# *1.2 Загальне рівняння другого порядку з трьома змінними*

Поверхні другого порядку –це поверхні, які в прямокутній системі координат визначаються алгебраїчним рівнянням другого порядку.

*Поверхнею другого порядку* називається множина точок простору, Декартові прямокутні координати яких задовольняють рівняння вигляду:  $a_{11}x^2 + a_{33}z^2 + 2a_{12}xy + 2a_{13}xz + 2a_{23}yz + 2a_{14}x + 2a_{24}y + 2a_{34}z + a_{44} = 0$ , (1.40)

в якому принаймні один з коефіцієнтів  $a_{11}, a_{22}, a_{33}, a_{12}, a_{13}, a_{23}$  відмінний від нуля. Рівняння (1.40) загальним рівнянням поверхні другого порядку, де групу доданків  $a_{11}x^2 + a_{22}y^2 + a_{33}z^2 + 2a_{12}xy + 2a_{13}xz + 2a_{23}yz$ , лівої частини якого називають групою його старших членів, а групою доданків  $2a_{14}x + 2a_{24}y + 2a_{34}z + a_{44}$  – його лінійною частиною. При цьому коефіцієнти  $a_{11}, a_{22}, a_{33}, a_{12}, a_{13}, a_{23}$  називають коефіцієнтами груп старших членів, а коефіцієнти  $a_{14}, a_{24}, a_{34}$  – коефіцієнтами лінійної частини (1.40).

Рівняння (1.40) можна звести до канонічного виду за допомогою перетворення системи координат (паралельного перенесення і повороту в просторі осей координат), причому наявність в рівнянні (1.40) доданків, що містять , *xy*, *xz*, *yz* вказує на необхідність використання повороту системи координат, а наявність доданків  $x, y, z$  – використання паралельного перенесення системи координат.

\n
$$
A \text{KUIO} \ a_{12} = 0, a_{13} = 0, a_{23} = 0, \text{TO pIBH3HHH} \ (1.40) \text{ Mac ВИГЛЯД}
$$
\n
$$
a_{11}x^2 + a_{22}y^2 + a_{33}z^2 + 2a_{14}x + 2a_{24}y + 2a_{34}z + a_{44} = 0 \ . \tag{1.41}
$$
\n

У цьому випадку зведення рівняння (1.41) до канонічного вигляду досягається (як і у випадку кривих другого порядку) методом виділення повних квадратів і паралельним перенесенням осей координат.

*Приклад 1.1*. Звести до канонічного вигляду рівняння поверхні  $2x^2 + y^2 + 4z^2 + 8x - 2z + 8z + 5 = 0$ .

**Розв'язування.** Спочатку виділимо повні квадрати при змінних  $x, y, z$  Для цього згрупуємо члени з однаковими змінними і доповнимо вирази у дужках до повних квадратів, дістанемо

$$
2x^2 + y^2 + 4z^2 + 8x - 2z + 8z + 5 = (2x^2 + 8x) + (y^2 - 2y) + (4z^2 + 8z) + 5 =
$$
  
= 2(x<sup>2</sup> + 4x) + (y<sup>2</sup> - 2y) + 4(z<sup>2</sup> + 2z) + 5 = 2(x<sup>2</sup> + 4x + 4 - 4) + (y<sup>2</sup> - 2y + 1 - 1) +  
+ 4(z<sup>2</sup> + 2z + 1 - 1) + 5 = 2(x + 2)<sup>2</sup> - 8 + (y + 1)<sup>2</sup> - 1 + 4(z + 1)<sup>2</sup> - 4 + 5 = 2(x + 2)<sup>2</sup> + (y + 1)<sup>2</sup> +  
+ 4(z + 1)<sup>2</sup> - 8 = 0

або

$$
2(x+2)^2 + (y-1)^2 + 4(z+1)^2 = 8.
$$

Поділимо обидві частини одержаного рівняння на 8, матимемо:

$$
\frac{(x+2)^2}{4} + \frac{(y-1)^2}{8} + \frac{(z+1)^2}{2} = 1.
$$

Покладемо  $X = x + 2$ ,  $Y = y - 1$ ,  $Z = z + 1$ , де  $x_0 = -2$ ,  $y_0 = 1$ ,  $z_0 = -1$ , тобто початок координат нової системи міститься у точці  $C(-2,1; -1)$ , а рівняння поверхні матиме такий канонічний вигляд:

$$
\frac{x^2}{4} + \frac{y^2}{8} + \frac{z^2}{2} = 1.
$$

Отже, задана поверхня – це тривісний еліпсоїд, півосі якого  $a = 2, b = 2\sqrt{2}, c = \sqrt{2}$ , а центр його міститься у точці  $C(-2,1,-1)$ .

## *1.3 Поверхні обертання*

Нехай у площині *YOZ* задана лінія *L* рівнянням  $F(Y;Z) = 0$ . При обертанні кривої *L* , навколо осі *Oy* утвориться поверхня. Складемо рівняння цієї поверхні.

Нехай  $M(x; y; z)$  – довільна точка одержаної поверхні. Через точку  $M$ проведемо площину перпендикулярну до осі *Oy* . Ця площина перетне вісь  $Oy$  в точці  $A(0; y; 0)$ , а задану криву – в точці  $B(0; y; z)$ , причому  $y = Y$ ,  $z = Z$ .

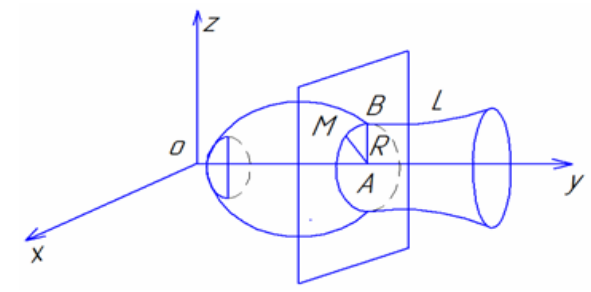

Рисунок 1.14

З рис. 1.14 маємо що

$$
|AM| = |AB| = R.
$$

Але

$$
|AM| = \sqrt{(x-0)^2 + (y-y)^2 + (z-0)^2} = \sqrt{x^2 + z^2},
$$
  
\n
$$
|AB| = \sqrt{(0-0)^2 + (y-y)^2 + (z-0)^2} = \sqrt{(y-y)^2 + z^2} = |Z| \quad (Y=y)
$$

Звідки

або

$$
|Z| = \sqrt{x^2 + z^2},
$$
  

$$
Z = \pm \sqrt{x^2 + z^2}.
$$

Підставляючи в рівняння кривої  $F(Y;Z) = 0$ ,замість *Y* та *Z* одержані значення, дістанемо рівняння поверхні обертання

$$
F(y, \pm \sqrt{x^2 + z^2}) = 0
$$
 (1.42)

*Наприклад,*. розглянемо в площині *YOZ* еліпс

$$
\frac{y^2}{b^2} + \frac{z^2}{c^2} = 1.
$$

Будемо обертати цей еліпс навколо осі *OY* , дістанемо поверхню обертання, яка на основі паралельного результату описується рівнянням:

$$
\frac{y^2}{b^2} - \frac{x^2 + z^2}{c^2} = 1.
$$

Одержана поверхня називається еліпсоїдом обертання навколо осі  $OY$ 

Аналогічно при обертанні еліпса навколо осі *OZ* дістанемо такий еліпсоїд обертання:

$$
\frac{x^2 + y^2}{b^2} + \frac{z^2}{c^2} = 1.
$$

Нехай парабола  $y^2 = 2pz$  обертається навколо осі  $OZ$ , дістанемо параболоїд обертання:

$$
x^2 + y^2 = 2pz
$$

Якщо кожній сукупності *n*-змінних  $x_1, x_2, \ldots, x_n$ , які належать області *D* ставиться у відповідність за певним правилом чи законом одне значення *U*, то кажуть що задано функцію *n*-змінних  $U = f(x_1, x_2, ..., x_n)$ .

*Зауваження:* Геометричне зображення функції трьох і більше змінних ускладнене. В деяких випадках можна одержати уявлення про зміну функції, використовуючи лінії та поверхні рівня.

1) Лінією рівня функції  $z = f(x, y)$  називають множину усіх точок площини *xOy* для яких:  $z = const.$  ( $f(x, y) = const.$ )

Наприклад, для функції  $z = x^2 + y^2$  (еліптичний параболоїд) лінією рівня є концентричні кола з центром у початку координат (0;0)

2) Поверхнею рівня функції  $U = f(x, y, z)$  називають множину всіх точок простору *Oxyz* для яких *U=const.* 

*Приклад* 1.2 Для заданих функцій  $f(x, y) = x^2 + y^2$  *i*  $g(x, y) = xy$ побудувати лінії рівня.

## *Розв'язування*

Для того, щоб одержати лінії рівня необхідно поверхню перетнути площиною  $z = c$ (const). Тоді для поверхні  $f(x, y) = x^2 + y^2$  лініями рівня будуть концентричні кола (рис. 1.15б), а для поверхні  $g(x, y) = xy$  лініями рівня будуть гіперболи (рис. 1.15а).

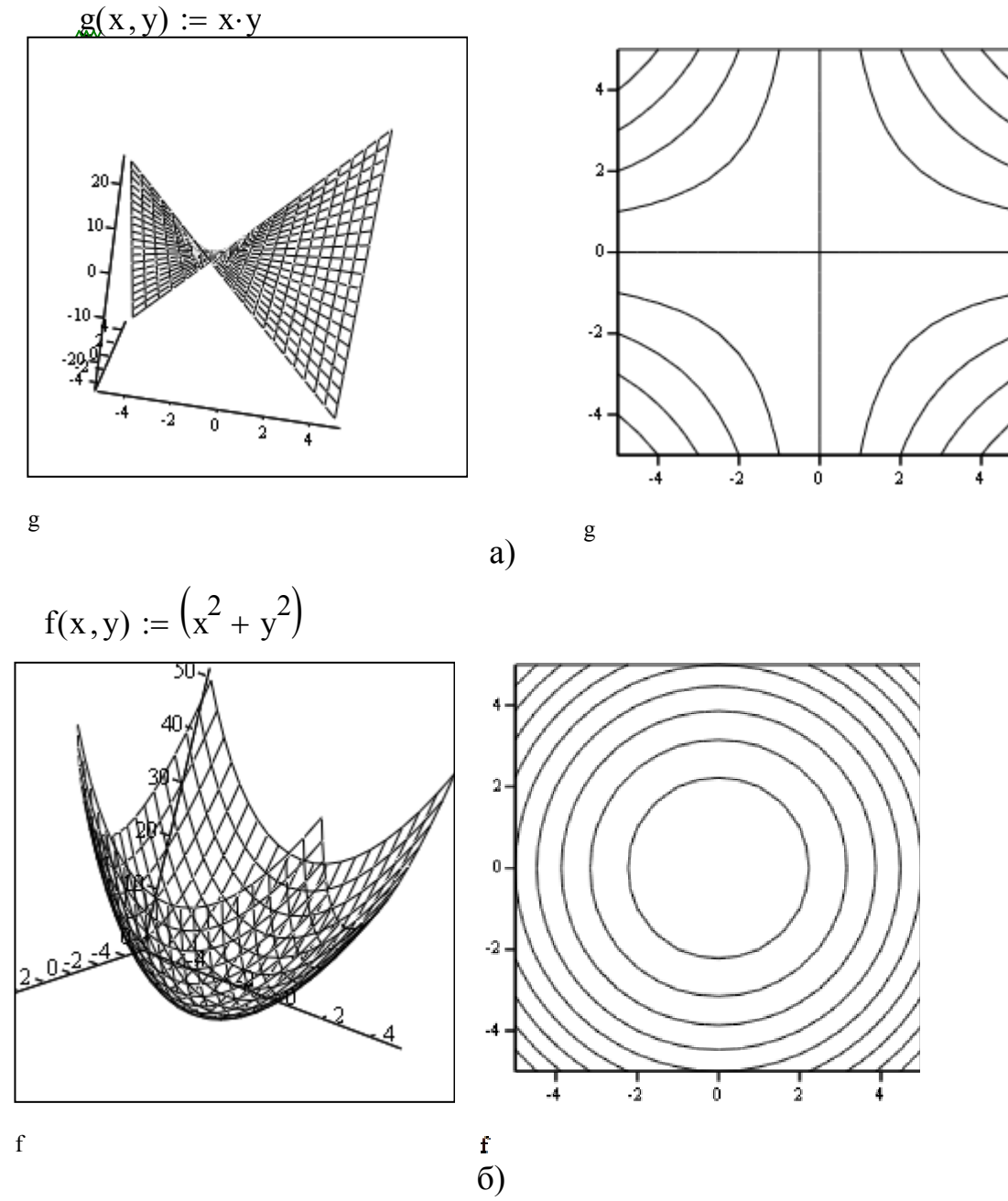

Рисунок 1.15

Зауважимо, що поверхні рівня та поверхні другого порядку побудовані з використрання прикладного математичного пакету *Mathcad* .

## *1.4 Повний та частковий прирости функції. Границя та неперервність функції багатьох змінних.*

Нехай маємо функцію:  $z=f(x,y)$ , графіком якої є деяка поверхня (рис.1.16). Крива  $\overline{PS}$  є лінією перетину поверхні  $\sigma$  і площини  $y=const$ . Зміни функції *z* вздовж кривої *PS* відбуваються в результаті зміни змінної *x.* 

Якщо незалежній змінній  $x$  надати приросту  $\Delta x$ , то функція  $z$ одержить частинний приріст за цією змінною, який позначається:

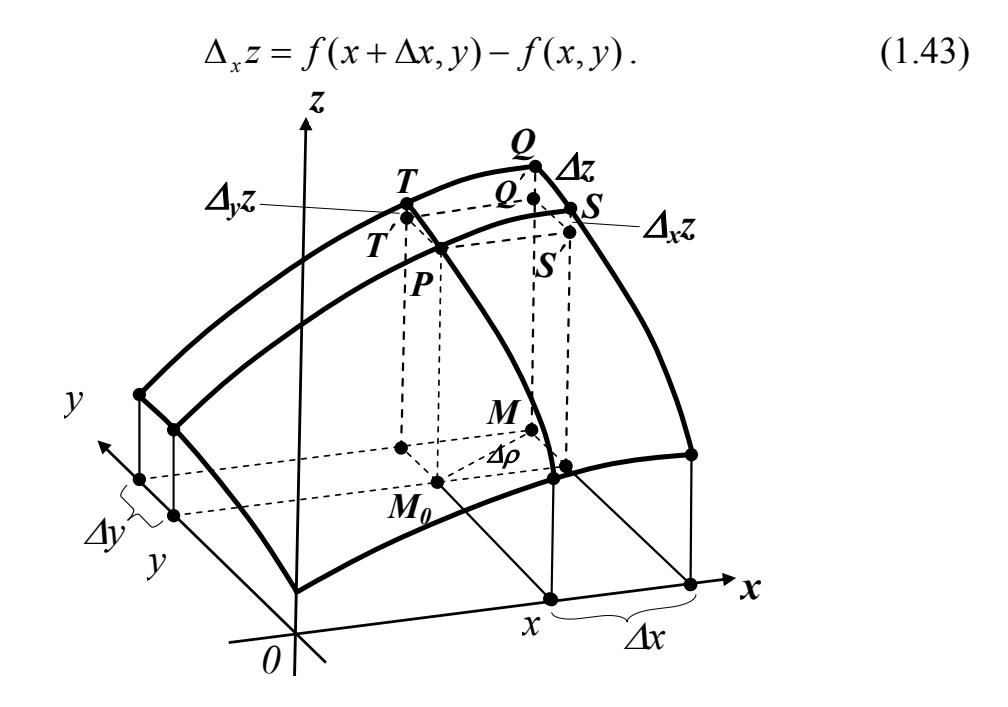

Рисунок 1.16

Аналогічним чином можна ввести частинний приріст за змінною *y:* 

$$
\Delta_y z = f(x, y + \Delta y) - f(x, y). \tag{1.44}
$$

Повний приріст функції двох змінних такий:

$$
\Delta_{x,y} z = f(x + \Delta x, y + \Delta y) - f(x, y). \tag{1.45}
$$

На рисунку 1.16 повний приріст це криволінійний чотирикутник *TQPS* .

*Околом точки*  $M_0(x_0; y_0)$  називають будь-який круг радіуса  $r$  з центром в точці  $M_0$ .

Число А називають *границею функції*  $f(x, y)$ , в точці  $M_0(x_0, y_0)$  якщо

$$
\forall \varepsilon > 0, \exists_{r} > 0, \forall M(x, y): MM_{0} < r, \left| f(x, y) - A \right| < \varepsilon. \tag{1.46}
$$

Зауваження. На практиці, для обчислення границь функції двох змінних вибирають шлях  $(y = \varphi(x))$ , яким точка  $M$  прямує до точки  $M_0$ . У вираз, який стоїть під знаком границі замість змінної у підставляють  $\varphi(x)$ та одержуємо звичайну границю.

Приклад 1.3 Обчислити границі:

1) 
$$
\lim_{\substack{x\to 0\\y\to 0}} \frac{\sqrt{1+xy} - \sqrt{1-xy}}{\sin xy}
$$
; 2) 
$$
\lim_{\substack{x\to 1\\y\to 0}} \frac{x^2 + 3xy - 3y^2}{x^3 - y^3}
$$
.

1)  
\n
$$
\lim_{\substack{x\to 0\\y\to 0}}\frac{\sqrt{1+xy}-\sqrt{1-xy}}{\sin xy} = \begin{cases}xy=\alpha\\ \alpha\to 0\end{cases} = \lim_{\alpha\to 0}\frac{\sqrt{1+\alpha}-\sqrt{1-\alpha}}{\sin \alpha} = \lim_{\alpha\to 0}\frac{1+\alpha-1+\alpha}{\alpha\cdot (\sqrt{1+\alpha}-\sqrt{1-\alpha})} =
$$

$$
= \lim_{\alpha \to 0} \frac{2}{\sqrt{1 + \alpha} - \sqrt{1 - \alpha}} = 1.
$$

 $\overline{a}$ 

2)  
\n
$$
\lim_{\substack{x\to 1\\y\to 0}} \frac{x^2 + 3xy - 3y^2}{x^3 - y^3} = \left\{y = x^2\right\} = \lim_{x\to 1} \frac{x^2 + 2 \cdot x \cdot x^2 - 3x^4}{x^3 - x^6} =
$$
\n
$$
\lim_{x\to 1} \frac{1 + 2x - 3x^2}{x - x^4} = \left[\frac{0}{0}\right] =
$$
\n
$$
= \lim_{x\to 1} \frac{(x+1) \cdot (3x+1)}{x(x+1) \cdot (1 + x + x^2)} = \frac{4}{3}.
$$

Функція  $z=f(x,y)$  називається неперервною в точці  $M_0(x_0, y_0)$ , якщо вона визначена в цій точці і

$$
\lim_{\substack{x \to x0 \\ y \to y0}} f(x, y) = f(x_0, y_0).
$$
\n(1.47)

Приклад 1.4 Знайти точки розриву функцій:

1) 
$$
z = \frac{x^2 + y^2}{y - 2x}
$$
; 2)  $z = \frac{1}{\ln(x^2 + y^2)}$ .

#### Розв'язування

1) Точками розриву функції  $z = \frac{x^2 + y^2}{v - 2x}$  є точки прямої  $y=2x$ . 2) Точками розриву функції  $z = \frac{1}{\ln(x^2 + y^2)}$ , є множина точок  $\begin{cases} x^2 + y^2 = 1 \\ (0,0) \end{cases}$ .

#### 1.5 Поняття частинних похідних

Частинною похідною функції  $z=f(x,y)$  за змінною  $x$ , називають границю відношення частинного приросту функції z, за цією змінною, до приросту змінної, коли останній прямує до 0. Позначають частинну похідну  $\frac{\partial z}{\partial x}$ , тому

$$
\frac{\partial z}{\partial x} = \lim_{\Delta x \to 0} \frac{\Delta_x z}{\Delta x},\tag{1.48}
$$

при цьому змінна у та будь-яка функція від цієї змінної, вважається константою.

Аналогічним чином можна визначити частинну похідну за змінною у:

$$
\frac{\partial z}{\partial y} = \lim_{\begin{subarray}{c} \Delta y \to 0 \\ \Delta y \to 0 \end{subarray}} \frac{\Delta_y z}{\Delta_z},
$$
\n(1.49)

при цьому змінна х та будь-яка функція за цією змінною, вважається константою.

Зауваження. Іноді використовують інше позначення частинних похідних:  $z'_x$ ,  $z'_y$  abo  $f'_x$ ,  $f'_y$ .

Приклад 1.5 Знайти частинні похідні за кожною змінною функцій: 1)  $z = e^x \sin y + x^3 y^2$ ; 2)  $z = x^3 tgy - y \ln xy$ 

#### Розв'язування

1) 
$$
\frac{\partial z}{\partial x} = \sin y \cdot e^x + y^2 \cdot 3x^2
$$
;  $\frac{\partial z}{\partial y} = e^x \cdot \cos y + x^3 \cdot 2y$ .

2) 
$$
\frac{\partial z}{\partial x} = tgy \cdot 3x^2 - y \frac{1}{xy} (xy')_x = 3x^2 tgy - \frac{y}{x}
$$

$$
\frac{\partial z}{\partial y} = \frac{x^3}{\cos^2 y} - (\ln xy + y \frac{1}{xy} x) = \frac{x^3}{\cos^2 y} - \ln yx - 1.
$$

Частинною похідною функції багатьох змінних за однією із цих змінних називають границю відношення відповідного частинного приросту заданої функції до приросту незалежної змінної, яка розглядається, за умови, що останній прямує до 0. При цьому решта змінних та функції від цих змінних вважаються константами.

Приклад 1.6 Знайти частинні похідні за кожною змінною функції  $U = \ln \frac{xy^2}{4}$ 

## Розв'язування

$$
\frac{\partial U}{\partial x} = \frac{z}{xy^2} \cdot \frac{y^2}{z} = \frac{1}{x};
$$

$$
\frac{\partial U}{\partial y} = \frac{z}{xy^2} \cdot \frac{x}{z} \cdot 2y = \frac{2}{y};
$$

$$
\frac{\partial U}{\partial z} = \frac{z}{xy^2} \cdot (xy^2) \cdot \left(-\frac{1}{z^2}\right) = -\frac{1}{z}.
$$

#### Геометричний зміст частинної похідної

Розглянемо деяку поверхню  $P:z=f(x,y)$  (рис. 1.17). Оберемо  $y=const$ , тоді  $\gamma_r = P \cap y = const.$  Тоді  $MK -$  дотична, до даної кривої в точці  $M$ , яка утворює кут  $\alpha$  з додатнім напрямом, осі  $Ox$ .

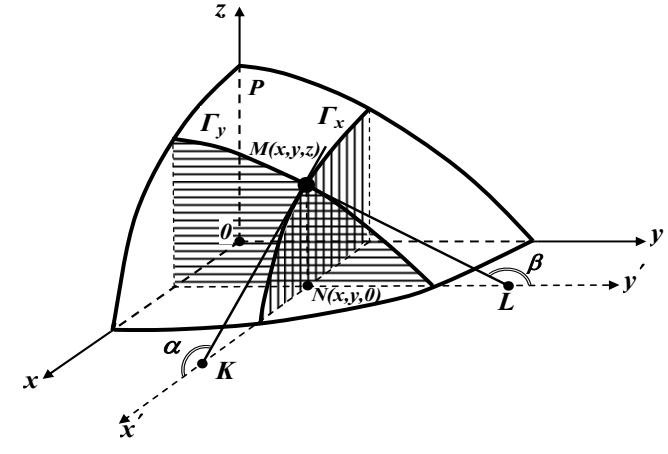

Рисунок 1.17

Очевидно, що

$$
\frac{\partial z}{\partial x} = \left[ \frac{dz}{dx} \right]_{y=const} = tg \alpha.
$$

Аналогічно:

$$
\frac{\partial z}{\partial y} = \left[ \frac{dz}{dy} \right]_{x = const} = tg\beta.
$$

*Приклад 1.7* Знайти частинні похідні першого та другого порядків від функції  $f(x, y) = (5x^3 \cdot y^2 + 1)^3$ , використавши прикладний математичний пакет **MathCad.**

**Зауваження:** Для знаходження частинних похідних засобами **MathCad** використовують оператор  $\frac{d}{dx}$  (рис. 1.18).

| Матана                 |                                 |                               |
|------------------------|---------------------------------|-------------------------------|
| 式                      | <u>리 -</u><br>리 모 <sup>11</sup> | n an                          |
| ъ<br>J.                | m<br>n = i                      | m<br>n m                      |
|                        |                                 | ш                             |
| 1im<br>$\rightarrow$ a | 1im.<br>$-$ a+                  | lim<br>$\rightarrow$ a $^{-}$ |

Рисунок 1.18

*Розв'язування.* В меню **MathCad** відкриваємо віконечко «**Оператори математичного аналізу**» (рис. 1.19). Слід зауважити, що для знаходження частинних похідних в матаналізі використовують оператор  $\frac{\partial}{\partial x}$ , а в даному

$$
\text{maxeri} - \frac{d}{dx}.
$$

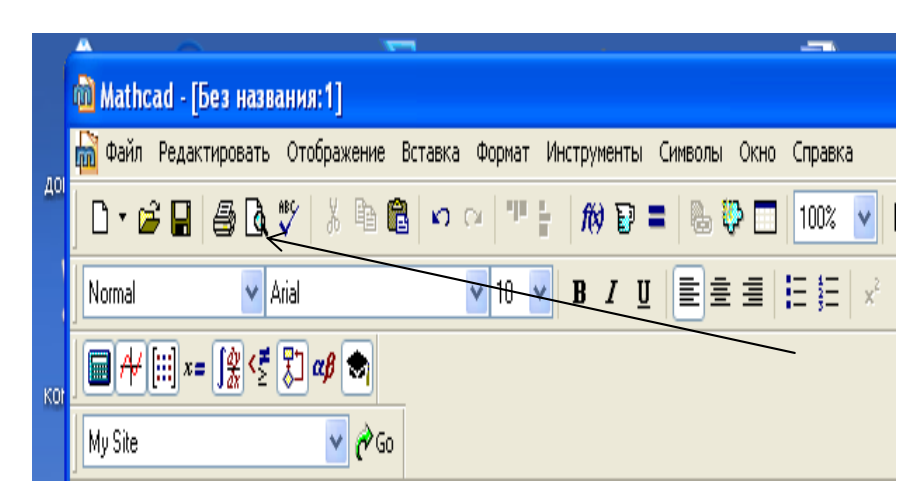

Рисунок 1.19

Одержимо:

$$
\begin{aligned}\n&\frac{d}{dx}\left[\left(\frac{4}{5x^3y^2+1}\right)^3\right] \rightarrow 45\left(5x^3y^2+1\right)^2 \cdot x^2 \cdot y^2 \\
&\frac{d}{dy}\left(\frac{4}{5x^3y^2+1}\right)^3 \rightarrow 30\left(5x^3y^2+1\right)^2 \cdot x^3 \cdot y \\
&\frac{d^2}{dx^2}\left[\left(\frac{4}{5x^3y^2+1}\right)^3 \rightarrow 1350\left(5x^3y^2+1\right) \cdot x^4 \cdot y^4 + 90\left(5x^3y^2+1\right)^2 \cdot xy^2\right] \\
&\frac{d^2}{dy^2}\left[\left(\frac{4}{5x^3y^2+1}\right)^3 \rightarrow 600\left(5x^3y^2+1\right) \cdot x^6 \cdot y^2 + 30\left(5x^3y^2+1\right)^2 \cdot x^3\right] \\
&\frac{d}{dy^2}\left[\left(\frac{4}{5x^3y^2+1}\right)^3 \rightarrow 600\left(5x^3y^2+1\right) \cdot x^6 \cdot y^2 + 30\left(5x^3y^2+1\right)^2 \cdot x^3\right] \\
&\frac{d}{dx}\left[\frac{d}{dy}\left(5x^3y^2+1\right)^3\right] \rightarrow 900\left(5x^3y^2+1\right) \cdot x^5 \cdot y^3 + 90\left(5x^3y^2+1\right)^2 \cdot x^2 \cdot y \\
&\frac{d}{dx}\left(\frac{d}{dy}\left(5x^3y^2+1\right)^3 \rightarrow 900\left(5x^3y^2+1\right) \cdot x^5 \cdot y^3 + 90\left(5x^3y^2+1\right)^2 \cdot x^2 \cdot y\right] \\
&\frac{d}{dy}\frac{d}{dx}\left(\frac{4}{5x^3y^2+1}\right)^3 \rightarrow 900\left(5x^3y^2+1\right) \cdot x^5 \cdot y^3 + 90\left(5x^3y^2+1\right)^2 \cdot x^2 \cdot y\n\end{aligned}
$$

**Приклад 1.8** Перевірити, що функція  $V = x^y$  задовольняє рівняння  $\frac{1}{2}$ .  $\frac{\partial v}{\partial t} = 2$  $ln(x)$ *x*  $\partial v$  1  $\partial v$ *v y*  $\partial x$   $\ln(x)$   $\partial y$  $\partial v$  1  $\partial$  $\frac{\partial v}{\partial x} + \frac{\partial v}{\partial y} = 2v$ , використовуючи прикладний математичний пакет **MathCad.**

## *Розв'язування*

Присвоїмо заданій функції відповідне значення  $\underline{V}(x, y) := x^3$ .

Для знаходження частинних похідних засобами **MathCad** використовують оператор  $\frac{d}{dx}$  (рис. 1.18). Для цього в меню **MathCad** відкриваємо віконечко «**Оператори математичного аналізу**» (рис. 1.19):

$$
\frac{d}{dx}(x^y) \to x^y \cdot \frac{y}{x}
$$

 $\frac{d}{dy}x^y \rightarrow x^y \cdot ln(x)$ 

Підставляємо знайдені похідні у заданий вираз:

$$
\frac{x}{y} \cdot x^y \cdot \frac{y}{x} + \frac{x^y \cdot \ln(x)}{\ln(x)} \to 2 \cdot x^y
$$

## *1.6 Повний диференціал функції та його застосування*

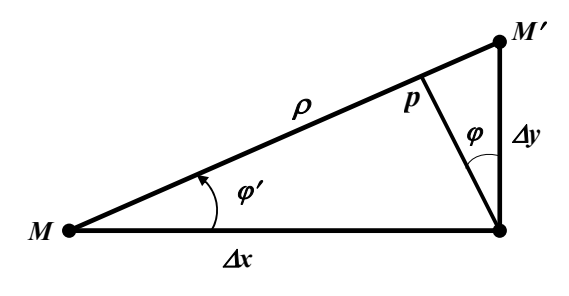

Рисунок 1.20

Розглянемо повний приріст функції *z=f(x,y):*

$$
\Delta z = f(x + \Delta x, y + \Delta y) - f(x, y).
$$

Відстань між точками  $M(x, y)$  та  $M_1(x + \Delta x, y + \Delta y)$ , позначимо через  $\rho = \sqrt{(\Delta x)^2 + (\Delta y)^2}$ ,  $\varphi$  – кут, який утворює вектор *MM'*, з додатнім напрямком осі *Ох* (рис. 1.20)*.*

При  $\rho \rightarrow 0$ , можна підібрати величини *А* та *B*, які не залежать від  $\Delta x$ та  $\Delta y$  такі,що

$$
\Delta z \approx A\Delta x + B\Delta y + \gamma \rho,
$$

$$
\text{Re }\rho \to 0 \,(\Delta x \to 0, \Delta y \to 0).
$$

*Повним диференціалом функції z=f(x,y)* називають вираз  $A\Delta x + B\Delta y = dz$ .

*Зауваження.* 1) Вираз *Ax By* називається головною частиною повного приросту функції.

> 2)Прирости незалежних змінних позначають  $\Delta x = dx$ ;  $\Delta y = dy$

Має місце така теорема.

*Теорема 1.1* Повний диференціал функції двох змінних дорівнює сумі добутків відповідних частинних похідних цієї функції на диференціали незалежних змінних:

$$
dz = \frac{\partial z}{\partial x} dx + \frac{\partial z}{\partial y} dy.
$$
 (1.50)

#### *Доведення*

З означення випливає, що

$$
dz = A\Delta x + B\Delta y, \tag{*}
$$

повний приріст

$$
\Delta z = A\Delta x + B\Delta y + \gamma \rho.
$$
  

$$
\Delta z = A\Delta x + B\Delta y + \gamma \cdot \Delta x \cos \varphi + \gamma \cdot \Delta y \sin x = \begin{cases} \gamma \cos \varphi = \alpha, \alpha \to 0; \Delta x \to 0 \\ \gamma \sin \varphi = \beta, \beta \to 0; \Delta y \to 0 \end{cases}
$$

Зрозуміло, що

$$
\rho = \Delta x \cos \varphi + \Delta y \sin x
$$

Звідки

$$
\Delta z = A\Delta x + B\Delta y + \alpha \Delta x + \beta \Delta y.
$$

Нехай  $\Delta y = 0$  (y=const), тоді повний приріст перетворюється на частинний приріст за змінною х.

$$
\Delta_x z = A\Delta x + \alpha \Delta x
$$

Поділивши останній вираз на  $\Delta x$ , ми можемо отримати

$$
\frac{\Delta_x z}{\Delta x} = A + \alpha \, .
$$

В останній рівності перейдемо до границі при  $\Delta x \rightarrow 0$ :

$$
\lim_{\Delta x \to 0} \frac{\Delta_x z}{\Delta x} = \lim_{\Delta x \to 0} A + \lim_{\Delta x \to 0} \alpha; \quad A = \frac{\partial z}{\partial x}
$$

Аналогічним чином при  $\Delta x = 0$ , можна показати, що

$$
B=\frac{\partial z}{\partial y}.
$$

Підставляючи знайдені коефіцієнти у рівність (\*) маємо

$$
dz = \frac{\partial z}{\partial x} dx + \frac{\partial z}{\partial y} dy.
$$

Що і треба було довести.

Зауваження. Якщо функція  $u = f(x, y, z)$  має неперервні частинні похідні  $\frac{\partial u}{\partial x}$ ,  $\frac{\partial u}{\partial y}$  та  $\frac{\partial u}{\partial z}$ , то диференціал цієї функції можна виразити так:

$$
du = \frac{\partial u}{\partial x} dx + \frac{\partial u}{\partial y} dy + \frac{\partial u}{\partial z} dz.
$$
 (1.51)

**Приклад 1.9** Знайти повний диференціал функцій 1)  $z = x^y$ , 2)  $u = \frac{x^2}{x^3} \ln z$ .

## Розв'язування

1) Знайдемо частинні похідні за кожною змінною. Маємо

$$
\frac{\partial z}{\partial x} = yx^{y-1} \text{ ra } \frac{\partial z}{\partial y} = x^y \ln x.
$$

Звідки

$$
dz = yx^{y-1}dx + x^y \ln x dy.
$$

## 2) Знайдемо частинні похідні за кожною змінною. Маємо

$$
\frac{\partial u}{\partial x} = \frac{2 x}{y^3} \ln z , \frac{\partial u}{\partial y} = -\frac{3x^2}{y^4} \ln z \text{ rad } \frac{\partial u}{\partial z} = \frac{x^2}{zy^3}.
$$

Звідки

$$
du = \frac{2x}{y^3} \ln z dx - \frac{3x^2}{y^4} \ln z dy + \frac{x^2}{zy^3} dz.
$$

*Приклад 1.10* Період коливання *T* маятника довжиною *L* під дією прискорення сили тяжіння *g* задається формулою *g*  $T = 2\pi \sqrt{\frac{L}{\tau}}$ . Прискорення *g* залежить від висоти над рівнем моря. Знайти вираз для повного диференціалу. Якщо довжину збільшити на 1%, прискорення зменшити на 2%, то на скільки відсотків збільшиться період?

## *Розв'язування*

Запишемо функци 
$$
T = 2\pi \sqrt{\frac{L}{g}}
$$
 у вигляді

$$
T=2\pi g^{-\frac{1}{2}}L^{\frac{1}{2}}.
$$

Знайдемо частинні похідні даної функції:

$$
\frac{\partial T}{\partial g} = -\pi g^{-\frac{3}{2}} L^{\frac{1}{2}}; \qquad \frac{\partial T}{\partial L} = \pi g^{-\frac{1}{2}} L^{\frac{1}{2}}.
$$

За формулою (1.51) маємо

$$
dT = -\pi g^{-\frac{3}{2}} L^{\frac{1}{2}} dg + \pi g^{-\frac{1}{2}} L^{-\frac{1}{2}} dL.
$$

Оцінимо зміну періоду коливання маятника. Маємо

$$
\Delta T \approx -\pi g^{-3} \frac{1}{2} L^2 \Delta g + \pi g^{-1} \frac{1}{2} L^2 \Delta L.
$$

Підставляючи  $\Delta g = -0.02g$  та  $\Delta L = 0.01L$  одержуємо

$$
\Delta T \approx 0.02\pi g^{-\frac{3}{2}} L^{\frac{1}{2}} g + 0.01\pi g^{-\frac{1}{2}} L^{-\frac{1}{2}} L = 0.03\pi g^{-\frac{1}{2}} L^{\frac{1}{2}} = 0.03 \frac{T}{2} = 0.015T.
$$

Таким чином, період *T* збільшився на 1,5%.

За допомогою повного диференціалу функції можна обчислити наближене значення функції  $z = f(x, y)$  в точці  $M_1(x_1, y_1)$ , замінюючи приріст її диференціалом.

Задаємо початкову точку  $M_0(x_0, y_0)$ , яка обирається так, щоб значення функції і її частинних похідних у цій точці можна легко обчислити без застосування технічних засобів та скористаємось наближеною формулою:

$$
f(x_1, y_1) \approx f(x_0, y_0) + f'_x(x_0, y_0) \Delta x + f'_y(x_0, y_0) \Delta y, \qquad (1.52)
$$

де  $\Delta x = x_1 - x_0$ ,  $\Delta y = y_1 - y_0$ .

Абсолютну похибку обчислюємо, як модуль різниці між поточним та наближеним значенням функції, а відносну похибку  $\delta$ знаходимо, як відношення абсолютної похибки до точного значення, виражену у відсотковому еквіваленті.

**Приклад 1.11** Обчислити наближене значення функції  $z = 0.94^{\ln^2 1,08 + 1}$ , замінюючи приріст її диференціалом та оцінити похибку обчислення.

#### *Розв'язування*

Розглянемо функцію

$$
z = x^{\ln^2 y + 1},
$$

наближене значення якої потрібно обчислити в точці  $M_1(0,94;1,08)$ . За початкову точку обираємо  $M_0(1,1)$ , тоді  $\Delta x = 0.94 - 1 = -0.06$ ;  $\Delta y = 1,08 - 1 = 0,08$ ;  $f(x_0, y_0) = f(1,1) = 1^{\ln^2 1 + 1} = 1$  $f(x_0, y_0) = f(1,1) = 1^{\ln^2 1+1} = 1$ .

Знайдемо частинні похідні заданої функції з кожною змінною:

$$
f'_x = (\ln^2 y + 1)x^{\ln^2 y}
$$
,  $f'_y = x^{\ln^2 y + 1} \ln x \cdot \frac{2 \ln y}{y}$ .

Обчислимо значення частинних похідних в точці  $M_0(1,1)$ 

$$
f'_x(1,1) = (\ln^2 1 + 1)1^{\ln^2 1} = 1
$$
;  $f'_y(1,1) = 1^{\ln^2 1+1} \ln 1 \cdot \frac{2 \ln 1}{1} = 0$ .

Тоді за згідно формули (1.52) маємо

$$
f(0,94;1,08) = 0.94^{\ln^2 1,08+1} \approx 1 + 1 \cdot (-0,06) \approx 0.94
$$
.

Використавши МК знаходимо з точністю до десятитисячних, що  $0.94^{\ln^2 1,08+1} = 0.9366$ .

> Таким чином абсолютна похибка становить  $\Delta = |0.9366 - 0.94| = 0.0034$ ;

а відносна похибка складає

$$
\delta = \frac{0,0034}{0,9366} \cdot 100\% \approx 0,36\%.
$$

*Приклад* 1.12 Обчислити наближене значення функції  $z = t g 61^\circ t g 58^\circ$ , замінюючи приріст її диференціалом та оцінити похибку обчислення. *Розв'язування*

Розглянемо функцію

$$
z = t g x t g y,
$$

наближене значення якої потрібно обчислити в точці  $M_1\left(\frac{91\pi}{100}, \frac{56\pi}{100}\right)$  $\bigg)$  $\left(\frac{61\pi}{100}, \frac{58\pi}{100}\right)$  $\setminus$ ſ 180 58  $\frac{01}{180}$ 61  $M_1\left(\frac{61\pi}{180}, \frac{38\pi}{180}\right)$ . 3a початкову точку обираємо  $M_0\left(\frac{\kappa}{2},\frac{\kappa}{2}\right)$  $\bigg)$  $\left(\frac{\pi}{2},\frac{\pi}{2}\right)$  $\setminus$ ſ 3  $M_0\left(\frac{\pi}{3}, \frac{\pi}{3}\right)$ , тоді  $\Delta x = \frac{61\pi}{180} - \frac{\pi}{3} = \frac{\pi}{180}$ ;

180 90 2 180 3  $\Delta y = \frac{58\pi}{100} - \frac{\pi}{2} = \frac{2\pi}{100} = -\frac{\pi}{20}$ ;  $f(x_0, y_0) = f\left(\frac{\pi}{2}, \frac{\pi}{2}\right) = t g^2 \frac{\pi}{2} = 3$  $(x_0, y_0) = f\left(\frac{\pi}{3}, \frac{\pi}{3}\right) = tg^2 \frac{\pi}{3} =$  $\setminus$  $f(x_0, y_0) = f\left(\frac{\pi}{2}, \frac{\pi}{2}\right) = t g^2 \frac{\pi}{2} = 3$ .

Знайдемо частинні похідні заданої функції з кожною змінною:

$$
f'_x = \frac{tgy}{\cos^2 x}, \quad f'_y = \frac{tgx}{\cos^2 y}
$$

Обчислимо значення частинних похідних в точці  $M_0\left(\frac{\pi}{2},\frac{\pi}{2}\right)$  $\int$  $\left(\frac{\pi}{2},\frac{\pi}{2}\right)$  $\setminus$ ſ 3  $\frac{\pi}{3}$  $M_0\left(\frac{\pi}{2},\frac{\pi}{2}\right)$ 

$$
f'_x\left(\frac{\pi}{3},\frac{\pi}{3}\right) = \frac{tg\frac{\pi}{3}}{\cos^2\frac{\pi}{3}} = \frac{\sqrt{3}}{\frac{1}{4}} = 4\sqrt{3} \ ; \ f'_y\left(\frac{\pi}{3},\frac{\pi}{3}\right) = \frac{tg\frac{\pi}{3}}{\cos^2\frac{\pi}{3}} = \frac{\sqrt{3}}{\frac{1}{4}} = 4\sqrt{3} \ .
$$

Toді за згідно формули (1.52) маємо  
\n*tg*61<sup>o</sup>*tg*58<sup>o</sup> ≈ 3 + 4√3(
$$
\frac{\pi}{180} - \frac{\pi}{90}
$$
) ≈ 3 – 4√3 ·  $\frac{\pi}{180}$  ≈ 3 – 0,1208 ≈ 2,8792.

Використавши МК знаходимо з точністю до десятитисячних, що  $t g 61^{\circ} t g 58^{\circ} = 2,8869$ .

> Таким чином абсолютна похибка становить  $\Delta = |2,8869 - 2,8792| = 0,0077;$

а відносна похибка складає

$$
\delta = \frac{0,0077}{2,8869} \cdot 100\% \approx 0,267\%.
$$

## *1.7 Частинні похідні вищих порядків*

Розглянемо функцію двох змінних  $z = f(x, y)$ . Зрозуміло, що частинні похідні цієї функції за кожною змінною *y z x z*  $\widehat{O}$  $\widehat{o}$  $\widehat{o}$  $\widehat{o}$ ; є функціями від *х* та *у* і їх знову можна диференціювати.

Зокрема, частинні похідні другого порядку функції двох змінних (їх буде чотири) можна визначити так:

$$
\frac{\partial^2 z}{\partial x^2} = \frac{\partial}{\partial x} \left( \frac{\partial z}{\partial x} \right);
$$
\n(1.53)

$$
\frac{\partial^2 z}{\partial x \partial y} = \frac{\partial}{\partial y} \left( \frac{\partial z}{\partial x} \right);
$$
 (1.54)

$$
\frac{\partial^2 z}{\partial y \partial x} = \frac{\partial}{\partial x} \left( \frac{\partial z}{\partial y} \right);
$$
\n(1.55)

$$
\frac{\partial^2 z}{\partial y^2} = \frac{\partial}{\partial y} \left( \frac{\partial z}{\partial y} \right).
$$
 (1.56)

Зауважимо, що похідні (1.54) та (1.55) називають *змішаними*.

*Приклад 1.13* Знайти частинні похідні другого порядку функції:  $z = x^2 y^3 + \ln(xy + y^2)$ .

# *Розв'язування*

 $2xy^3 + \frac{y}{m+1^2};$  $xy + y$  $xy^3 + \frac{y}{x^2}$ *x z*  $\frac{\partial z}{\partial x} = 2xy^3 + \frac{y}{xy}$  $\partial$ 

$$
\frac{\partial z}{\partial y} = 3x^2y^2 + \frac{x+2y}{xy+y^2};
$$
\n
$$
\frac{\partial^2 z}{\partial x^2} = \frac{\partial}{\partial x}\left(2y^3x + \frac{y}{xy+y^2}\right) = 2y^3 - \frac{y^2}{(xy+y^2)^2};
$$
\n
$$
\frac{\partial^2 z}{\partial x \partial y} = \frac{\partial}{\partial y}\left(2y^3x + \frac{y}{xy+y^2}\right) = 6y^2x + \frac{1 \cdot (xy+y^2) - y(x+2y)}{(xy+y^2)^2} = 6y^2x - \frac{y^2}{(xy+y^2)^2};
$$
\n
$$
\frac{\partial^2 z}{\partial y \partial x} = \frac{\partial}{\partial x}\left(3x^2y^2 + \frac{x+2y}{xy+y^2}\right) = 6xy^2 + \frac{xy+y^2 - (x+2y)y}{(xy+y^2)^2} = 6xy^2 - \frac{y^2}{(xy+y^2)^2};
$$
\n
$$
\frac{\partial^2 z}{\partial y^2} = \frac{\partial}{\partial y}\left(3x^2y^2 + \frac{x+2y}{xy+y^2}\right) = 6x^2y + \frac{2(xy+y^2) - (x+2y)(x+2y)}{(xy+y^2)^2} = 6x^2y - \frac{x^2 + 2xy + 2y^2}{(xy+y^2)^2}.
$$

3 попереднього прикладу видно, що  $\frac{\partial^2 z}{\partial x \partial y} = \frac{\partial^2 z}{\partial y \partial x}$ . Має місце теорема. **Теорема 1.2 Якщо** функція  $z=f(x,y)$  її частинні похідні до другого порядку включно визначені і неперервні в деякій точці  $M(x, y)$  і її довільному околі, то змішані похідні цієї функції рівні.

Зрозуміло, що частинні похідні другого порядку знову будуть функціями змінних  $x$  та  $y$  і їх можна знову диференціювати і т.д.

Формули для обчислення похідних третього порядку (їх буде вісім) функції двох змінних можна записати так:

$$
\frac{\partial^3 z}{\partial x^3} = \frac{\partial}{\partial x} \left( \frac{\partial^2 z}{\partial x^2} \right) = \frac{\partial}{\partial x} \left( \frac{\partial}{\partial x} \left( \frac{\partial z}{\partial x} \right) \right);
$$
(1.57)

$$
\frac{\partial^3 z}{\partial x \partial y \partial x} = \frac{\partial}{\partial x} \left( \frac{\partial^2 z}{\partial x \partial y} \right) = \frac{\partial}{\partial x} \left( \frac{\partial}{\partial y} \left( \frac{\partial z}{\partial x} \right) \right);
$$
(1.58)
$$
\frac{\partial^3 z}{\partial x^2 \partial y} = \frac{\partial}{\partial y} \left( \frac{\partial^2 z}{\partial x^2} \right) = \frac{\partial}{\partial y} \left( \frac{\partial}{\partial x} \left( \frac{\partial z}{\partial x} \right) \right);
$$
(1.59)

$$
\frac{\partial^3 z}{\partial y^3} = \frac{\partial}{\partial y} \left( \frac{\partial^2 z}{\partial y^2} \right) = \frac{\partial}{\partial y} \left( \frac{\partial}{\partial y} \left( \frac{\partial z}{\partial y} \right) \right);
$$
(1.60)

$$
\frac{\partial^3 z}{\partial y^2 \partial x} = \frac{\partial}{\partial x} \left( \frac{\partial^2 z}{\partial y^2} \right) = \frac{\partial}{\partial x} \left( \frac{\partial}{\partial y} \left( \frac{\partial z}{\partial y} \right) \right);
$$
(1.61)

$$
\frac{\partial^3 z}{\partial x \partial y^2} = \frac{\partial}{\partial y} \left( \frac{\partial^2 z}{\partial x \partial y} \right) = \frac{\partial}{\partial y} \left( \frac{\partial}{\partial y} \left( \frac{\partial z}{\partial x} \right) \right);
$$
(1.62)

$$
\frac{\partial^3 z}{\partial y \partial x^2} = \frac{\partial}{\partial x} \left( \frac{\partial^2 z}{\partial y \partial x} \right) = \frac{\partial}{\partial x} \left( \frac{\partial}{\partial x} \left( \frac{\partial z}{\partial y} \right) \right);
$$
(1.63)

$$
\frac{\partial^3 z}{\partial y \partial x \partial y} = \frac{\partial}{\partial y} \left( \frac{\partial^2 z}{\partial y \partial x} \right) = \frac{\partial}{\partial y} \left( \frac{\partial}{\partial x} \left( \frac{\partial z}{\partial y} \right) \right).
$$
(1.64)

**Приклад 1.14** Для функції  $z = x^2y^3 + \ln(xy + y^2)$  знайти  $\frac{\partial^3 z}{\partial y \partial x \partial y}$  та  $\frac{\partial^3 z}{\partial y \partial x^2}$ .

# Розв'язування

Для обчислення 
$$
\frac{\partial^3 z}{\partial y \partial x \partial y}
$$
та  $\frac{\partial^3 z}{\partial y \partial x^2}$  використаемо формули (1.63), (1.64)  
та дані прикладу (1.9)  $\frac{\partial^2 z}{\partial y \partial x} = 6xy^2 - \frac{y^2}{(xy + y^2)^2}$ . Маемо

$$
\frac{\partial^3 z}{\partial y \partial x \partial y} = \frac{\partial}{\partial y} \left( 6xy^2 - \frac{y^2}{(xy + y^2)^2} \right) = 12xy - \frac{2y(xy + y^2)^2 - y^2 2(xy + y^2)(x + 2y)}{(xy + y^2)^4} =
$$

$$
=12xy-\frac{2y(xy+y^2)-2y^2(x+2y)}{(xy+y^2)^3}=12xy+\frac{2y^3}{(xy+y^2)^3};
$$

$$
\frac{\partial^3 z}{\partial y \partial x^2} = \frac{\partial}{\partial x} \left( 6xy^2 - \frac{y^2}{(xy + y^2)^2} \right) = 6y^2 + \frac{y^3}{(xy + y^2)^3}.
$$

## *1.8 Ознака повного диференціала*

Нехай маємо повний диференціал деякої функції *U(х,у)*

$$
dU = P(x; y)dx + Q(x; y)dy,
$$

де *y*  $Q(x; y) = \frac{\partial U}{\partial x}$  $P(x; y) = \frac{\partial U}{\partial x}; Q(x; y) = \frac{\partial U}{\partial y}.$ 

Виникає запитання, за яких умов вираз

$$
P(x; y)dx + Q(x; y)dy, \tag{*}
$$

де *P,Q-* неперервні функції, є повним диференціалом деякої функції. Має місце теорема.

*Теорема 1.3* Для того щоб вираз (\*), був повним диференціалом деякої  $\phi$ ункції  $U = F(x; y)$  необхідно щоб виконувалась умова

$$
\frac{\partial P}{\partial y} = \frac{\partial Q}{\partial x}.
$$
\n(1.65)

(умова повного диференціалу).

## *Доведення*

Нехай вираз (\*), є повним диференціалом функції *U*, тобто

$$
P(x; y) = \frac{\partial U}{\partial x}; \qquad Q(x; y) = \frac{\partial U}{\partial y}.
$$

Продиференціюємо першу рівність за змінною *у*, другу – за змінною *х*. Маємо

$$
\frac{\partial P}{\partial y} = \frac{\partial^2 U}{\partial x \partial y}; \qquad \frac{\partial Q}{\partial x} = \frac{\partial^2 U}{\partial y \partial x}.
$$

За теоремою 1.2 праві частини рівні, тому і ліві частини рівні також.

#### *1.9 Похідна складеної функції*

Нехай маємо функцію  $z = F(U, V)$ , де  $U = \varphi(x, y)$ ;  $V = \psi(x, y)$ . Функції *U* та *V* мають неперервні частинні похідні першого порядку за кожною змінною. Необхідно обчислити похідні *x z*  $\widehat{o}$  $\widehat{o}$ та *y z*  $\widehat{O}$  $\frac{\partial z}{\partial x}$ .

Надамо змінній  $x$ , приросту  $\Delta x$ . Змінну у вважаємо сталою. Тоді функції  $U$  та  $V$ , а також функція z, одержують частинний приріст за змінною х. Приріст функції z за змінною х набуває вигляду:

$$
\Delta_x z = \frac{\partial F}{\partial U} \Delta_x U + \frac{\partial F}{\partial U} \Delta_x V + \alpha_1 \Delta_x U + \beta_1 \Delta_x V,
$$

при  $\Delta x \rightarrow 0$ ;  $\alpha_1 \rightarrow 0$ ;  $\beta_1 \rightarrow 0$ ;

Поділимо даний вираз на  $\Delta x$  і перейдемо до границі при  $\Delta x \rightarrow 0$ :

$$
\lim_{\Delta x \to 0} \frac{\Delta_x z}{\Delta x} = \frac{\partial F}{\partial U} \lim_{\Delta x \to 0} \frac{\Delta_x U}{\Delta x} + \frac{\partial F}{\partial V} \lim_{\Delta x \to 0} \frac{\Delta_x V}{\Delta x} + \lim_{\Delta x \to 0} \alpha_1 \lim_{\Delta x \to 0} \frac{\Delta_x U}{\Delta x} + \lim_{\Delta x \to 0} \beta_1 \lim_{\Delta x \to 0} \frac{\Delta_x V}{\Delta x}.
$$

Звідки

$$
\frac{\partial z}{\partial x} = \frac{\partial F}{\partial U} \cdot \frac{\partial U}{\partial x} + \frac{\partial F}{\partial V} \cdot \frac{\partial V}{\partial x}.
$$
 (1.66)

Аналогічно можна отримати:

$$
\frac{\partial z}{\partial y} = \frac{\partial F}{\partial U} \cdot \frac{\partial U}{\partial y} + \frac{\partial F}{\partial V} \cdot \frac{\partial V}{\partial y}.
$$
 (1.67)

Приклад 1.15 Знайти частинні похідні першого порядку за змінними х та у, функцією  $z = U^2 \ln V$ , якщо  $U = \frac{x}{v}$ ;  $V = 3x - 2y$ .

### Розв'язування

$$
\frac{\partial F}{\partial U} = 2U \ln V; \ \frac{\partial F}{\partial V} = \frac{U^2}{V}; \ \frac{\partial U}{\partial x} = \frac{1}{y}; \ \ \frac{\partial U}{\partial y} = -\frac{x}{y^2}; \ \frac{\partial V}{\partial x} = 3; \frac{\partial V}{\partial y} = -2.
$$

Таким чином, за формулами (1.66) та (1.67) маємо

$$
\frac{\partial z}{\partial x} = 2U \ln V \cdot \frac{1}{y} + 3\frac{U^2}{V} = 2\frac{x}{y^2} \ln(3x - 2y) + 3\frac{x^2}{y^2(3x - 2y)};
$$
  

$$
\frac{\partial z}{\partial y} = -2U \ln V \frac{x}{y^2} - 2\frac{U^2}{V} = -2\frac{x^2}{y^3} \ln(3x - 2y) - 2\frac{x^2}{y^2(3x - 2y)}.
$$

#### *1.10 Похідна за напрямом. Градієнт*

Нехай задано скалярне поле *f* (*x*, *y*,*z*). Візьмемо в ньому точку *M*(*x*, *y*,*z*) і проведемо з цієї точки вектор *s*, напрямні косинуси якого  $\cos \alpha$ ,  $\cos \beta$ ,  $\cos \gamma$  (puc. 1.21).

На векторі  $\overline{s}$  на відстані  $\Delta s$  від його початку візьмемо точку  $M_1(x + \Delta x, y + \Delta y, z + \Delta z)$ .

$$
To\pi i \Delta s = MM_1 = \sqrt{(\Delta x)^2 + (\Delta y)^2 + (\Delta z)^2}.
$$

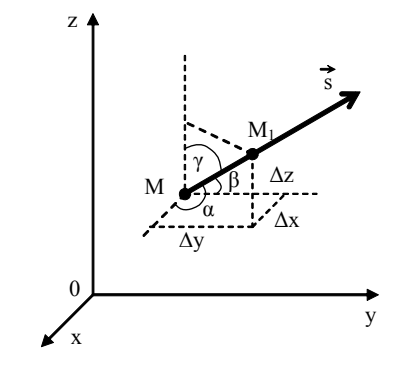

Рисунок 1.21

Обчислимо тепер приріст  $\Delta_s f$  функції  $f(x, y, z)$  при переході від точки *M* до точки *M*<sup>1</sup> в напрямі вектора *s*:

$$
\Delta_{s} f = f(M_{1}) - f(M).
$$

Якщо існує границя відношення *s f s*  $\Delta$  $\Delta$ при  $\Delta s \rightarrow 0$ , то цю границю називають *похідною функції f* (*x*, *y*,*z*) *в точці M*(*x*, *y*,*z*) *за напрямом вектора s* і позначають *s f*  $\widehat{o}$  $\frac{\partial f}{\partial \overline{\partial}}$ , тобто

$$
\frac{\partial f}{\partial s} = \lim_{\Delta s \to 0} \frac{\Delta_s f}{\Delta s} \,. \tag{1.68}
$$

Виведемо формулу для обчислення похідної за напрямом. Припустимо, що функція *f* (*x*, *y*,*z*) диференційовна в точці *M*(*x*, *y*,*z*). Тоді її повний приріст в цій точці можна записати так:

$$
\Delta_{s} f = \frac{\partial f}{\partial x} \Delta x + \frac{\partial f}{\partial y} \Delta y + \frac{\partial f}{\partial z} \Delta z + \varepsilon_{1} \Delta x + \varepsilon_{2} \Delta y + \varepsilon_{3} \Delta z, \qquad (1.69)
$$

де  $\varepsilon_1, \varepsilon_2, \varepsilon_3$  – нескінченно малі функції при  $\Delta s \rightarrow 0$ .

Оскільки

$$
\Delta x = \Delta s \cos \alpha, \quad \Delta y = \Delta s \cos \beta, \quad \Delta z = \Delta s \cos \gamma, \quad (1.70)
$$

то вираз (1.69) набуває вигляду

$$
\frac{\Delta_s f}{\Delta s} = \frac{\partial f}{\partial x} \cos \alpha + \frac{\partial f}{\partial y} \cos \beta + \frac{\partial f}{\partial z} \cos \gamma + \varepsilon_1 \cos \alpha + \varepsilon_2 \cos \beta + \varepsilon_3 \cos \gamma. \tag{1.71}
$$

Перейшовши в рівності (1.71) до границі при  $\Delta s \rightarrow 0$ , дістанемо формулу для обчислення похідної за напрямом

$$
\frac{\partial f}{\partial s} = \frac{\partial f}{\partial x} \cos \alpha + \frac{\partial f}{\partial y} \cos \beta + \frac{\partial f}{\partial z} \cos \gamma.
$$
 (1.72)

З формули (1.72) випливає, що частинні похідні є окремими випадками похідної за напрямом. Дійсно, якщо *s* збігається з одним із ортів  $\overline{i}, \overline{j}, \overline{k}$ , то похідна за напрямом  $\overline{s}$  збігається з відповідною частинною похідною. Наприклад, якщо  $s = i$ , то 2  $\alpha = 0, \beta = \gamma = \frac{\pi}{2}$ , TOMY

$$
\frac{\partial f}{\partial s} = \frac{\partial f}{\partial x} \cos 0 + \frac{\partial f}{\partial y} \cos \frac{\pi}{2} + \frac{\partial f}{\partial z} \cos \frac{\pi}{2} = \frac{\partial f}{\partial x}.
$$

Подібно до того, як частинні похідні характеризують швидкість зміни функції в напрямі осей координат, так і похідна *s f*  $\hat{o}$  $\widehat{O}$ показує швидкість зміни скалярного поля *f* (*x*, *y*,*z*) в точці *M*(*x*, *y*,*z*) за напрямом вектора *s*.

Абсолютна величина похідної *s f*  $\partial$  $\frac{\partial f}{\partial s}$  відповідає значенню швидкості, а знак похідної визначає характер зміни функції  $f(x, y, z)$  в напрямі  $\overline{s}$ (зростання чи спадання).

Очевидно, що похідна за напрямом, протилежним напряму *s*, дорівнює похідній за цим напрямом, взятій з протилежним знаком.

Справді, при зміні напряму на протилежний кути  $\alpha, \beta, \gamma$ збільшуються на величину  $\pi$ , тому

$$
\frac{\partial f}{\partial s} = \frac{\partial f}{\partial x} \cos(\alpha + \pi) + \frac{\partial f}{\partial y} \cos(\beta + \pi) + \frac{\partial f}{\partial z} \cos(\gamma + \pi) = -\frac{\partial f}{\partial s}.
$$

Фізичний зміст цього результату такий: зміна напряму на протилежний не впливає на значення швидкості зміни поля, а тільки на характер цієї зміни.

*Приклад* 1.16 Знайти похідну скалярного поля  $f(x, y, z) = \sqrt[3]{x^3 + y^3} + 3z$  в точці  $M_1(1,0,1)$  в напрямі точки  $M_2(3,2,2)$ .

#### *Розв'язування*

Похідну скалярного поля  $f(x, y, z)$  в точці  $M_1$  обчислимо за формулою (1.72).

Для цього знайдемо частинні похідні скалярного поля за кожною змінною та обчислимо значення цих похідних в точці  $M_1$ :

$$
\frac{\partial f}{\partial x} = \frac{1}{3} (x^3 + y^3)^{-\frac{2}{3}} \cdot 3x^2 = \frac{x^2}{\sqrt[3]{(x^3 + y^3)^2}}, \qquad \frac{\partial f(M_1)}{\partial x} = 1;
$$
  

$$
\frac{\partial f}{\partial y} = \frac{1}{3} (x^3 + y^3)^{-\frac{2}{3}} \cdot 3y^2 = \frac{y^2}{\sqrt[3]{(x^3 + y^3)^2}}, \qquad \frac{\partial f(M_1)}{\partial y} = 0;
$$
  

$$
\frac{\partial f}{\partial z} = 3, \qquad \frac{\partial f(M_1)}{\partial z} = 3.
$$

Обчислимо напрямні косинуси вектора  $\overline{s} = \overline{M_1 M_2}$  (2,2,1). Оскільки  $|\overline{s}| = \sqrt{2^2 + 2^2 + 1^2} = \sqrt{9} = 3$ , to  $\cos \alpha = \cos \beta = \frac{2}{3}$ ,  $\cos \gamma = \frac{1}{3}$ . 3  $\cos \gamma = \frac{1}{2}$ 3 2  $\cos \alpha = \cos \beta = \frac{2}{2}, \cos \gamma =$ Отже, , 3  $1 = \frac{5}{3}$ 3 2 3  $3 \cdot \frac{1}{2}$ 3  $0.\frac{2}{3}$  $\frac{\partial f(M_1)}{\partial s} = 1 \cdot \frac{2}{3} + 0 \cdot \frac{2}{3} + 3 \cdot \frac{1}{3} = \frac{2}{3} + 1 =$ *s*  $\frac{f(M_1)}{g(1)} = 1 \cdot \frac{2}{3} + 0 \cdot \frac{2}{3} + 3 \cdot \frac{1}{3} = \frac{2}{3} + 1 = \frac{5}{3}$ , TobTo  $\frac{\partial f(M_1)}{\partial s} = \frac{5}{3}$ *s*  $\frac{f(M_1)}{2} = \frac{5}{2}$ .

Нехай задано поле  $f(x, y, z)$  і точку. У якому напрямі похідна *s f*  $\hat{c}$  $\widehat{C}$ має найбільше значення? Відповідь на це запитання має важливе практичне значення і дається на основі поняття *градієнта поля.*

Вектор, координати якого є значення частинних похідних функції *f* (*x*, *y*,*z*) в точці *M*(*x*, *y*,*z*), називають *градієнтом функції* в цій точці і позначають *grad f* . Отже,

grad 
$$
f = \frac{\partial f}{\partial x}\mathbf{i} + \frac{\partial f}{\partial y}\mathbf{j} + \frac{\partial f}{\partial z}\mathbf{k}
$$
. (1.73)

Зв'язок між градієнтом та похідною в даній точці за довільним напрямом показує така теорема.

*Теорема* 1.4 Похідна функції  $f(x, y, z)$  в точці  $M(x, y, z)$  за напрямом вектора *s* дорівнює проекції градієнта функції в цій точці на вектор *s*, тобто

$$
\frac{\partial f}{\partial s} = np_z \text{ grad } f. \qquad (1.74)
$$

#### *Доведення*

Нехай  $\varphi$  – кут між градієнтом (1.73) і одиничним вектором  $\overline{s^0}$ (cos  $\alpha$ ,cos  $\beta$ ,cos  $\gamma$ ) (рис. 1.22). Тоді з властивостей скалярного добутку дістанемо

 $\frac{\partial g}{\partial z}$ cos  $\gamma = (grad f)s^0 = |grad f||s^0|cos \varphi =$  $\widehat{O}$  $\overline{+}$  $\partial$  $\widehat{C}$  $\overline{+}$  $\frac{\partial f}{\partial s} = \frac{\partial f}{\partial x} \cos \alpha + \frac{\partial f}{\partial y} \cos \beta + \frac{\partial f}{\partial z} \cos \gamma = (grad f) \overline{s}^0 = |grad f| \overline{s}^0 | \cos \varphi$ *z f y f x f s f*

 $g = \left| \text{grad } f \right| \cos \varphi = np_z \text{ grad } f$ . Тобто,  $\frac{dy}{ds} = np_z \text{ grad } f$ *f*  $\frac{\partial y}{\partial s} = np_s$  $\frac{\partial f}{\partial t}$  = np<sub>=</sub> grad f. Що i треба було

довести.

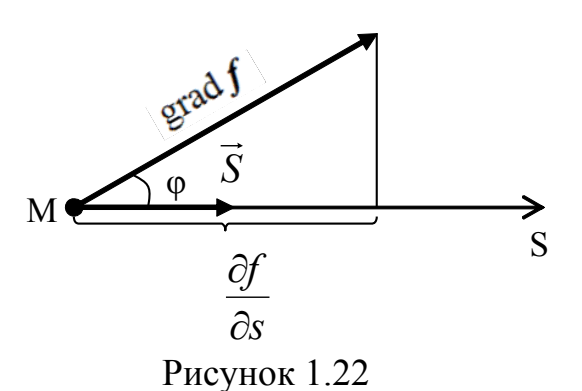

## Зазначимо деякі *властивості градієнта.*

*1.* Похідна в даній точці за напрямом вектора має найбільше значення, якщо напрям цього вектора збігається з напрямом градієнта, причому

$$
\left(\frac{\partial f}{\partial s}\right)_{\text{max}} = \left|grad f\right| = \sqrt{\left(\frac{\partial f}{\partial x}\right)^2 + \left(\frac{\partial f}{\partial y}\right)^2 + \left(\frac{\partial f}{\partial z}\right)^2}.
$$
 (1.75)

Справді, з формули (1.74) випливає, що похідна за напрямом досягає максимального значення (1.75), якщо  $\cos \varphi = 1$ ,  $\varphi = 0$ , тобто, якщо напрям вектора *s* збігається з напрямом градієнта.

Таким чином, швидкість зростання скалярного поля в довільній точці є максимальною у напрямі градієнта. Зрозуміло, що у напрямі, протилежному напряму градієнта, поле найшвидше зменшуватиметься.

*2.* Похідна за напрямом вектора, перпендикулярного до градієнта, дорівнює нулю. Іншими словами, скалярне поле залишається сталим у напрямі, перпендикулярному до градієнта.

Дійсно, за формулою (1.74)  $\frac{Q}{2} = 0$  $\partial$  $\widehat{O}$  $\frac{f}{s}$  = 0, якщо  $\varphi = \frac{\pi}{2}$ .

*3.* Вектор-градієнт у кожній точці поля  $f(x, y, z)$  перпендикулярний до поверхні рівня, яка проходить через цю точку.

Це твердження випливає з того, що напрямний вектор нормалі до поверхні рівня  $f = f(M_0)$ , яка проходить через точку  $M_0$ , має координати

$$
\frac{\partial f(M_0)}{\partial x}, \quad \frac{\partial f(M_0)}{\partial y}, \quad \frac{\partial f(M_0)}{\partial z}.
$$

*4.* Справедливі рівності:

grad 
$$
(u+v) = grad
$$
  $u + grad$   $v$ ;  
grad  $(cu) = c grad$   $u$ ;  $c = const$ ;  
grad  $(uv) = v grad$   $u + u grad$   $v$ ;  
grad  $\frac{u}{v} = \frac{v grad}{v} \frac{u - u grad}{v^2}$ ;  
grad  $f(u) = \frac{\partial f}{\partial u} grad$   $u$ .

Доведемо, наприклад, третю рівність. Маємо:

grad 
$$
(uv) = \frac{\partial}{\partial x} (uv)\overline{i} + \frac{\partial}{\partial y} (uv)\overline{j} + \frac{\partial}{\partial z} (uv)\overline{k} = \left(\frac{\partial u}{\partial x}v + \frac{\partial v}{\partial x}u\right)\overline{i} + \left(\frac{\partial u}{\partial y}v + \frac{\partial v}{\partial y}u\right)\overline{j} + \left(\frac{\partial u}{\partial z}v + \frac{\partial v}{\partial z}u\right)\overline{k} = \left(\frac{\partial u}{\partial x}\overline{i} + \frac{\partial u}{\partial y}\overline{j} + \frac{\partial u}{\partial z}\overline{k}\right)v + \left(\frac{\partial u}{\partial x}\overline{i} + \frac{\partial u}{\partial y}\overline{j} + \frac{\partial u}{\partial z}\overline{k}\right)u =
$$

 $=$  *v grad*  $u$  + *u grad*  $v$ .

Решта рівностей доводяться аналогічно.

*Приклад 1.17* Знайти величину і напрям градієнта скалярного поля  $(M) = \arctg \frac{3y}{2} + 2z^2$ *x*  $f(M) = \arctg \frac{3y}{M} + 2z^2$  в точці  $M_0(1,0,1)$ .

## *Розв'язування*

Градієнт скалярного поля обчислимо за формулою (1.73). Для цього знайдемо частинні похідні скалярного поля за кожною змінною:

$$
\frac{\partial f}{\partial x} = \frac{1}{1 + \frac{9y^2}{x^2}} \cdot \left( -\frac{3y}{x^2} \right) = \frac{-3y}{x^2 + 9y^2}; \quad \frac{\partial f}{\partial y} = \frac{1}{1 + \frac{9y^2}{x^2}} \cdot \frac{3}{x} = \frac{3x}{x^2 + 9y^2}; \quad \frac{\partial f}{\partial z} = 4z.
$$

Обчислимо значення частинних похідних в точці  $M_0(1,0,1)$ , дістанемо:

$$
\frac{\partial f(M_0)}{\partial x} = 0, \quad \frac{\partial f(M_0)}{\partial y} = 3, \quad \frac{\partial f(M_0)}{\partial z} = 4.
$$

Отже,

*grad*  $f(M_0) = 0i + 3j + 4k$ , або  $\text{grad } f(M_0) = 3\bar{i} + 4\bar{k}.$ 

Обчислимо величину градієнта скалярного поля за формулою (1.75), маємо:

 $|grad f(M_0)| = \sqrt{0^2 + 3^2 + 4^2} = \sqrt{9 + 16} = \sqrt{25} = 5.$ 

Таким чином, найбільша швидкість зростання скалярного поля  $f(M)$ в точці  $M_0$  досягається у напрямі вектора *grad*  $f(M_0) = 3\overline{j} + 4\overline{k}$  і дорівнює  $|grad f(M_0)| = 5.$ 

**Приклад** 1.18 Знайти градієнт функції  $f(x, y, z) = xyz$ , використовуючи прикладний математичний пакет *Mathcad* .

## *Розв'язування*

Присвоїмо заданій функції відповідне значення:  $f(x, y, z) = x y - z$ . Використовуючи необхідні оператори (див. рис. 1.19) знайдемо градієнт функції:

$$
\text{gradf}(x, y, z) := \left\| \begin{array}{c} \frac{d}{dx} f(x, y, z) \\ \frac{d}{dy}(x, y, z) \\ \frac{d}{dy}(x, y, z) \end{array} \right\| \longrightarrow \left( \begin{array}{c} y \cdot z \\ x \cdot z \\ x \cdot y \end{array} \right)
$$

або

$$
grad f = yz\vec{i} + xz\vec{j} + xy\vec{k}
$$

#### *1.11 Екстремуми функції багатьох змінних*

Кажуть, що функція  $z = f(x, y)$  в точці  $M_0(x_0; y_0)$  має *максимум*, якщо для всіх точок достатньо близьких до  $M_0$ , справедлива нерівність:

$$
f(x_0; y_0) > f(x; y). \tag{1.76}
$$

Функція  $z = f(x, y)$  в точці  $M_0(x_0; y_0)$  має *мінімум*, якщо для всіх точок достатньо близьких до *М0*, справедлива нерівність:

$$
f(x_0; y_0) < f(x; y). \tag{1.77}
$$

Точки максимуму та мінімуму функції двох змінних називають *точками локального екстремуму*.

*Теорема* 1.5 (необхідна умова екстремуму) Якщо функція  $z = f(x, y)$ , в точці  $M_0(x_0; y_0)$  досягає екстремуму, то кожна частинна похідна першого порядку цієї функції в точці *M*<sup>0</sup> дорівнює нулю, тобто

$$
\frac{\partial z}{\partial x}\Big|_{M_0} = 0; \quad \frac{\partial z}{\partial y}\Big|_{M_0} = 0. \tag{1.78}
$$

#### *Доведення*

Нехай  $y = y_0$ , тоді функція  $z = f(x, y_0) - \phi$ ункція однієї змінної *x*. Оскільки, при  $x = x_0$  функція має екстремум, то

$$
\left.\frac{\partial z(x,y_0)}{\partial x}\right|_{x=x_0}=0.
$$

Аналогічно, при  $x = x_0$ , тоді функція  $z = f(x_0, y) - \phi$ ункція однієї змінної *y* .

Оскільки, при  $y = y_0$  функція має екстремум, то

$$
\left.\frac{\partial z(x_0, y)}{\partial y}\right|_{y=y_0}=0.
$$

*Зауваження.* Точка  $M_0$ , для якої  $\frac{\partial z}{\partial x}\Big|_{M_0} = 0$ ;  $\frac{\partial z}{\partial y}\Big|_{M_0} = 0$  $M_0$  –  $V$ ,  $\overline{\partial y}$   $|M$ *z x z* називається

### *стаціонарною*.

# *Приклад 1.19 (застосування частинних похідних в економіці)*

З 1949 по 1966 роки пост сенатору штату Ілінойс (США) займав Пол Дуглас. В минулому він був економістом і ще у 1927 році замислювався над проблемою розподілу національного доходу на капітал та робітничу силу. Зрозуміло, що валовий внутрішній продукт (ВВП) є обсягом виробництва в країні за один рік та ділиться між людьми та державою двома шляхами. По-перше, ВВП розподіляється у вигляді заробітної плати робітникам. По-друге, ВВП розподіляється як дивіденди власникам капіталу у вигляді акцій та майна, наприклад станками та обладнанням. Дуглас вивчав розподіл робітничої сили та капіталу США та з'ясував, що їх співвідношення було сталим протягом 40 років, незважаючи на те, що ситуація у економіці постійно змінювалась. Близько 70% (0,7) ВВП розподілялось у вигляді заробітної плати робітникам та 30% (0,3) – у вигляді дивідендів у формі акцій власникам капіталу. Дуглас хотів отримати виробничу функцію  $f(L,K)$ , яка б пояснювала такі результати. Тому він попросив допомоги у математика Чарльза Кобба. Функція, яку вони знайшли – відома виробнича функція Кобба – Дугласа

$$
f(L,K) = \beta L^{\alpha} K^{1-\alpha},
$$

де  $L$  – зарплата робітників,  $K$  – капітал,  $\alpha$  та  $\beta$  – константи. Що ж можна з'ясувати з цієї функції?

Нехай виробництво в країні задається виробничою функцією  $f(L,K)$ , та будемо вимірювати зарплату в одиницях  $\omega$ , а капітал – в одиницях  $r$ . Припустимо, що економічна політика країни спрямована на одержання максимального прибутку, який задається функцією виду:

$$
\Pi = f(L, K) - \omega L - rK.
$$

Оскільки, виходячи з економічної політики, значення *L* та *K* повинні відповідати максимальному прибутку *П*, то рівняння повинно задовольняти необхідним умовам екстремуму:

 $=0$  $\frac{\partial \Pi}{\partial L} = \frac{\partial \Sigma}{\partial L}$ *K П L П* ;  $\omega$ 

$$
\frac{\partial \Pi}{\partial L} = \frac{\partial f}{\partial L} - \frac{\partial (\omega L)}{\partial L} - \frac{\partial (rK)}{\partial L} = \frac{\partial f}{\partial L} - \omega = 0 ;
$$

$$
\frac{\partial \Pi}{\partial K} = \frac{\partial f}{\partial K} - \frac{\partial (\omega L)}{\partial K} - \frac{\partial (rK)}{\partial K} = \frac{\partial f}{\partial K} - r = 0.
$$

$$
3\text{Bi{\text{QKM}}} \omega = \frac{\partial f}{\partial L}, r = \frac{\partial f}{\partial K}.
$$

Одержані дві останні формули означають таке: одинична зарплата = частинна похідна виробничої функції за змінною *L* ; одиничний капітал = частинна похідна виробничої функції за змінною *K* .

Тоді виплати, які одержують жителі країни за роботу, дорівнюють зарплата  $\times$  роботу =  $\omega L$ .

Якщо ВВП складає 70%, маємо

$$
\omega L = 0.7 f(L, K). \tag{*}
$$

Аналогічно, виплати власникам капіталу складають

$$
rK = 0,3f(L,K).
$$
  
Врахувавши, що  $\omega = \frac{\partial f}{\partial L}$ ,  $r = \frac{\partial f}{\partial K}$  одержуємо

$$
\frac{\partial f}{\partial L} \cdot L = 0.7 f(L, K) \text{ ta } \frac{\partial f}{\partial K} \cdot K = 0.3 f(L, K).
$$

Кобб знайшов функцію  $f(L,K)$ , яка задовольняє цим рівнянням:  $f(L,K) = \beta L^{0.7} K^{0.3}$ , де  $\beta$  – додатній коефіцієнт, який позначає рівень розвитку технології.

Перевіримо, чи задовольняє ця функція заданим умовам. Дійсно,

$$
\frac{\partial f}{\partial L} \cdot L = \frac{\partial (\beta L^{0.7} K^{0.3})}{\partial L} \cdot L = 0.7 \beta L^{-0.3} K^{0.3} L = 0.7 \beta L^{0.7} K^{0.3}.
$$

Аналогічно

$$
\frac{\partial f}{\partial K} \cdot K = \frac{\partial (\beta L^{0.7} K^{0.3})}{\partial K} \cdot L = 0,3 \beta L^{0.7} K^{-0.7} K = 0,3 \beta L^{0.7} K^{0.3}.
$$

#### *Приклад 1.20 (застосування частинних похідних в екології)*

Нехай маємо завод, що скидає відходи свого виробництва. Ці відходи забруднюють море, скорочуючи вилов риби місцевими рибалками.

Нехай функція  $f(x)$  задає кількість товарів, що виробляють  $x$ робітників на заводі; а функція  $b = b(f(x))$  – кількість відходів. Будемо вважати, що вилов риби залежить від чисельності робітників *y* та кількості відходів *b* та описується функцією двох змінних  $g(y, b)$ . Збільшення відходів викликає зменшення вилову, тому  $\frac{0.8}{0.25}$  < 0  $\hat{o}$  $\widehat{o}$ *b*  $\frac{g}{f}$  < 0.

Оскільки чисельність робітників *x* міститься у функції  $g(y,b) = g(y,b(f(x)))$ , то виробнича діяльність заводу впливає на рибальство, хоча й не враховується при формуванні ринкової ціни.

Спочатку розглянемо, що відбудеться, якщо завод та рибалки будуть діяти лише з метою власного зиску. Нехай зарплатня на обох підприємствах дорівнює  $\omega$ , ціна товару, виробленого на заводі –  $p$ , а ціна виловленої риби – *q* . Тоді прибуток заводу, задається формулою:

$$
\Pi_1(x) = pf(x) - \omega x.
$$

Завод прагне максимального прибутку, звідси необхідна умова екстремуму

$$
\frac{\partial \Pi_1}{\partial x} = pf'(x) - \omega = 0.
$$

Звідки

Нехай  $x = x^*$  задовольняє цій умові, тобто  $\omega = pf'(x^*)$ . Тут  $x^*$  – оптимальна кількість робітників на заводі, а  $f(x^*)$  – оптимальна кількість товарів, що виробляє завод. Тоді кількість відходів буде

 $\omega = pf'(x)$ .

$$
b^* = b(f(x^*)).
$$

Прибуток від рибальства  $\Pi_2$  така:

$$
\Pi_2 = qg(y,b) - \omega y.
$$

Оскільки кількість відходів заводу не залежить від рибальства, то прибуток *П*<sup>2</sup> практично стає функцією однієї змінної *y* :

$$
\Pi_2 = qg(y, b^*) - \omega y.
$$

Тому, щоб знайти максимум  $\Pi_2$  нам достатньо виконати лише одну умову екстремуму функції двох змінних

$$
\frac{\partial H_2}{\partial y} = q \frac{\partial g(y, b^*)}{\partial y} - \omega = 0,
$$

звідки  $q \frac{\partial \mathcal{L}(y, b)}{\partial q} = \omega$  $\partial$  $\partial$ *y*  $q \frac{\partial g(y, b^*)}{\partial x^*}$ . Таким чином, оптимальна кількість рибалок

\* *y* повинна задовольняти умову

$$
q\frac{\partial g(y^*,b^*)}{\partial y} = \omega.
$$
 (\*)

З'ясуємо тепер, чи є це розв'язок оптимальним для інтересів усього суспільства.

Щоб врахувати інтереси як заводу, так і рибалок, потрібно знайти умову максимуму для суми прибутків від обох видів діяльності

$$
\Pi_3 = pf(x) + qg(y, b(f(x))) - ax - ay.
$$

Умовою екстремуму попередньої функції є

$$
\frac{\partial \Pi_3}{\partial x} = \frac{\partial \Pi_3}{\partial y} = 0,
$$

де

$$
\frac{\partial H_3}{\partial x} = pf'(x) + q \frac{\partial g(y, b(f(x)))}{\partial x} - \omega = pf'(x) + q \frac{\partial g(y, b(f(x)))}{\partial b} b'(f(x)) f'(x) - \omega = 0;
$$

$$
\frac{\partial H_3}{\partial y} = q \frac{\partial g(y, b(f(x)))}{\partial x} - \omega = 0.
$$

Таким чином, з точки зору суспільства оптимальні кількості робітників  $x^{**}$  – для заводу та  $y^{**}$  – для рибальства визначають з формул

$$
\left(p+q\frac{\partial g(y^{**},b(f(x^{**})))}{\partial b}b'(f(x^{**}))\right)f'(x^{**})=\omega;
$$

$$
q\frac{\partial g(y^{**}, b(f(x^{**})))}{\partial x} = \omega.
$$
 (\*\*\*\*)

Помічаємо, що вирази (\*) та (\*\*\*) відрізняються, а (\*\*) та (\*\*\*\*) – співпадають. З'ясуємо, чим відрізняються рівняння (\*) та (\*\*\*).

Oскільки 
$$
q \frac{\partial g(y^{**}, b(f(x^{**})))}{\partial b} b'(f(x^{**})) < 0
$$
, to  
\n
$$
p + q \frac{\partial g(y^{**}, b(f(x^{**})))}{\partial b} b'(f(x^{**})) < p,
$$

а оскільки праві частини даних рівностей дорівнюють  $\omega$ , тому

$$
f'(x^*) > f'(x^*).
$$

Для досягнення максимальної користі для суспільства заводу потрібно зменшити виробництво від  $x^*$ , яке відповідає вигоді лише для заводу, до  $x^{\ast\ast}$  .

*<i>Теорема* 1.6 *(достатня умова екстремуму)* Нехай функція  $z = f(x, y)$ визначена в деякому околі точки  $M_0(x_0; y_0)$  має неперервні частинні похідні до третього порядку включно, причому:

$$
\frac{\partial z}{\partial x}\Big|_{M_0} = 0; \quad \frac{\partial z}{\partial y}\Big|_{M_0} = 0; \quad A = \frac{\partial^2 z}{\partial x^2}\Big|_{M_0}; \quad B = \frac{\partial^2 z}{\partial x \partial y}\Big|_{M_0}; \quad C = \frac{\partial^2 z}{\partial y^2}\Big|_{M_0}.
$$

Побудуємо визначник *B C*  $\Delta = \begin{vmatrix} 1 & b \\ c & d \end{vmatrix}.$ 

1)Якщо  $\Delta > 0$ , то точка  $M_0$ - точка екстремуму, причому при:

 $A > 0$ ,то  $M<sub>0</sub>$  – точка мінімуму,

 $A < 0$ , то  $M<sub>0</sub>$  – точка максимуму.

2)Якщо  $\Delta$  < 0, то  $M_0$  – не точка екстремуму.

3)Якщо  $\Delta = 0$ , (варіант 50/50) для з'ясування характеру точки  $M_0$  потрібні додаткові дослідження.

Сформулюємо *практичне правило визначення екстремуму функції двох незалежних змінних:*

1) Визначають стаціонарні точки, в яких функція може досягти екстремум, розв'язавши систему

$$
\begin{cases}\n\frac{\partial f}{\partial x} = 0, \\
\frac{\partial f}{\partial y} = 0.\n\end{cases}
$$

2) Визначають частинні похідні другого порядку  $\frac{C}{2n^2}$ 2 *x z*  $\frac{\partial^2 z}{\partial x^2}, \frac{\partial^2 z}{\partial x \partial y}$  $\partial x \hat{c}$  $\partial^2$  $, \frac{0}{2}$ 2 *y z*  $\widehat{O}$  $\frac{\partial^2 z}{\partial x^2}$ .

3) Обчислюють значення частинних похідних в кожній стаціонарній точці, а одержані значення позначають  $A, B, C$ .

4) Складають вираз  $\Delta = \begin{vmatrix} A & B \\ B & C \end{vmatrix} = AC - B^2$ *B C A B*  $\Delta = \begin{vmatrix} 1 & 2 \\ 1 & 2 \end{vmatrix} = AC - B^2$  та за теоремою 1.6 роблять

висновки стосовно характеру стаціонарних точок.

*Приклад* 1.21 Дослідити на екстремум функцію  $z = x^3 + y^3 - 3xy$ .

## *Розв'язування*

1) Знайдемо частинні похідні даної функції за кожною змінною

$$
\frac{\partial z}{\partial x} = 3x^2 - 3y;
$$
  

$$
\frac{\partial z}{\partial y} = 3y^2 - 3x;
$$

Прирівняємо знайдені похідні до нуля та розв'яжемо одержану систему:

$$
\begin{cases} x^2 - y = 0, & x_1 = 0; \quad y_2 = 1; \\ y^2 - x = 0 & y_1 = 0; \quad x_2 = 1; \end{cases}
$$

Ми знайшли дві стаціонарні точки  $M_1(0,0)$ ;  $M_2(1,1)$  – "підозрілі" на екстремум.

3) Знаходимо відповідні частинні похідні другого порядку. Маємо:

$$
\frac{\partial^2 z}{\partial x^2} = \frac{\partial}{\partial x}(3x^2 - 3y) = 6x;
$$
  

$$
\frac{\partial^2 z}{\partial x \partial y} = \frac{\partial}{\partial y}(3x^2 - 3y) = -3;
$$
  

$$
\frac{\partial^2 z}{\partial y^2} = \frac{\partial}{\partial y}(3y^2 - 3x) = 6y.
$$

4) Обчислимо значення параметрів  $A, B, C$  для кожної знайденої точки та проаналізуємо одержані результати.

Для точки  $M_1(0,0)$ :

$$
A = 0; \ \ C = 0; \ \Delta = \begin{vmatrix} 0 & -3 \\ -3 & 0 \end{vmatrix} = -9 < 0
$$

Оскільки визначник  $\Delta$  від'ємний, то за теоремою 1.6 точка  $M_1(0,0)$  не є точкою екстремуму.

Для  $M_2(1,1)$ :

$$
A = 6 \cdot 1 = 6 > 0; \quad C = 6; \ \Delta = \begin{vmatrix} 6 & -3 \\ -3 & 6 \end{vmatrix} = 36 - 9 = 27 > 0 \, .
$$

Оскільки визначник  $\Delta > 0$  та параметр  $A > 0$ , то точка  $M_2(1,1)$  є TOЧКОЮ МІНІМУМУ  $i z_{min} = z(1;1) = 1^3 + 1^3 - 3 \cdot 1 \cdot 1 = -1$ .

N.B.! 1) Якщо функція  $f(x_1, x_2,...,x_n)$  диференційовна в точці  $(a_1, a_2,...,a_n)$ , то вона може мати в цій точці внутрішній максимум чи мінімум лише в тому випадку, коли

$$
\frac{\partial f}{\partial x_1} = 0, \frac{\partial f}{\partial x_2} = 0, \dots, \frac{\partial f}{\partial x_n} = 0
$$

при  $x_1 = a_1, x_2 = a_2, ..., x_n = a_n$  (необхідні умови екстремуму).

2) Якщо функція  $f(x_1, x_2, ..., x_n)$  має в деякому околі точки  $(a_1, a_2,..., a_n)$  неперервні частинні похідні другого порядку та в цій точці виконуються необхідні умови екстремуму, то у випадку, коли диференціал другого порядку

$$
d^2 f = \sum_{i=1}^n \sum_{k=1}^n \frac{\partial^2 f}{\partial x_i \partial x_k} \bigg|_{(a_1, a_2, \dots, a_n)} \Delta x_i \Delta x_k \tag{1.79}
$$

є від'ємним, то функція  $f(x_1, x_2, ..., x_n)$  має в точці  $(a_1, a_2, ..., a_n)$  максимум, а у випадку, коли диференціал (1.79) є додатним, то функція  $f(x_1, x_2, ..., x_n)$ має в точці  $(a_1, a_2, \ldots, a_n)$  мінімум.

Приклад 1.22 Знайти екстремум функції

$$
u = x2 + y2 + z2 + xy - x + y - 2z.
$$

### Розв'язування

Туту ми маємо справу з функцією трьох незалежних змінних. Визначимо частинні похілні:

$$
\frac{\partial u}{\partial x} = 2x + y - 1; \ \frac{\partial u}{\partial y} = 2y + x + 1; \ \frac{\partial u}{\partial z} = 2z - 2
$$

та розв'яжемо систему рівнянь:

$$
\begin{cases} 2x + y - 1 = 0, \\ x + 2y + 1 = 0, \\ 2z - 2 = 0. \end{cases}
$$

Маємо стаціонарну точку  $M(1,-1,1)$ .

Дослідимо диференціал другого порядку, який записується так:

$$
d^2u = \frac{\partial^2 u}{\partial x^2}dx^2 + \frac{\partial^2 u}{\partial y^2}dy^2 + \frac{\partial^2 u}{\partial z^2}dz^2 + 2\frac{\partial^2 u}{\partial x\partial y}dxdy + 2\frac{\partial^2 u}{\partial x\partial z}dxdz + 2\frac{\partial^2 u}{\partial y\partial z}dydz.
$$

В нашому випадку

$$
\frac{\partial^2 u}{\partial x^2} = 2 \; ; \; \frac{\partial^2 u}{\partial y^2} = 2 \; ; \; \frac{\partial^2 u}{\partial z^2} = 2 \; ; \; \frac{\partial^2 u}{\partial x \partial y} = 1 \; ; \; \frac{\partial^2 u}{\partial x \partial z} = 0 \; ; \; \frac{\partial^2 u}{\partial y \partial z} = 0 \; ,
$$

а тому

$$
d2u = 2dx2 + 2dy2 + 2dz2 + 2dxdy = 2(dx2 + dxdy + dy2) + 2dz2.
$$

Вираз, що стоїть в дужках не від'ємний для будь-яких значень dx та  $dy: (a^2 + b^2) \ge -ab$ , а останній доданок додатній. Таким чином,  $d^2u > 0$ при довільному значенні  $dx$ ,  $dy$ ,  $dz$ . Тим самим ми довели, що в точці  $M(1,-1,1)$  вихідна функція набуває мінімального значення, яке дорівнює

$$
u_{\min} = 1^2 + (-1)^2 + 1^2 + 1 \cdot (-1) - 1 - 1 - 2 \cdot 1 = -2
$$

*Приклад 1.23* Знайти точки екстремуму функції  $5 + x^4 + xy - \frac{1}{2}y^2 + 2$  $z = x^5 + x^4 + xy - \frac{1}{2}y^2 + 2$ , використовуючи прикладний математичний пакет *Mathcad* .

#### *Розв'язування*

В програмній оболонці **MathCad** присвоїмо функції відповідне

 $z(x,y) = x^5 + x^4 + x \cdot y + 2 - \frac{1 \cdot y^2}{2}$  і розглянемо її графічне зображення (рис. 1.23).

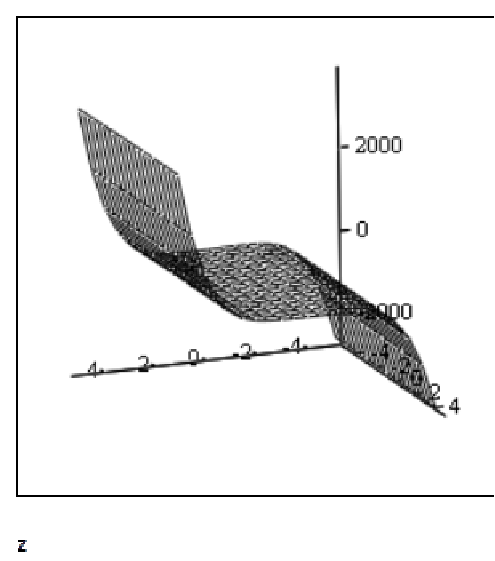

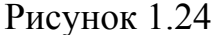

1) Шукаємо стаціонарні точки, в яких виконується необхідна умова екстремуму. Для цього обчислюємо частинні похідні *x z*  $\widehat{o}$  $\widehat{o}$ та *y z*  $\widehat{C}$  $\frac{\partial z}{\partial z}$ , використовуючи використовують оператор  $\frac{d}{dx}$  віконечка «**Оператори математичного аналізу**» (див. рис. 1.19):

$$
\frac{d}{dx}z(x,y) \to 5 \cdot x^4 + 4 \cdot x^3 + y \qquad \qquad \frac{d}{dy}z(x,y) \to x - y
$$

Прирівнюємо їх до нуля і розв'язуємо отриману систему рівнянь:

$$
\begin{cases} 5x^4 + 4x^3 + y = 0 \\ x = y \end{cases}
$$

Розв'язавши систему засобами **MathCad** одержимо: Giver

$$
5 \cdot \overline{x}^4 + 4x^3 + y = 0, \qquad \overline{x} - \overline{y} = 0
$$
  
Find(x,y)  $\rightarrow$  
$$
\begin{pmatrix} 0 & -1 & \frac{1}{10} - \frac{1}{10} \cdot \mathbf{i} \cdot 19^2 & \frac{1}{10} - \frac{1}{10} \cdot \mathbf{i} \cdot 19^2 \\ 0 & -1 & \frac{1}{10} - \frac{1}{10} \cdot \mathbf{i} \cdot 19^2 & \frac{1}{10} - \frac{1}{10} \cdot \mathbf{i} \cdot 19^2 \end{pmatrix}
$$

**Вказівка:** Для розв'язування системи рівнянь в **MathCad** необхідно з клавіатури ввести ключове слово **Given** (дано), потім нижче ключового слова вводимо ліву частину першого рівняння, потім – символьний знак рівності (натисніть на клавіатурі <Ctrl>+) і праву частину рівняння (нуль). Нижче останнього рівняння системи введіть ім'я функції **Find** (знайти).

Одержимо чотири розв'язки системи два дійсних і два комплексних. Комплексні корені не враховуємо. Тому маємо  $x = 0$  i  $y = 0$  або  $x = -1$  i *y* = -1. Таким чином,  $M_1(0; 0)$  і  $M_2(-1; -1)$  – шукані стаціонарні точки.

2) Перевіримо виконання достатніх умов екстремуму в отриманих стаціонарних точках. Для цього обчислимо частинні похідні другого порядку в **MathCad**:

$$
\frac{d^2}{dx^2}z(x,y) \rightarrow 20x^3 + 12x^2
$$
\n
$$
\frac{d^2}{dy^2}z(x,y) \rightarrow -1 \frac{d}{dx}\left(\frac{d}{dy}z(x,y)\right) \rightarrow 1
$$

Очевидно, що  $C = -1$ ,  $B = 1$ 

Візьмемо спочатку стаціонарну точку  $M_1(0; 0)$ .

Для неї  $A = \frac{0.2}{0.2}$  = 0 (0,0) 2 2  $\left. \frac{\partial^{2} z}{\partial x^{2}} \right|_{M_{1}(0,0)} =$  $=\frac{\partial}{\partial x}$  $\left. \frac{x^2}{M} \right|_M$  $A = \frac{\partial^2 z}{\partial x^2}$  = 0,  $AC - B^2 = 0 - 1^2 = -1 < 0$ . Звідки робимо

висновок, шо в точці  $M_1(0,0)$  екстремуму немає.

Візьмемо тепер стаціонарну точку  $M_2(-1,-1)$ . Для неї 8 (0,0) 2 2  $\left. \frac{\partial^2 z}{\partial x^2} \right|_{M_1(0,0)} = =\frac{\partial}{\partial x}$  $\left| \chi^2 \right|_M$  $A = \frac{\partial^2 z}{\partial x^2}$  = -8,  $AC - B^2 = (-8)(-1) - 1^2 = 7 > 0$ . Звідки можемо зробити

висновок, що в даній точці функція має екстремум. Оскільки

 $8 < 0$ (0,0) 2 2 1  $=-8<$  $\partial$  $=\frac{\partial}{\partial x}$  $\left. \frac{1}{M} \right|_M$  $A = \frac{\partial^2 z}{\partial z^2}$  = -8 < 0, to  $M_2(-1,-1)$   $\epsilon$  точкою максимуму даної функції.

Значення функції в цій точці  $z_{\textrm{\tiny{max}}} = z(M_{_2})$  $(M_2) = -1 + 1 + 1 - \frac{1}{2} + 2 = \frac{5}{2}$  $z_{\text{max}} = z(M_2) = -1 + 1 + 1 - \frac{1}{2} + 2 = \frac{3}{2}$ .

# *1.12 Умовні екстремуми*

Нехай задано функцію  $f(x_1, x_2, \ldots, x_n)$  та рівняння зв'язку

$$
\begin{cases}\n\varphi_1(x_1, x_2, \dots, x_n) = 0, \\
\varphi_2(x_1, x_2, \dots, x_n) = 0, \\
\dots \\
\varphi_m(x_1, x_2, \dots, x_n) = 0,\n\end{cases}
$$
\n(1.80)

де  $m < n$ .

Необхідно знайти екстремуми заданої функції. Для розв'язання поставленої задачі зручно використовувати метод невизначених множників Лагранжа, який дозволяє знайти стаціонарні точки функції. Суть методу така. Складається функція Лагранжа  $F(x_1, x_2, \ldots, x_n, \lambda_1, \lambda_2, \ldots, \lambda_m)$  за формулою

$$
F(x_1, x_2, \dots, x_n, \lambda_1, \lambda_2, \dots, \lambda_m) = f(x_1, x_2, \dots, x_n) + \sum_{k=1}^m \lambda_k \varphi_k.
$$
 (1.81)

Обчислюють частинні похідні функції Лагранжа за кожним аргументом та прирівнюють їх до нуля. В результаті одержуємо систему

$$
\begin{cases}\n\frac{\partial F(x_1, x_2, \dots, x_n, \lambda_1, \lambda_2, \dots, \lambda_m)}{\partial x_1} = 0, \\
\vdots \\
\frac{\partial F(x_1, x_2, \dots, x_n, \lambda_1, \lambda_2, \dots, \lambda_m)}{\partial x_n} = 0, \\
\frac{\partial F(x_1, x_2, \dots, x_n, \lambda_1, \lambda_2, \dots, \lambda_m)}{\partial \lambda_1} = 0, \\
\frac{\partial F(x_1, x_2, \dots, x_n, \lambda_1, \lambda_2, \dots, \lambda_m)}{\partial \lambda_2} = 0, \\
\vdots \\
\frac{\partial F(x_1, x_2, \dots, x_n, \lambda_1, \lambda_2, \dots, \lambda_m)}{\partial \lambda_m} = 0.\n\end{cases} (1.82)
$$

Розв'язавши систему (1.82), одержимо стаціонарні точки. Цей метод практично дає лише стаціонарні точки, тобто він не гарантує наявність екстремуму в цих точках. Однак при розв'язуванні багатьох задач на умовний екстремум попередньо відомо, що шуканий екстремум існує і є єдиним. Тому він обов'язково досягається в одній із стаціонарних точок. Порівнявши значення  $f(x_1, x_2, \ldots, x_n)$  в усіх стаціонарних точках, можливо знайти максимальне чи мінімальне значення, тобто шуканий екстремум. *Приклад 1.24* Знайти розміри кругового циліндру, що має мінімальну площу повної поверхні, якщо його об'єм дорівнює *V* .

#### *Розв'язування*

Позначимо радіус циліндра через *R* , висоту через *H* . Тоді площі повної поверхні

$$
S_{\text{nos}} = 2\pi R^2 + 2\pi R H = 2\pi R (R + H). \tag{*}
$$

Об'єм циліндра

$$
V = \pi R^2 H \tag{**}
$$

Це задача на умовний екстремум, в якій потрібно знайти екстремум функції (\*) із рівнянням зв'язку (\*\*).

Побудуємо функцію Лагранжа

$$
F(R, H, \lambda) = 2\pi R(R + H) + \lambda(\pi R^2 H - V).
$$

Знайдемо частинні похідні за кожною змінною побудованої функції:

$$
\frac{\partial F}{\partial R} = 4 \pi R + 2 \pi H + 2 \pi \lambda R H ,
$$

$$
\frac{\partial F}{\partial H} = 2\pi R + \pi \lambda R^2,
$$

$$
\frac{\partial F}{\partial \lambda} = \pi R^2 H - V.
$$

Для знаходження стаціонарних точок маємо систему

$$
\begin{cases}\n4\pi R + 2\pi H + 2\pi \lambda R H = 0, \\
2\pi R + \pi \lambda R^2 = 0, \\
\pi R^2 H - V = 0.\n\end{cases}
$$

Після спрощень ця система набуває вигляду

$$
\begin{cases}\n2R + H + \lambda RH = 0, \\
2R + \pi R^2 = 0, \\
\pi R^2 H - V = 0.\n\end{cases}
$$

Враховуючи, що  $R > 0$ ,  $H > 0$ , маємо

$$
\begin{cases}\n2R + H + \lambda RH = 0, \\
2 + \pi R = 0, \\
\pi R^2 H - V = 0.\n\end{cases}
$$

Помножимо друге рівняння на *H* . Віднявши одержане рівняння від першого знаходимо

$$
2R-H=0
$$
 afo $2R=H$ .

Підставимо значення  $2R = H$  в третє рівняння. Маємо

$$
\pi R^2 \cdot 2R - V = 0.
$$

Звідки

$$
R = \sqrt[3]{\frac{V}{2\pi}}.
$$

Тоді

$$
H=2\cdot\sqrt[3]{\frac{V}{2\pi}}.
$$

# *1.13 Відшукання найбільшого та найменшого значень функцій у замкнутій обмеженій області*

Нехай функція  $f(x, y)$  неперервна в замкнутій обмеженій області  $\overline{D}$ та диференційовна всередині неї. Згідно з властивістю неперервних функцій вона досягає свого максимального та мінімального значення в цій області. Ці значення можуть досягатись в середині області *D* або на її межі. Для відшукання точок, в яких функція має максимальне та мінімальне значення чинять так:

1) знаходять усі стаціонарні точки функції, розв'язавши систему рівнянь

$$
\begin{cases}\n\frac{\partial f}{\partial x} = 0, \\
\frac{\partial f}{\partial y} = 0.\n\end{cases}
$$

та обчислюють значення функції в тих стаціонарних точках, які належать заданій області;

2) знаходять стаціонарні точки на межі області та обчислюють значення функції в цих точках;

3) серед усіх обчислених значень функції обирають максимальне та мінімальне.

 $\pi$  **Приклад** 1.25 Знайти найбільше та найменше значення функції  $z = x^2y$  в замкнутій області  $\overline{D}$ , обмеженій параболою  $y=1-x^2$  та віссю  $Ox$ (рис. 1.24).

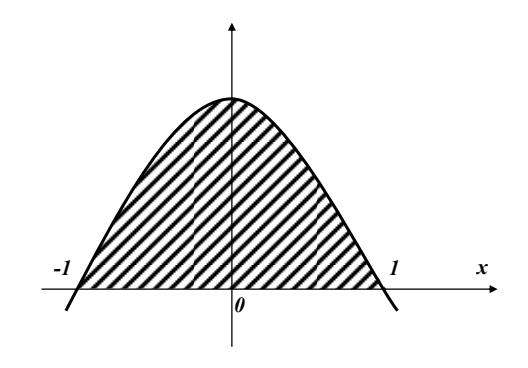

Рисунок 1.24

#### *Розв'язування*

1) Знайдемо стаціонарні точки в середині області :  $\frac{dy}{dx} = 2xy$ *x*  $\frac{f}{f}$  = 2  $\widehat{o}$  $\frac{\partial f}{\partial x} = 2xy$ ,  $\frac{\partial f}{\partial y} = x^2$  $\frac{\partial f}{\partial y} = x^2$ ,

$$
\begin{cases} 2xy = 0, \\ x^2 = 0. \end{cases}
$$

Звідки  $x = 0$ ,  $0 \le y \le 1$ .

Функція має нескінчену множину стаціонарних точок  $M(0, v)$ , де  $v$ довільне число інтервалу  $[0,1]$ . В усіх цих точках значення даної функції одне і те ж саме і рівне нулю.

2) Знайдемо стаціонарні точки на межі області. На параболі  $y = 1 - x^2$  $($  −1 ≤ *x* ≤ 1) функція *z* =  $x^2y$  набуває вигляду

$$
z = x^2(1 - x^2) = x^2 - x^4.
$$

Знайдемо стаціонарні точки цієї функції:

$$
\frac{dz}{dx} = 2x - 4x^3.
$$

Прирівнюючи знайдену похідну до нуля, маємо:

$$
2x - 4x^3 = 0, \ x = 0, \ x = \pm \frac{1}{\sqrt{2}}.
$$

На параболі існує три стаціонарні точки:  $M_1(0,1)$ ,  $M_2\left(-\frac{1}{\sqrt{2}},\frac{1}{2}\right)$  $\int$  $\left(-\frac{1}{\sqrt{2}}, \frac{1}{2}\right)$  $\setminus$  $\left(-\frac{1}{\sqrt{2}}, \frac{1}{2}\right)$ 1 , 2  $M_2\left(-\frac{1}{\sqrt{2}},\frac{1}{2}\right),$  $\overline{\phantom{a}}$ J  $\left(\frac{1}{\sqrt{2}}, \frac{1}{2}\right)$  $\setminus$ ſ 2 1 , 2  $M_3\left(\frac{1}{\sqrt{2}}, \frac{1}{2}\right)$ .

Обчислимо значення функції в цих точках:

$$
z(M_1) = 0, \ z(M_2) = \left(-\frac{1}{\sqrt{2}}\right)^2 \cdot \frac{1}{2} = z(M_3) = \left(\frac{1}{\sqrt{2}}\right)^2 \cdot \frac{1}{2} = \frac{1}{4}.
$$

На відрізку прямої  $y = 0$ , −1≤  $x \le 1$  функція  $z = x^2y$  набуває вигляду  $z = 0$ .

3) Серед знайдених значень функції  $z = x^2y$  в стаціонарних точках оберемо максимальне та мінімальне. Маємо

$$
\min z = 0, \ \max z = \frac{1}{4}.
$$

Таким чином найменше значення функції  $z = x^2y$  в області  $\overline{D}$ дорівнює нулю в точках відрізків  $y=0$ ,  $-1 \le x \le 1$  та  $x=0$ ,  $0 \le y \le 1$ ; максимальне значення в області  $D$  дорівнює  $\frac{1}{4}$ 1 в точках  $M_2 \Big| - \frac{1}{\sqrt{2}}, \frac{1}{2} \Big|$  $\int$  $\left(-\frac{1}{\sqrt{2}}, \frac{1}{2}\right)$  $\setminus$  $\left(-\frac{1}{\sqrt{2}},\frac{1}{2}\right)$ 1 , 2  $M_2\left(-\frac{1}{\sqrt{2}},\frac{1}{2}\right)$  та

 $\overline{\phantom{a}}$ J  $\left(\frac{1}{\sqrt{2}}, \frac{1}{2}\right)$  $\setminus$ ſ 2 1 , 2  $M_3\left(\frac{1}{\sqrt{2}}, \frac{1}{2}\right)$ , які лежать на межі області.

# *Питання для самоперевірки*

- 1. Дайте визначення функції двох змінних.
- 2. Яка поверхня називається циліндричною?
- 3. Яку лінію називають напрямною лінією циліндра, а що називають його твірною?
- 4. Запишіть рівняння еліптичного, гіперболічного та параболічного циліндрів. Зобразіть вказані поверхні.
- 5. Які поверхні називають конічними?
- 6. Яке рівняння називають однорідним рівняннм *k* -го порядку?
- 7. Охарактеризуйте метод паралельних перерізів.
- 8. Охарактеризуйте еліпсоїд.
- 9. Запишіть рівняння двопорожнинного гіперболоїду та зобразіть цю поверхню.
- 10. Вкажіть, які параболоїди ви знаєте. Запишіть їх рівняння.
- 11. Запишіть загальне рівняння другого порядку з трьома змінними.
- 12. Що називають частинним приростом функції  $z = f(x, y)$  за однією із незалежних змінних? Що називають повним приростом функції  $z = f(x, y)$ ? Поясніть геометричний зміст цих понять.
- 13. Коли функцію  $z = f(x, y)$  називають неперервною в точці  $M_0(x_0, y_0)$ ?
- 14. Що називають частинною похідною функції багатьох змінних за однією із незалежних змінних? Як позначають такі похідні? Вкажіть геометричний зміст частинних похідних.
- 15. Що називають повним диференціалом функції двох змінних?
- 16. Виведіть формулу для знаходження повного диференціалу функції двох змінних. В чому полягає практичне значення повного диференціалу.
- 17. Період коливання *T* маятника довжиною *L* під дією прискорення сили тяжіння *g* задається формулою *g*  $T = 2\pi \sqrt{\frac{L}{m}}$ . Прискорення *g* залежить від висоти над рівнем моря. Якщо довжину збільшити на 1%, прискорення зменшити на 2%, то на скільки відсотків збільшиться період?
- 18. Запишіть частинні похідні другого порядку функції двох змінних.
- 19. Запишіть формулу для обчислення похідної *x*∂y<sup>2</sup>∂x∂y *z*  $\partial x \partial y^2 \partial x \partial y$  $\widehat{o}$ 2 5 , якщо

 $z = f(x, y)$ .

- 20. Вкажіть ознаку повного диференціалу.
- 21.Виведіть формулу для обчислення *y z*  $\widehat{O}$  $\frac{\partial z}{\partial z}$ , якщо  $z = F(U, V)$ ,  $U = \varphi(x, y), V = \psi(x, y).$
- 22. Що називають похідною за напрямом? Виведіть формулу для її обчислення.
- 23. Що називають градієнтом? Як його позначають?
- 24. Сформулюйте та доведіть теорему про зв'язок між похідною за напрямом та градієнтом.
- 25. Сформулюйт властивості градієнта.
- 26. Що називають максимумом (мінімумом) функції двох змінних?
- 27. Сформулюйте і доведіть необхідну умову екстремуму функції двох змінних.
- 28. Сформулюйте і доведіть достатню умову екстремуму функції двох змінних.
- 29. Сформулюйте практичне правило визначення екстремуму функції двох змінних.
- 30. Вкажіть можливий спосіб визначення екстремуму функції трьох і більше змінних.

31. Знайти розміри кругового циліндру, що має мінімальну площу повної поверхні, якщо його об'єм дорівнює  $V$ .

# Завдання для самостійної роботи

# Завдання 1.1 Знайти всі частинні похідні першого та другого порядків:

1. 
$$
z = x \sin(x - y) + 2y \cos xy
$$
  
\n2.  $z = \frac{1}{3} \sqrt{(2x^2 + y^2)^3}$   
\n3.  $z = ln t g \frac{y}{x}$   
\n4.  $z = e^y \cos(2xy + x^2)$   
\n5.  $z = ln(y^2 + \sin xy)$   
\n6.  $z = \cos(x + \sin y)$   
\n7.  $z = \arcsin e^{x-y}$   
\n8.  $z = \sinh(x^2 + y)$   
\n9.  $z = a^{\cos(x^2 - y^2)}$ ,  $a > 0$   
\n10.  $z = x^2 \arccot g \frac{y}{x}$   
\n11.  $z = x^2 \arccot g \frac{y}{x}$   
\n12.  $z = \sqrt{xy^x}$   
\n13.  $z = ln(xy + ln x)$   
\n14.  $z = 2^y + ln^2 xy$   
\n15.  $z = e^{x^2 + 2xy}$   
\n16.  $z = \frac{3}{x} - ln(x^2 + y^2)$   
\n17.  $z = \sin(2x + 3y)$   
\n18.  $z = \sqrt[3]{x} \cdot x^y$   
\n19.  $z = arcsin \frac{x}{y}$   
\n11.  $z = \arcsin \frac{x}{y}$   
\n12.  $z = \cos(x^2 + y^2)$   
\n13.  $z = ln(xy + ln x)$   
\n14.  $z = 2^y + ln^2 xy$   
\n15.  $z = e^{x^2 + 2xy}$   
\n16.  $z = \frac{x}{2}$   
\n17.  $z = \sin(2x + y^2)$   
\n18.  $z = \frac{2}{y} \cdot \frac{x}{x}$   
\n19.  $z = arcsin \frac{x}{xy}$   
\n11.  $z = \arccos \frac{x}{y}$   
\n10.  $z = \arccos \frac{x}{y}$   
\n11.  $z = \arccos \frac{x}{y}$   
\n12.  $z = \arccos \frac{y}{x}$   
\n13.

**Завдання 1.2** Обчислити  $\frac{\partial z}{\partial x}$  і  $\frac{\partial z}{\partial y}$ , якщо 1.  $z = \sqrt[3]{u} \cdot e^{v}$ ,  $u = x^2 + y^2$ ,  $v = \sqrt{x} - \sqrt{y}$ . 62

2. 
$$
z = e^{u^2y}
$$
,  $u = \sin(x + y)$ ,  $v = ctg(x - y)$ .  
\n3.  $z = u^y$ ,  $u = xy - y^2$ ,  $v = \frac{x}{y}$ .  
\n4.  $z = ln(1 - u^2 - v^2)$ ,  $u = \sqrt{xy}$ ,  $v = x^2 - 3y$ .  
\n5.  $z = arctg \frac{u}{v}$ ,  $u = x^2 - y^2$ ,  $v = xy^2$ .  
\n6.  $z = 2^{-(u^2+v^2)}$ ,  $u = x^2y$ ,  $v = 3x + 5y$ .  
\n7.  $z = ln \sin \frac{u}{v}$ ,  $u = \sqrt{x - 2y}$ ,  $v = xy - y^2$ .  
\n8.  $z = \text{varctg} \frac{v}{u}$ ,  $u = 2x - y$ ,  $v = xy$ .  
\n9.  $z = u ln(1 + \sin v)$ ,  $u = 3x - y^2$ ,  $v = \sqrt[3]{xy}$ .  
\n10.  $z = \sqrt{u^2 + v^2}$ ,  $u = \sin(x - y)$ ,  $v = \cos(x + y)$ .  
\n11.  $z = \sqrt{3 + e^{-uv}}$ ,  $u = ln(x - y)$ ,  $v = ln(x + y)$ .  
\n12.  $z = 3 \sin u \cdot \sin v$ ,  $u = e^{xy}$ ,  $v = \sqrt{x^2 + y^2}$ .  
\n13.  $z = 2 \cos^2(1 - e^{uv})$ ,  $u = x - y^2$ ,  $v = y\sqrt{x}$ .  
\n14.  $z = u \arctg \frac{u}{v}$ ,  $u = x^2 + y^2$ ,  $v = x - y$ .  
\n15.  $z = \sqrt{u^2 + v^2} - \frac{1}{uv}$ ,  $u = t gxy$ ,  $v = \sin(x + y)$ .  
\n16.  $z = \arctg uv$ ,  $u = \sqrt{x - y}$ ,  $v = e^{x^2 + y^2}$ .  
\n17.  $z = ln(1 + 2u - 3v)$ ,  $$ 

21. 
$$
z = arctg(1 + \sqrt{uv}), u = ln(x + y), v = e^{2x-y}.
$$
  
\n22.  $z = 3sin^2(1 + e^{-uv}), u = y - x^2, v = x\sqrt{y}.$   
\n23.  $z = u^{2lnv}, u = x^2 + y^2, v = xy.$   
\n24.  $z = v^{\sqrt{u^2+3}}, u = tg(x - y), v = sin(x^2 + y).$   
\n25.  $z = ln(1 + \sqrt{u^2 + v^2}), u = e^{-x} sin y, v = e^{-x} cos y.$   
\n26.  $z = tg(1 + e^{-3u^2\sqrt{v}}), u = y\sqrt{x}, v = x\sqrt{y}.$   
\n27.  $z = \sqrt{e^{u^2}}, u = x - 2y, v = 3x + y.$   
\n28.  $z = u^2v - 2u^3 + v^3, u = e^{-x} cos y, v = e^{xy}.$   
\n29.  $z = sin(1 + ln(u^2 + v^2)), u = y cos x, v = y sin x.$   
\n30.  $z = \sqrt{u} + e^{2v} - uv, u = xy^2, v = tg(2x - y).$ 

Завдання 1.3 Довести тотожність:

1. 
$$
\frac{\partial^2 z}{\partial x \partial y} = \left(\frac{\partial z}{\partial x}\right)^2 - \left(\frac{\partial z}{\partial y}\right)^2, \text{ are } z = \arctg \frac{y}{x}.
$$

2. 
$$
x^2 \frac{\partial^2 z}{\partial x^2} - y^2 \frac{\partial^2 z}{\partial y^2} = 0, \text{ are } z = \ln(1 - \cos xy).
$$

3. 
$$
\frac{\partial z}{\partial x} - \frac{\partial z}{\partial y} = y \frac{\partial^2 z}{\partial x \partial y}, \text{ are } z = \cos x + y \sin x.
$$

4. 
$$
\frac{2}{x}\frac{\partial z}{\partial y} = \frac{\partial^2 z}{\partial y^2} - \frac{\partial^2 z}{\partial x^2}, \text{ are } z = \frac{y}{x - y}.
$$

5. 
$$
\frac{\partial^2 z}{\partial x \partial y} + \frac{\partial z}{\partial x} = \frac{\partial^2 z}{\partial x^2} + \frac{\partial z}{\partial y}, \text{ are } z = x e^{x+y}.
$$

6. 
$$
a^2 \frac{\partial^2 z}{\partial x^2} = \frac{\partial^2 z}{\partial y^2}, \text{ are } z = \text{arctg}(x + ay) + e^{x - ay}.
$$

7. 
$$
\frac{\partial^2 z}{\partial x \partial y} - \frac{\partial z}{\partial y} = \frac{2x}{y^3} - \frac{2}{y} \frac{\partial z}{\partial x}, \text{ are } z = \frac{x}{y^2}.
$$

8. 
$$
z \frac{\partial^2 z}{\partial x \partial y} = \frac{\partial z}{\partial x} \cdot \frac{\partial z}{\partial y} + 2xz^2, \text{ are } z = e^{x^2 y}.
$$

9. 
$$
\frac{1}{y}\frac{\partial z}{\partial y} - \frac{1}{x}\frac{\partial z}{\partial x} = \frac{z}{y^2}, \text{ are } z = y \arcsin \frac{1}{x^2 + y^2}.
$$

10. 
$$
\frac{1}{y}\frac{\partial z}{\partial y} - \frac{1}{x}\frac{\partial z}{\partial x} = \frac{4}{y^2 - x^2}, \text{ are } z = \ln(x^2 - y^2).
$$

11. 
$$
\frac{\partial^2 z}{\partial x^2} - a^2 \frac{\partial^2 z}{\partial y^2} = 0, \text{ are } z = \sin(ax - y) + \cos(ax + y).
$$

12. 
$$
y \frac{\partial z}{\partial x} - x \frac{\partial z}{\partial y} = 0
$$
, ae  $z = ln(1 + cos(x^2 + y^2))$ .

13. 
$$
\frac{1}{x^2} \frac{\partial^2 z}{\partial y^2} - \frac{1}{y^2} \frac{\partial^2 z}{\partial x^2} = 0, \text{ are } z = e^{\sin xy}.
$$

 $\overline{a}$ 

14. 
$$
\frac{\partial^2 z}{\partial x^2} - \frac{x}{2} \frac{\partial^2 z}{\partial x \partial y} = \frac{2}{y} + \frac{\partial z}{\partial y}, \text{ are } z = \frac{x^2}{y}
$$

15. 
$$
\frac{\partial^2 z}{\partial y^2} - \frac{\partial^2 z}{\partial x^2} = \frac{2}{y} \frac{\partial z}{\partial x}, \text{ are } z = \frac{x - y}{x + y}.
$$

16. 
$$
(x+y)\frac{\partial^2 z}{\partial x \partial y} + \frac{\partial z}{\partial x} + \frac{\partial z}{\partial y} = 0, \text{ are } z = \frac{1}{xy}.
$$

17. 
$$
\frac{\partial^2 z}{\partial x^2} - \frac{\partial^2 z}{\partial x \partial y} = \frac{1}{x} \frac{\partial z}{\partial y}, \text{ are } z = x \text{arctg}(x + y).
$$

18. 
$$
\frac{\partial^2 z}{\partial x^2} + \frac{\partial^2 z}{\partial y^2} = 2 \sin e^{-y}, \text{ are } z = e^{-y} (\sin x - x \cos x).
$$

19. 
$$
\frac{x}{2y-x} \frac{\partial^2 z}{\partial x^2} + \frac{y^2}{x^2} \frac{\partial^2 z}{\partial y^2} = 0, \text{ are } z = \ln xy + \frac{x^2 + y^2}{xy}.
$$

20. 
$$
\frac{\partial^2 z}{\partial y^2} - y \frac{\partial^2 z}{\partial x \partial y} = 0, \text{ are } z = e^{2x+y^2}.
$$

21. 
$$
\frac{\partial^2 z}{\partial x^2} - \frac{\partial^2 z}{\partial x \partial y} = \frac{1}{x} \frac{\partial z}{\partial y}, \text{ are } z = x \sin(x + y).
$$

22. 
$$
\frac{\partial^2 z}{\partial x^2} - 3 \frac{\partial^2 z}{\partial x \partial y} = \frac{1}{3} \frac{\partial^2 z}{\partial y^2}, \text{ are } z = x^3 + x^2 y + y^3.
$$

23. 
$$
\frac{\partial^2 z}{\partial x^2} + \frac{\partial^2 z}{\partial y^2} = \frac{\partial^2 z}{\partial x \partial y} + \frac{2y}{x^2 + y^2} \frac{\partial z}{\partial x}, \text{ are } z = \ln(x^2 + y^2).
$$

24. 
$$
\frac{\partial^2 z}{\partial x^2} + 2\frac{y}{x} \frac{\partial^2 z}{\partial x \partial y} + \frac{y^2}{x^2} \frac{\partial^2 z}{\partial y^2} = 0, \text{ are } z = ye^{\frac{x}{y}}.
$$

25. 
$$
\frac{\partial^2 z}{\partial x^2} + \frac{\partial^2 z}{\partial y^2} = 0, \text{ are } z = \arctg \frac{x}{y}.
$$

26. 
$$
\frac{\partial^2 z}{\partial x^2} - \frac{\partial^2 z}{\partial x \partial y} = \frac{\partial z}{\partial x}, \text{ are } z = (x + y)e^x.
$$

27. 
$$
\frac{\partial^2 z}{\partial x^2} - \frac{\partial^2 z}{\partial x \partial y} = \frac{1}{x} \frac{\partial z}{\partial y}, \text{ are } z = x \ln(x + y).
$$

28. 
$$
\frac{\partial^2 z}{\partial x^2} + \frac{\partial^2 z}{\partial y^2} = \frac{2}{x^2} \frac{\partial z}{\partial y} + \frac{x}{2} \frac{\partial^2 z}{\partial x \partial y}, \text{ are } z = \text{xarctgy}.
$$

29. 
$$
\frac{\partial^2 z}{\partial x^2} - \frac{\partial^2 z}{\partial y^2} = 2 \frac{\partial^2 z}{\partial x \partial y}, \text{ are } z = \frac{1}{x - y}
$$

 $\overline{a}$ 

 $\overline{\phantom{a}}$ 

 $\overline{a}$ 

30. 
$$
\frac{\partial^2 z}{\partial x^2} + \frac{\partial^2 z}{\partial y^2} \frac{\partial^2 z}{\partial x \partial y} - \frac{\partial z}{\partial y}, \text{ are } z = e^{-x} \cos(x + y).
$$

# Завдання 1.4 Знайти точки екстремуму функції:

1. 
$$
z = 4(x - y) - x^2 - y^2
$$
.  
\n2.  $z = x^3 + y^3 - 3xy$ .  
\n3.  $z = x^2 + xy + y^2 + x - y + 1$ .  
\n4.  $z = x^2 + xy + y^2 - 13x - 11y + 7$ .  
\n5.  $z = xy^2(1 - x - y)$ .  
\n6.  $z = x^2 - 2y^2 + x - y$ .  
\n7.  $z = x^2 - 2y^2 + x - y$ .  
\n8.  $z = x^3 + y^3 - 15xy$ .  
\n9.  $z = x^2 + 2y^2 - 3x - y$ .  
\n10.  $z = x^2 + 2y^2 - x + y$ .  
\n11.  $z = x^2 - 4xy - y^2 + 2x + y$ .  
\n12.  $z = x^2 + 2y^2 - x + y$ .  
\n23.  $z = 8(x - y) - x^2 - y^2$ .  
\n24.  $z = x^3 + y^3 - 3xy$ .

 $\ddot{\phantom{0}}$ 

| 10. | $z = 3x^2 + y^2 + x - 4y$ .      | 25. | $z = x^2 + xy + y^2 + x - y + 1$ .  |
|-----|----------------------------------|-----|-------------------------------------|
| 11. | $z = (x-1)^2 + 2y^2$ .           | 26. | $z = x^3 + y^3 - 4xy$ .             |
| 12. | $z = 2xy - 3x^2 - 2y^2 + 10$ .   | 27. | $z = 9x^2 - 3xy + y^2 - 3x - 12y$ . |
| 13. | $z = x^2 + y^2 + xy - 2x - y$ .  | 28. | $z = 2x^2 + y^2 - 2y$ .             |
| 14. | $z = x^2 - y^2 + 4xy - 2y + x$ . | 29. | $z = 2(x - y) - x^2 - y^2$ .        |
| 15. | $z = x^2 - 8y^2 + xy - 2x - y$ . | 30. | $z = 2x^3 + 2y^3 - 6xy$ .           |

Завдання 1.5 Визначити найбільше і найменше значення функції  $z = f(x, y)$  в заданій області D:

1. 
$$
z = 3x^2 - 8xy - 4x + 6y^2 + 4y + 4
$$
,  $D: 0 \le x \le 3$ ,  $0 \le y \le 3$ .  
\n2.  $z = 4 - x^2 - xy - 2y^2$ ,  $D: x \le 1$ ,  $0 \le y$ ,  $y \le x$ .  
\n3.  $z = -3x^2 + 28xy - 7x + y^2 + y + 1$ ,  $D: -2 \le x \le 0$ ,  $0 \le y \le 1$ .  
\n4.  $z = x^2 - x + 4y^2 + 2$ ,  $D: -1 \le x \le 1$ ,  $0 \le y \le x^2$ .  
\n5.  $z = 3x^2 + 4xy - 2x + 2y^2 - 4y + 9$ ,  $D: 0 \le x \le 3$ ,  $-2 \le y \le 0$ .  
\n6.  $z = x^2 - 3xy + y^2 + 6$ ,  $D: x \ge -1$ ,  $y \ge -1$ ,  $x + y \le 1$ .  
\n7.  $z = 2x^2 - 3xy - x + y^2 + y + 4$ ,  $D: 0 \le x \le 2$ ,  $0 \le y \le 3$ .  
\n8.  $z = 4 - x^2 - 2y^2$ ,  $D: x^2 + y^2 \le 1$ .  
\n9.  $z = 2xy + y^2 - x + 1$ ,  $D: x \ge 0$ ,  $y \ge 0$ ,  $y \ge x + 3$ .  
\n10.  $z = 2x^2 - 3xy - 5x + \frac{3}{2}y^2 + 3y + 4$ ,  $D: 0 \le x \le 4$ ,  $0 \le y \le 3$ .  
\n11.  $z = x^2 - 3xy + y^2 - x - y + 3$ ,  $D: x \ge 0$ ,  $y \ge 0$ ,  $x + y \le 1$ .  
\n12.  $z = -x^2 + 6x + y^2 + 2$ ,  $D: 0 \le x \le 4$ ,  $0 \le y \le \sqrt{x}$ .  
\n13.  $$ 

15. 
$$
z = xy + x^2 - x - 2y + y^2 - 3
$$
,  $D: y \le 2 - 2x$ ,  $y \ge 0$ ,  $y \ge 2 + 2x$ .  
\n16.  $z = -3xy + x^2 - 5y + 4y^2 + x - 1$ ,  $D: x \le 4$ ,  $y \ge 3 - x$ ,  $y \le 2$ .  
\n17.  $z = 2xy - x + y^2 - \frac{3}{2}y - 5$ ,  $D: x \le 1$ ,  $y^2 \le x$ .  
\n18.  $z = -\frac{1}{2}x^2 - xy + y^2$ ,  $D: -1 \le x \le 1$ ,  $0 \le y \le x^2$ .  
\n19.  $z = 1 - 3x^2 - y^2 + 8x$ ,  $D: (x - 2)^2 + y^2 \le 4$ .  
\n20.  $z = 2x^2 - 2xy + 5x + y^2 - 4y + 9$ ,  $D: x \ge -1$ ,  $y \le 2$ ,  $y \le 2x + 2$ .  
\n21.  $z = x^2 + 2xy + 6x - 3y^2 - 2y + 2$ ,  $D: -3 \le x \le 1$ ,  $-2 \le y \le 1$ .  
\n22.  $z = x^2 + 2xy - 6x - 2y + 3$ ,  $D: y \le 1$ ,  $y \ge (x - 1)^2$ .  
\n23.  $z = x^2 - 2xy - 3x + 2y^2 + 4y$ ,  $D: x \le 2$ ,  $y \ge -2$ ,  $y \le x$ .  
\n24.  $z = x^2 - x - 2y + 3$ ,  $D: y \le 2 - 2x$ ,  $y \ge 0$ ,  $y \ge 2 + 2x$ .  
\n25.  $z = x^2 + xy + 2x - y^2 + 6y - 1$ ,  $D: -3 \le x \le -1$ ,  $-1 \le y \le 3$ .  
\n26.  $z = x^2 - 2x + y^2 - y + 4$ ,  $D: y \le x^2$ ,  $y$ 

# Завдання 1.6

- 1. Знайти похідну скалярного поля  $U = x^2 + y^2 3 \cdot x + 2 \cdot y$  в точці  $M_1(0,0,0)$  в напрямі, що йде від цієї точки до точки  $M_2(3,4,0)$ .
- 2. Знайти швидкість зміни скалярного поля  $U = xyz$  в точці  $M_1(5;1;-8)$  в напрямі, що йде від цієї точки до точки  $M_2(9;4;4)$ .
- 3. Знайти похідну скалярного поля  $U = x^2 + y^2$ в точці  $M_1 = (3,2)$ в напрямі, що утворює з віссю  $Ox$  кут  $\alpha = 45^\circ$ .
- 4. Знайти похідну скалярного поля  $U = x^2 x \cdot y + y^2$  в точці  $M_1(2,-1)$  в напрямі, що утворює з віссю  $Qx$  кут  $\alpha = 120^\circ$ .
- 5. Знайти похідну скалярного поля  $U = x^2 3xy y^2$  в точці  $M_1(3;1)$  в напрямі від цієї точки до точки  $M_2(6;5)$ .
- 6. Знайти похідну скалярного поля  $U = \arctgxy$  в точці  $M_1(2,2)$  в напрямі бісектриси першого координатного кута.
- 7. Знайти похідну скалярного поля  $U = x^2y^2 xy^3 3y$  в точці  $M_1(2,1)$  в напрямі від цієї точки до початку координат.
- 8. Знайти похідну скалярного поля  $U = x^2 + y^2 + z^2 x + y + z + 1$  в точці  $M_1(1;-2;3)$  в напрямі від цієї точки до початку координат.
- 9. Знайти похідну скалярного поля  $U = y^2z 2xyz + z^2$  в точці  $M_1(3;1;1)$  в напрямі вектора *a*  $\rightarrow$ , який утворює з осями координат кути  $\alpha, \beta, \gamma$ , причому  $\alpha = \frac{\pi}{2}$ ; 3  $\alpha = \frac{\pi}{3}; \ \beta = \frac{\pi}{4}.$
- 10. Знайти похідну скалярного поля  $U = x^2 + y^2 - 3 \cdot x + 2 \cdot y$  B точці  $M_1(0;0;0)$  в напрямі від цієї точки до точки  $M_2(3;4;0)$ .
- 11. Знайти похідну скалярного поля  $U = xy^2 + z^3 xyz$  в точці  $M_1(1;1;0)$  в напрямі, що утворює з осями координат кути відповідно  $60^{\circ}$ ,45 $^{\circ}$ ,60 $^{\circ}$ .
- 12. Знайти похідну скалярного поля  $U = 5x^2yz 7xy^2z + 5xyz$  в точці  $M_1(1;1;1)$  в напрямі вектора  $\vec{a} = 8 \cdot \vec{i} - 4 \cdot \vec{j} + 8 \cdot \vec{k}$ .
- 13. Знайти похідну скалярного поля  $U = 4\ln(3 + x^2) 8xyz$  в точці  $M_1(1;1;1)$  в напрямі вектора  $\vec{a} = \vec{i} + 2 \cdot \vec{j} + 2 \cdot \vec{k}$ .
- 14. Знайти похідну скалярного поля  $U = x \cdot z^2 \sqrt{x^5} \cdot y$  в точці  $M_1(2;2;4)$  в напрямі вектора  $\vec{a} = 2 \cdot \vec{i} - \vec{j} + 2 \cdot \vec{k}$ .
- 15. Знайти похідну скалярного поля  $U = \sqrt[3]{x \cdot y^2} + z^3$  в точці  $M_1(1;1;1)$  в напрямі від цієї точки до точки  $M_2(2;3;-1)$ .
- 16. Знайти похідну скалярного поля  $U = ln(5 \cdot x^2 + 3 \cdot y^2)$  в точці  $M_1(1;1)$  в напрямі вектора  $\vec{a} = 3 \cdot \vec{i} + 2 \cdot \vec{j}$ .
- 17. Знайти похідну скалярного поля  $U = 2x^3 y^3 + z^3 + xyz$  в точці  $M_1(1;1;1)$ в напрямі від цієї точки до початку координат.
- 18. Знайти похідну скалярного поля  $U = x^3 + \sqrt{y \cdot z}$  в точці  $M_1(2;1;1)$  в напрямі вектора  $\vec{a} = \vec{i} + 2 \cdot \vec{j} - 2 \cdot \vec{k}$ .
- 19. Знайти похідну скалярного поля  $U = \arctgxy^2$  в точці  $M_1(2;1)$  в напрямі вектора  $\vec{a} = 4 \cdot \vec{i} - 3 \cdot \vec{j}$ .
- 20. Знайти похідну скалярного поля  $U = ln(3 \cdot x^2 + 4 \cdot y^2)$  в точці  $M_1(1;3)$  в напрямі вектора  $\vec{a} = 2 \cdot \vec{i} - \vec{j}$ .
- 21. Знайти похідну скалярного поля  $U = x \cdot \sqrt{y} + y \cdot \sqrt{z}$  в точці  $M_1(2;4;4)$  в напрямі від цієї точки до точки  $M_2(1;1;1)$ .
- 22. Знайти похідну скалярного поля  $U = \arctg \frac{y}{x} + xz$ *x*  $U = \arctg \frac{y}{v} + xz$  в точці  $M_1(2; 2; -1)$  в напрямі вектора  $\vec{a} = 2 \cdot \vec{i} - 2 \cdot \vec{j} + \vec{k}$ .
- 23. Знайти похідну скалярного поля  $U = ln(5 \cdot x + 4 \cdot y^2)$  в точці  $M_1(1;1)$  в напрямі вектора  $\vec{a} = 2 \cdot \vec{i} - \vec{j}$ .
- 24. Знайти похідну скалярного поля *y*  $U = \arctg \frac{x^2}{2}$  $= \text{arctg} \xrightarrow{\alpha}$  в точці  $M_1(1;2)$  в напрямі вектора  $\vec{a} = 5 \cdot \vec{i} - 12 \cdot \vec{j}$ .
- 25. Знайти похідну скалярного поля  $U = \sqrt{x \cdot y} + \sqrt{4 + z^2}$  в точці  $M_2(1;1;0)$  в напрямі вектора  $\vec{a} = 2 \cdot \vec{i} + \vec{j} - 2 \cdot \vec{k}$ .
- 26. Знайти похідну скалярного поля  $U = \ln(1 + x^2 + y^2)$  в точці  $M_1(1;1)$  в напрямі від цієї точки до точки  $M_2(4;5)$ .
- 27. Знайти похідну скалярного поля  $U = \sqrt{(x^2 + y^2 + z^2)^3}$  в точці  $M_1(0; -3; 4)$ в напрямі вектора  $\vec{a} = \vec{i} - 2 \cdot \vec{j} + 2 \cdot \vec{k}$ .
- 28. Знайти похідну скалярного поля  $U = x^2 \cdot y + y^3 + z^3$  в точці  $M_1(0,1,1)$  в напрямі від цієї точки до точки  $M_2(2;3;2)$ .
- 29. Знайти похідну скалярного поля  $U = \arctg x^2 y$  в точці  $M_1(1,2)$  в напрямі вектора  $\vec{a} = 3 \cdot \vec{i} - 4 \cdot \vec{j}$ .
- 30. Знайти похідну скалярного поля  $U = \ln(3 \cdot x^2 + 5 \cdot y^2)$  в точці  $M_1(1,1)$  в напрямі вектора  $\vec{a} = 2 \cdot \vec{i} + 3 \cdot \vec{j}$ .

Завдання 1.7 Знайти величину і напрям градієнта скалярного поля U в точці М1

1. U=ln(x<sup>2</sup>+4y<sup>2</sup>),  
\n2. U=
$$
\sqrt{x^2+y^2}
$$
,  
\n3. U=arcgt; xy,  $M_1(3;4)$   
\n4. U= $\frac{x}{y}+\sqrt{y}$ ,  
\n5. U=x-3y+\sqrt{3xy},  
\n6. U=x<sup>2</sup>+y<sup>2</sup>-3x+2y+1,  $M_1(1;1)$   
\n7. U=arcsin $\frac{x}{x}$ ,  
\n8. U=ln( $x^2$ +4y<sup>2</sup>),  
\n9. U=ln(x<sup>2</sup>+4y<sup>2</sup>),  
\n10. U=arcsin $\frac{y^2}{x}$ ,  
\n11. U=y-3x+\sqrt{3xy},  
\n12. U=ln(3x<sup>2</sup> +3y<sup>2</sup>,  
\n13. U=2x<sup>2</sup>y<sup>2</sup>-2x,  $M_1(1;1)$   
\n14. U=3x<sup>4</sup>+2x<sup>2</sup>y<sup>3</sup>,  
\n15. U=10x<sup>2</sup> +y<sup>2</sup> -3x+2y+1,  $M_1(1;1)$   
\n21. U=arcte $\frac{x}{y}$ ,  
\n22. U=x<sup>2</sup>  $\sqrt{y}$ +y $\sqrt{z}$ ,  
\n $M_1(1;1;1)$   
\n23. U=2x<sup>2</sup>  $\sqrt{y}$   
\n24. U=y<sup>2</sup>  $\sqrt{x}$   
\n25. U=ln(2x<sup>2</sup> +3yz),  
\n26. U=2x<sup>2</sup>y-yz<sup>2</sup>,  
\n27. U=3xy+2xz+3yz,  $M_1(1;1;1)$   
\n28. U=arcte $\frac{x}{y}$ ,  
\n $M_1(1;1;1)$   
\n29. U=3x<sup>2</sup> +2x<sup>2</sup>y<sup>2</sup>,  
\n $M_1(1;1;1)$   
\n11. U=y-3x+2x<sup>2</sup>y<sup>2</sup>,  
\n12. U=ln(3x<sup>2</sup>=5y

## **ТЕМА 2 КРАТНІ ІНТЕГРАЛИ**

#### *2.1 Подвіний інтеграл та його властивості*

На площині *Oxy* розглянемо деяку замкнену область *D* , що обмежена кривою L. Нехай функція  $z = f(x, y)$  неперервна в області D. Довільними лініями розіб'ємо D на *n* елементарних ділянок S, площі яких позначимо  $\Delta S_i$   $(i = \overline{1, n})$  (рис. 2.1). Діаметром  $d_i$  ділянки  $S_i$  називається довжина найбільшої з хорд, що з'єднує граничні точки  $S_i$ . В кожній ділянці  $S_i$ (всередині або на межі) оберемо довільну точку  $P_i(x, y_i)$  і складемо суму добутків виду

$$
I_{n} = f(x_{1}, y_{1}) \Delta S_{1} + f(x_{2}, y_{2}) \Delta S_{2} + ... + f(x_{n}, y_{n}) \Delta S_{n} = \sum_{i=1}^{n} f(x_{i}, y_{i}) \Delta S_{i}.
$$
 (2.1)

Рисунок 2.1

Сума (2.1) називається *n -ою інтегральною сумою* для функції  $z = f(x, y)$  в області *D*. Внаслідок довільного розбиття області *D* на елементарні ділянки  $S_i$  та випадкового вибору в них точок  $P_i$  можна скласти нескінченну кількість вказаних сум.

Розглянемо довільну послідовність *n* -них інтегральних сум, що складені для функції  $z = f(x, y)$  по області *D* :

$$
I_{n_1}, I_{n_2}, \dots, I_{n_k}, \dots \tag{2.2}
$$

Якщо функція  $z = f(x, y)$  неперервна в замкненій області *D*, то існує границя, причому єдина, послідовності *n* -их інтегральних сум (2.2), коли максимальний діаметр  $d_{i_{\text{max}}}$  прямує до 0, яка не залежить ні від способу
розбиття області *D* на ділянки *S<sub>i</sub>*, ні від вибору точок *P<sub>i</sub>*. Ця границя називається *подвійним інтегралом* функції  $z = f(x, y)$  по області *D*. Позначається подвійний інтеграл  $|| f(x, y)||$  $\iint_D f(x, y) dS$ , при цьому  $f(x, y)$ називається підінтегральною функцією, а *D* – областю інтегрування. Таким чином, за означенням

$$
\iint_{D} f(x, y) dS = \lim_{d_{i_{\text{max}}} \to 0} \sum_{i=1}^{n} f(x_i, y_i) \Delta S_i
$$
 (2.3)

Відмітимо *основні властивості подвійного інтегралу та його геометричний і фізичний зміст*.

**1.**  $\iint dS = S_D$ , де  $S_D$ − площа області інтегрування *D*. *D*

**2.** Якщо підінтегральна функція  $z = f(x, y) = \mu(x, y) - \text{поверхнева густина}$ матеріальної пластини, яка займає область *D* , то маса цієї пластини визначається за формулою

$$
m = \iint_D \mu(x, y) dS \,. \tag{2.4}
$$

Це фізичний зміст подвійного інтегралу.

3. Якщо  $f(x, y) \ge 0$  в області *D*, то подвійний інтеграл (2.3) чисельно дорівнює об'єму *V* циліндричного тіла, яке знаходиться над площиною *Oxy* , нижньою основою якого є область *D* , верхньою − частина поверхні  $z = f(x, y)$ , яка проектується в *D*, а бічна поверхня − циліндрична, прямолінійні твірні якої паралельні осі *Oz* і проходять через межу *L* області *D* (рис. 2.2). Якщо  $f(x, y) \le 0$  в області *D*, то подвійний інтеграл чисельно дорівнює об'єму циліндричного тіла, яке знаходиться під площиною  $Oxy$  (рис. 2.3), що взятий із знаком «–»  $(-V)$ . Якщо ж функція  $f(x, y)$  в області *D* змінює знак, то подвійний інтеграл чисельно дорівнює різниці об'ємів циліндричних тіл, які знаходяться над площиною *Oxy* та під нею, тобто

$$
\iint_{D} f(x, y)dS = V_1 - V_2
$$
\n(2.5)

(рис. 2.4). Ця властивість визначає геометричний зміст подвійного інтеграла.

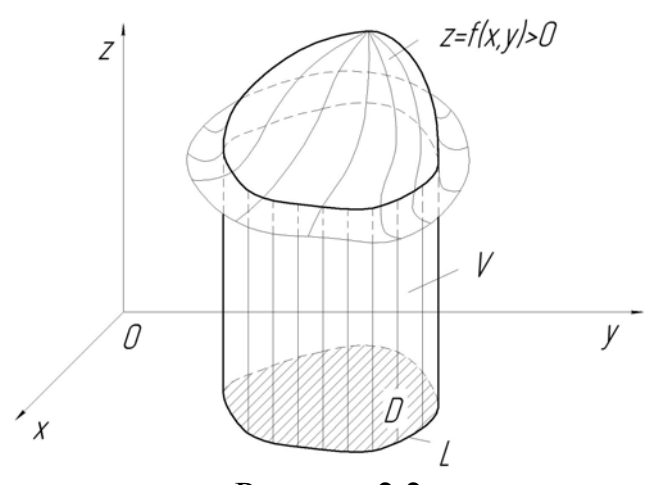

Рисунок 2.2

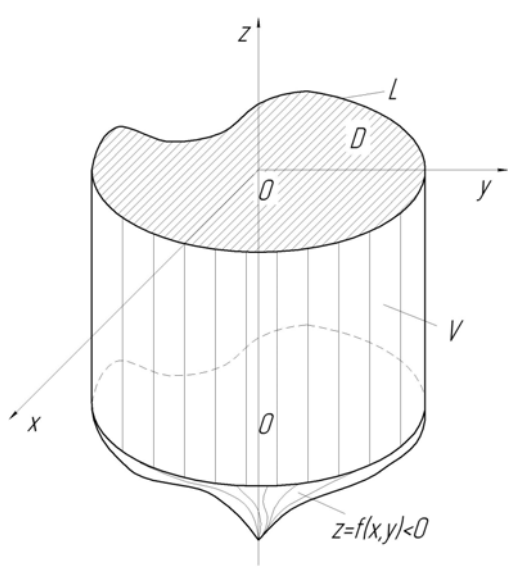

Рисунок 2.3

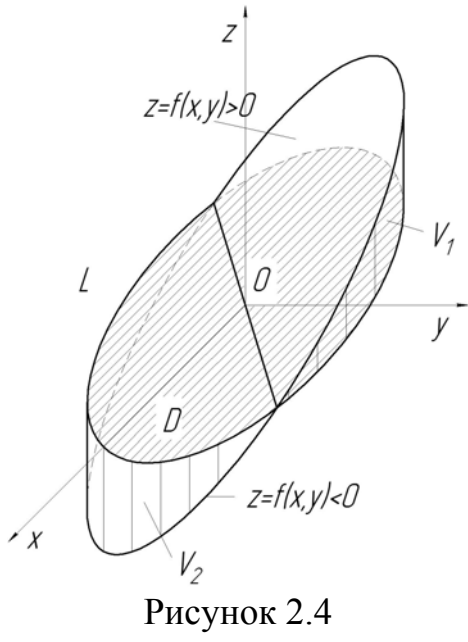

**4.** Якщо функції  $z = f_i(x, y)$   $(i = \overline{1, k})$  неперервні в області  $D$ , то

$$
\iint_{D} \left( \sum_{i=1}^{k} f_i(x, y) \right) dS = \sum_{i=1}^{k} \iint_{D} f_i(x, y) dS. \tag{2.6}
$$

**5.** Сталий множник *C* підінтегральної функції можна винести за знак подвійного інтеграла:

$$
\iint\limits_{D} Cf(x, y)dS = C \iint\limits_{D} f(x, y)dS. \tag{2.7}
$$

Поєднавши формули (2.6) та (2.7) отримаємо властивість лінійності подвійного інтеграла

$$
\iint_{D} \left( \sum_{i=1}^{k} C_{i} f_{i}(x, y) \right) dS = \sum_{i=1}^{k} C_{i} \iint_{D} f_{i}(x, y) dS , \qquad (2.8)
$$

де  $C_i = const, i = \overline{1, k}$ .

**6.** Властивість адитивності. Якщо область *D* розбити на скінченну кількість областей  $D_1, D_2, ..., D_k$ , які не мають спільних внутрішніх точок, то інтеграл по області *D* дорівнює сумі інтегралів по областям  $D_k$ :

$$
\iint_{D} f(x, y) dS = \iint_{D_1} f(x, y) dS + \iint_{D_2} f(x, y) dS + ... + \iint_{D_k} f(x, y) dS.
$$
 (2.9)

**7.** Теорема про середнє. Для неперервної функції  $z = f(x, y)$  в області  $D$ , площа якої  $S_D$ , завжди знайдеться хоча б одна точка  $P(x_c, y_c) \in D$ , така що

$$
\iint\limits_{D} f(x, y)dS = f(x_c, y_c)S_D.
$$
 (2.10)

Число  $f(x_c, y_c)$  називається середнім значенням функції  $z = f(x, y)$  в області *D* .

**8**. Якщо в області *D* для неперервних функцій  $f(x, y)$ ,  $f_1(x, y)$ ,  $f_2(x, y)$ виконуються нерівності  $f_1(x, y) \le f(x, y) \le f_2(x, y)$ , тоді

$$
\iint_{D} f_1(x, y)dS \le \iint_{D} f(x, y)dS \le \iint_{D} f_2(x, y)dS.
$$
 (2.11)

**9.** Теорема про оцінку подвійного інтеграла. Якщо функція  $z = f(x, y) \neq const$  і неперервна в області *D*, *M* і *m* − максимальне та мінімальне значення функції в області *D* відповідно, то

$$
mS_D < \iint_D f(x, y)dS < MS_D. \tag{2.12}
$$

## *2.2 Обчислення подвійного інтеграла*

Оскільки границя *n*-ї інтегральної суми  $I_n$  не залежить від способу розбиття області *D* на елементарні області *S*<sub>i</sub>, то в декартовій системі координат область *D* зручно розбивати на елементарні області *<sup>i</sup> S*

прямими, що паралельні координатним осям. Отримані при такому розбитті елементарні області *<sup>i</sup> S* , які належать області *D* , є прямокутниками. Отже,  $dS = dxdv$ , тоді

$$
\iint\limits_{D} f(x, y)dS = \iint\limits_{D} f(x, y)dxdy.
$$
 (2.13)

Область інтегрування *D* називається правильною відносно осі *Ox* (оси *Oy* ), якщо будь-яка пряма, що параллельна цій осі, перетинає границю *L* області *D* не більше як у двох точках (рис. 2.5а). Область *D* вважається також правильною, якщо частина її границі або вся границя *L* складається з відрізків прямих, що паралельні осям координат (рис. 2.5б).

Розглянемо методи обчислення подвійного інтеграла по областям, які є правильними відносно координатних осей. Так як практично будь-яку область можна представити у вигляді об'єднання правильних областей (рис. 2.5в), то згідно властивості 6 подвійних інтегралів, ці методи придатні для їх обчислення по будь-яким областям.

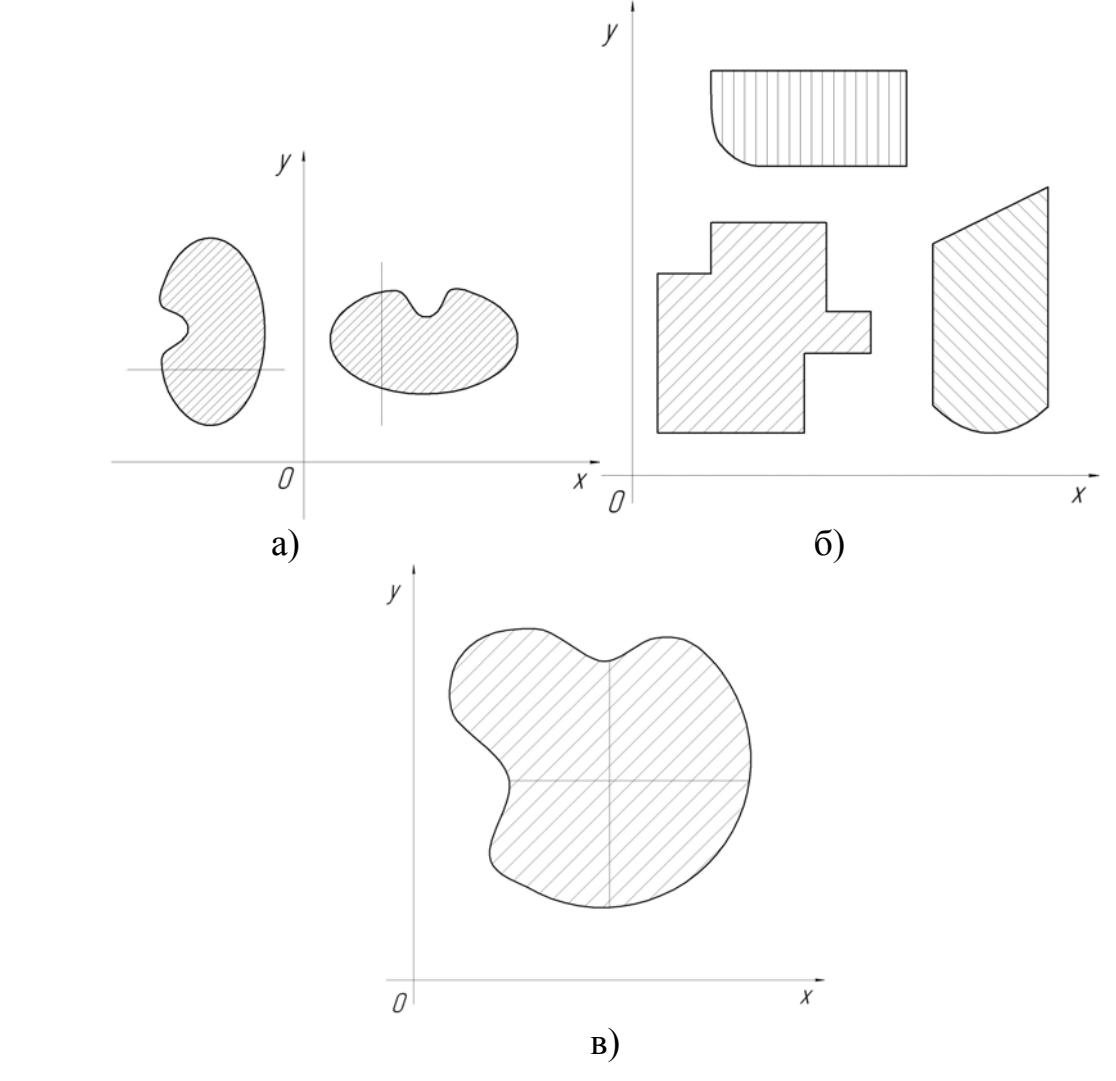

Рисунок 2.5

Розглянемо правильну відносно *Oy* область *D* , яка проектується на вісь  $Ox$  у відрізок  $[a;b]$ .  $AB$  – верхня межа області, яка описується рівнянням  $y = \varphi_2(x)$ , *AC* – нижня межа  $y = \varphi_1(x)$  (рис. 2.6). Тоді

$$
\int_{a}^{b} dx \int_{\varphi_1(x)}^{\varphi_2(x)} f(x, y) dy
$$
\n(2.14)

називається повторним інтегралом функції  $f(x, y)$  по області  $D$  із зовнішньою змінною інтегрування  $x$ . При цьому  $\big| f(x, y) \big|$  $(x)$  $P_2(x)$  $\overline{1}$ .<br>י *x x*  $f(x, y)dy$  $\varphi$ φ  $\int f(x,y)dy$  – називається внутрішнім інтегралом, а *y* – внутрішньою змінною інтегрування.

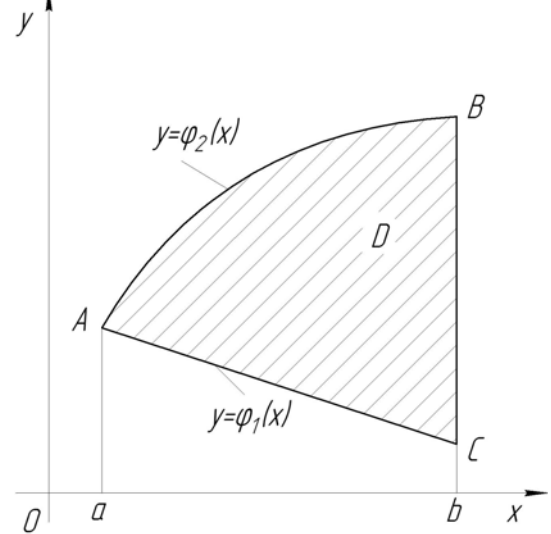

### Рисунок 2.6

Розглянемо область правильну відносно *Ox* , яка проектується на вісь  $Oy$  у відрізок  $[c,d]$ .  $ClD$  – ліва межа області, яка описується рівнянням  $x = \psi_1(y)$ , *CkD* – права межа  $x = \psi_2(y)$  (рис. 2.7). У цьому випадку вираз

$$
\int_{c}^{d} dy \int_{\psi_{1}(y)}^{\psi_{2}(y)} f(x, y) dx
$$
\n(2.15)

називається повторним інтегралом функції  $f(x, y)$  по області  $D$  із зовнішньою змінною інтегрування  $y$ . При цьому  $\big| f(x, y) \big|$  $(y)$  $r_2(y)$ 1 .<br>י *y y*  $f(x, y)dx$  $\psi$  $\psi$  $\int f(x,y)dx$  – внутрішній інтеграл, а *x* – внутрішня змінна інтегрування.

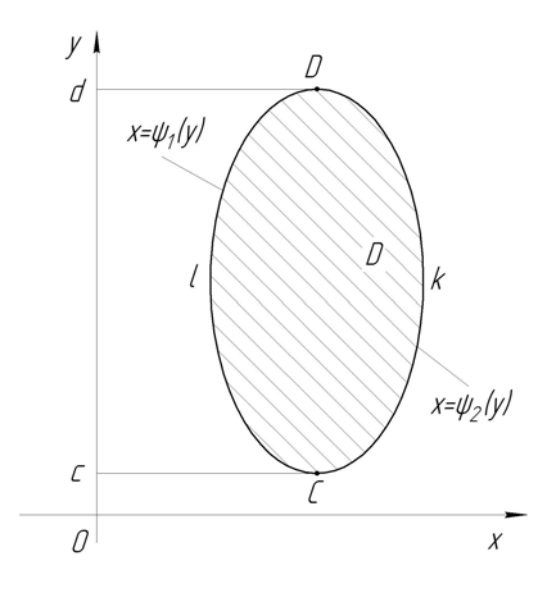

Рисунок 2.7

Може трапитись так, що для області *D* одна з функцій  $y = \varphi_1(x)$ ,  $y = \varphi_2(x)$  не може бути задана одним аналітичним виразом при  $x \in [a, b]$ . Нехай,

$$
\varphi_1(x) = \begin{cases} \varphi_1'(x), a \le x \le c; \\ \varphi_1''(x), c < x \le b, \end{cases} \tag{2.16}
$$

де  $\varphi_1'(x)$  і  $\varphi_1''(x)$  - функції задані аналітично (рис. 2.8). За допомогою прямої *x c* розділимо область *D* на дві області, в яких і верхня і нижня межа визначаються однією аналітичною функцією. Тоді повторний інтеграл для області *D* набуде вигляду

$$
\int_{a}^{b} dx \int_{\varphi_{1}(x)}^{\varphi_{2}(x)} f(x, y) dy = \int_{a}^{c} dx \int_{\varphi_{1}(x)}^{\varphi_{2}(x)} f(x, y) dy + \int_{c}^{b} dx \int_{\varphi_{1}(x)}^{\varphi_{2}(x)} f(x, y) dy.
$$
 (2.17)

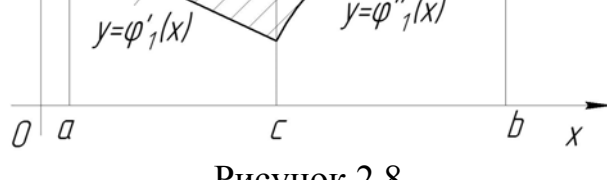

Рисунок 2.8

#### Наведемо *алгоритм обчислення повторного інтеграла*

- 1. Знаходимо первісну внутрішнього інтеграла за умови, що зовнішня змінна інтегрування є сталою. Замість внутрішньої змінної за формулою Н'ютона-Лейбніца підставлеємо межі інтегрування.
- 2. Обчислюємо визначений інтеграл від отриманого в попередньому пункті виразу по зовнішній змінній інтегрування.

*Приклад* 2.1 Обчислити повторний інтеграл  $\int dx \left( x^2 + y^2 \right)$ 1  $x^2$  $2^{1}$ 0 0 *x*  $\int dx \int (x^2 + y^2) dy$ .

### *Розв'язування* Обчислюємо спочатку внутрішній інтеграл:

$$
\int_{0}^{x^{2}} (x^{2} + y^{2}) dy = \left| \int_{0}^{x} = const \right| = \left( x^{2} y + \frac{y^{3}}{3} \right) \Big|_{0}^{x^{2}} = x^{4} + \frac{x^{6}}{3}.
$$

Інтегруємо одержаний вираз по зовнішній змінній:

$$
\int_{0}^{1} \left( x^{4} + \frac{x^{6}}{3} \right) dx = \left( \frac{x^{5}}{5} + \frac{x^{7}}{21} \right) \Big|_{0}^{1} = \frac{1}{5} + \frac{1}{21} = \frac{26}{105}.
$$
  
OTKE, 
$$
\int_{0}^{1} dx \int_{0}^{x^{2}} (x^{2} + y^{2}) dy = \frac{26}{105}.
$$

*Приклад 2.2* Змінити порядок інтегрування у повторному інтегралі

$$
\int_{1}^{2} dx \int_{6-3x}^{x^2+2} f(x, y) dy.
$$

*Розв'язування.* Зобразимо область інтегрування, знайшовши попередньо точки перетину прямої  $y = 6 - 3x$  та параболи  $y = x^2 + 2$  та врахувавши, що  $1 \le x \le 2$ ,  $6 - 3x \le y \le x^2 + 2$  (puc. 2.9)

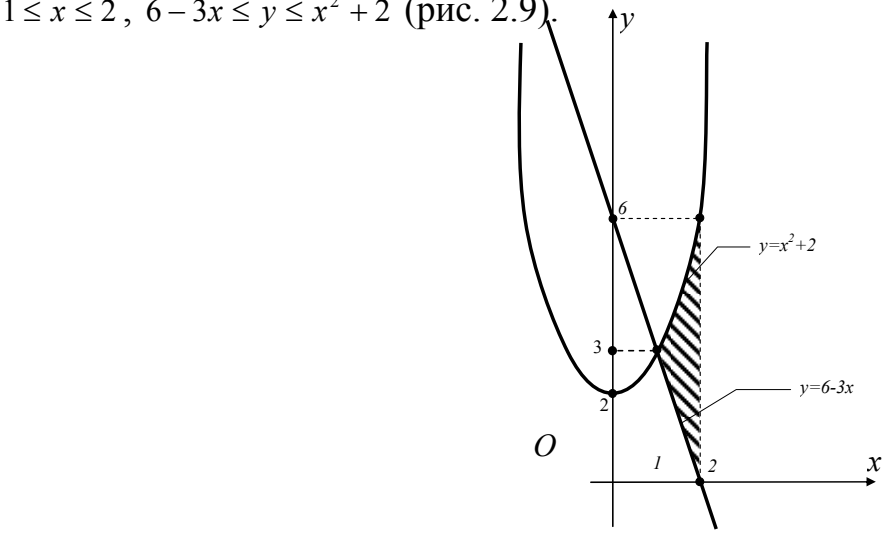

Рисунок 2.9

Помічаємо, що будь-яка горизонтальна пряма, яка перетинає межу області інтегрування, на проміжку від *y=*0 до *y=*3 перетинає спочатку пряму *y* = 6 – 3*x* (*x* = 2 –  $\frac{1}{3}$ *y*), а потім пряму *x* = 2. На проміжку від *y*=3 до  $y=6$  довільна горизонтальна пряма перетинає спочатку параболу  $y = x^2 + 2$  $(x = \sqrt{y-2})$ , а потім пряму  $x = 2$ . Таким чином, одержуємо

$$
\int_{1}^{2} dx \int_{6-3x}^{x^2+2} f(x, y) dy = \int_{0}^{3} dy \int_{2-\frac{1}{3}y}^{2} f(x, y) dx + y \int_{\sqrt{y-2}}^{2} f(x, y) dx.
$$

Має місце теорема.

**Теорема 2.1** Подвійний інтеграл від неперервної функції  $f(x, y)$  по правильній області *D* дорівнює повторному інтегралу від цієї функції по області *D* , тобто

$$
\iint_{D} f(x, y) dx dy = \int_{a}^{b} dx \int_{\varphi_{1}(x)}^{\varphi_{2}(x)} f(x, y) dy
$$
\n(2.18)

або

$$
\iint\limits_{D} f(x, y) dx dy = \int\limits_{c}^{d} dy \int\limits_{\psi_{1}(y)}^{\psi_{2}(y)} f(x, y) dx.
$$
 (2.19)

Враховуючи рівність лівих частин виразів (2.18) та (2.19) отримаємо

$$
\int_{a}^{b} dx \int_{\varphi_{1}(x)}^{\varphi_{2}(x)} f(x, y) dy = \int_{c}^{d} dy \int_{\psi_{1}(y)}^{\psi_{2}(y)} f(x, y) dx.
$$
 (2.20)

Перехід від лівої частини рівності (2.20) до правої його частини та навпаки називається зміною порядку інтегрування у повторному інтегралі.

## Наведемо *алгоритм зведення подвійного інтеграла до повторного*

- 1. Будуємо область інтегрування.
- 2. Визначаємо зовнішню змінну інтегрування.

а) Якщо *x* – зовнішня змінна інтегрування, то:

3а. Якщо область інтегрування неправильна відносно *Oy* , то горизонтальними та вертикальними лініями розбиваємо її на сукупність правильних відносно *Oy* областей. Зауважимо, що інтеграл по неправильній області дорівнює сумі інтегралів по правильних областях, що входять в область інтегрування.

4а. Визначаємо абсциси кінців відрізка *a* та *b*, в який проектується на вісь *Ox* правильна відносно *Oy* область інтегрування.

5а. Проводимо вертикальні лінії  $x = a$  та  $x = b$  до перетину із областю і визначаємо верхню та нижню межі області та рівняння  $y = \varphi_1(x)$  та  $y = \varphi_2(x)$ , якими вони описуються.

6а. Якщо верхня або нижня межа (або обидві) не визначаються однією аналітичною функцією, то розбиваємо вертикальними лініями всю область інтегрування на дві або більшу кількість областей, в кожній з яких і верхня і нижня межі визначаються однією аналітичною функцією. Зрозуміло, що в даному випадку розглядаємо подвійний інтеграл по складній області інтегрування як суму подвійних інтегралів по отриманих шляхом розбиття областях. Для кожного з одержаних інтегралів виконуємо пункти починаючи з 4а.

7а. Подвійний інтеграл по правильній області з простою верхньою та нижньою межами обчислюється як повторний інтеграл

$$
\iint\limits_{D} f(x,y) dx dy = \int\limits_{a}^{b} dx \int\limits_{\varphi_1(x)}^{\varphi_2(x)} f(x,y) dy.
$$

б) Якщо *y* – зовнішня змінна інтегрування, то:

3б. Якщо область інтегрування неправильна відносно *Ox* , то горизонтальними та вертикальними лініями розбиваємо її на сукупність правильних відносно *Ox* областей. Далі інтеграл по неправильній області заміняємо на суму інтегралів по одержаних правильних областях.

4б. Визначаємо ординати кінців відрізка *c* та *d* , в який проектується (правильна відносно *Ox* !) область інтегрування на вісь *Oy* .

5б. Проводимо горизонтальні лінії  $y = c$  та  $y = d$  до перетину із областю інтегрування і визначаємо ліву та праву межі області та їх рівняння  $x = \psi_1(y)$  ra  $x = \psi_2(y)$ .

6б. Якщо ліва чи права межа (або обидві) не визначаються однією аналітичною функцією, то горизонтальними лініями розбиваємо всю область інтегрування на дві або більшу кількість областей, в кожної з яких і ліва і права межі визначаються однією аналітичною функцією. Подвійний інтеграл по складній області інтегрування розглядаємо як суму подвійних інтегралів по отриманих шляхом розбиття областях. Для кожного з одержаних інтегралів виконуємо пункти починаючи з 4б.

7б. Подвійний інтеграл по правильній області з простою лівою та правою межами обчислюється як повторний інтеграл

$$
\iint\limits_{D} f(x,y) dx dy = \int\limits_{c}^{d} dy \int\limits_{\psi_1(y)}^{\psi_2(y)} f(x,y) dx.
$$

*Приклад 2.3* Змінити порядок інтегрування у повторному інтегралі

$$
\int\limits_{0}^{1} dx \int\limits_{x^2}^{2-x} f(x, y) dy.
$$

# *Розв'язування*

Будуємо область інтегрування. Спочатку побудуємо смугу, що визначається граничними значеннями зовнішньої змінної інтегрування,

тобто смугу, що обмежена прямими  $x = 0$  та  $x = 1$ . Потім будуємо нижню  $y = x^2$  та верхню межі  $y = 2 - x$  (рис. 2. 10).

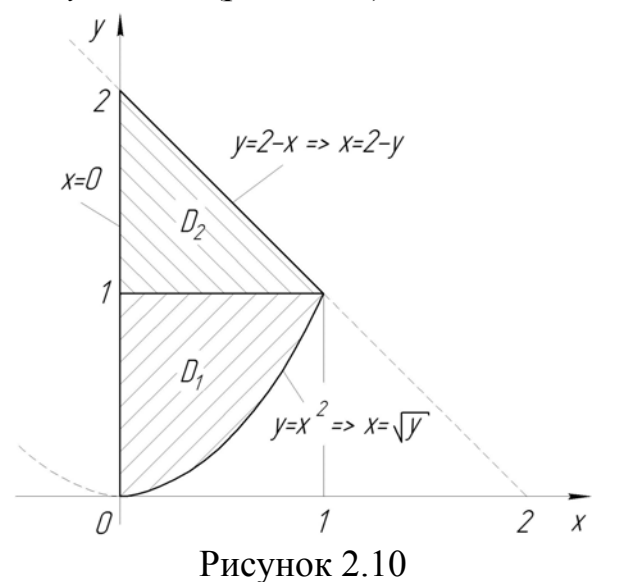

Отримали область *D* , для якої потрібно побудувати повторний інтеграл із зовнішньою змінною *y* . Для цього можна використовувати алгоритм зведення подвійного інтеграла до повторного починаючи з пункту 3а або 3б в залежності від зовнішньої змінної інтегрування.

На пункті 3б ми не зупиняємось, тому що область правильна відносно  $Ox$ .

Згідно пункту 4б координати відрізка, в який проектується область *D* :  $c = 0$  i  $d = 2$ .

Згідно пункту 5б визначаємо рівняння лівої та правої меж області *D* . Ліва межа описується одним рівняння  $x = 0$ . Права межа описується двома рівняннями  $x = \sqrt{y}$  та  $x = 2 - y$ .

Через вузлову точку, в якій відбувається зміна рівняння, згідно пункту 6б проводимо горизонтальну пряму  $y = 1$ . У результаті область *D* розбили на дві області  $D_1$  та  $D_2$ , для кожної з яких повторюємо пункти алгоритму починаючи з 4б.

Для області  $D_1$ :  $c = 0$ ,  $d = 1$ , ліва межа  $x = 0$ , права –  $x = \sqrt{y}$ . Для області *D*<sub>2</sub>:  $c = 1$ ,  $d = 2$ , ліва межа  $x = 0$ , права –  $x = 2 - y$ У результаті отримаємо (пункт 7б)

$$
\int_{0}^{1} dx \int_{x^{2}}^{2-x} f(x, y) dy = \int_{0}^{1} dy \int_{0}^{\sqrt{y}} f(x, y) dx + \int_{1}^{2} dy \int_{0}^{2-y} f(x, y) dx.
$$

 $\bm{\Pi}$ риклад 2.4 Обчислити подвійний інтеграл  $\iint (x-\bm{\mu})^2 d\bm{\mu}$ *D*  $(x - y)dx dy$ , область *D* 

обмежена лініями  $y = 3x + 1$  та  $y = x^2 + 1$ .

# *Розв'язування.*

Зобразимо область інтегрування (рис. 2.11) та запишемо подвійний інтеграл через повторний із зовнішнім інтегруванням за змінною *x* .

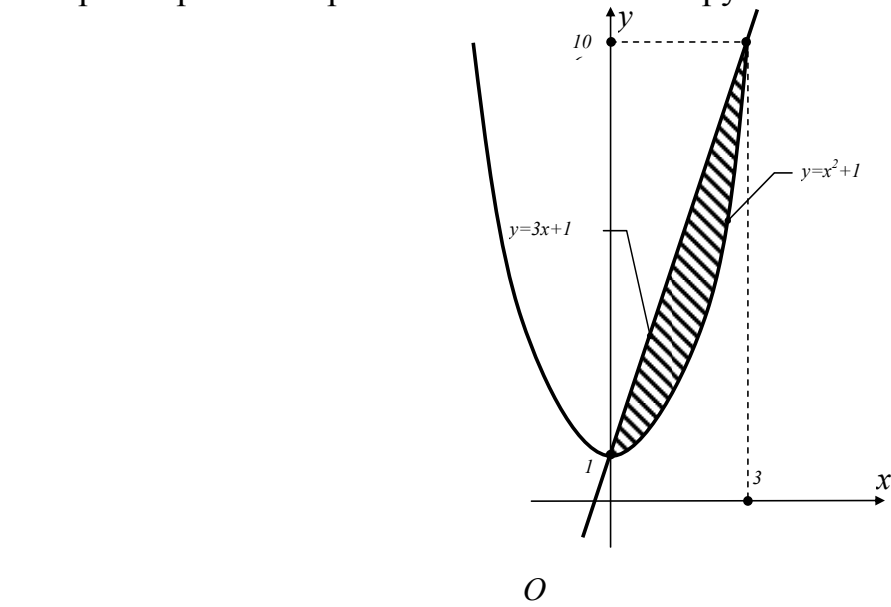

Рисунок 2.11

$$
\iint_{D} (x - y) dx dy = \int_{0}^{3} dx \int_{x^{2}+1}^{3x+1} (x - y) dy = \int_{0}^{3} \left( xy - \frac{y^{2}}{2} \right) \Big|_{x^{2}+1}^{3x+1} dx = \int_{0}^{3} \left( x(3x+1) - \frac{(3x+1)^{2}}{2} - x(x^{2}+1) + \frac{(x^{2}+1)^{2}}{2} \right) dx =
$$
\n
$$
= \int_{0}^{3} \left( \frac{1}{2} x^{4} - x^{3} - \frac{1}{2} x^{2} - 3x \right) dx = \left( \frac{1}{10} x^{5} - \frac{1}{4} x^{4} - \frac{1}{6} x^{3} - \frac{3}{2} x^{2} \right) \Big|_{0}^{3} = \frac{243}{10} - \frac{153}{4} = -13,95
$$

## *2.3 Заміна змінних у подвійному інтегралі*

Нехай змінні *x* , *y* зв'язані зі змінними *u* , *v* співвідношеннями

$$
x = \varphi(u, v), \ y = \psi(u, v), \tag{2.21}
$$

де  $\varphi(u, v)$ ,  $\psi(u, v)$  – неперервні та диференційовані функції, що взаємно однозначно відображають область *D* площини *Oxy* на область *D* площини *Ouv* .

Розглянемо прямокутну систему координат *Ouv* (рис. 2.12а). Тоді кожній точці  $P(x, y)$  на площині  $Oxy$  (рис. 2.12б) однозначно відповідає точка

 $P'(u, v)$  на площині *Ouv* із координатами *u* та *v*, які визначаються за формулами (2.21). Числа *u* та *v* називаються криволінійними координатами точки *P* .

Розглянемо в області *D'* лінію  $u = const$ . Згідно формул (2.21) їй в загальному випадку відповідатиме деяка крива на площині *Oxy* . Аналогічно кожній прямій *v const* площини *Ouv* буде відповідати деяка лінія у площині *Oxy* .

Pозіб'ємо область *D'* прямими  $u = const$  та  $v = const$  на *n* прямокутних ділянок *<sup>i</sup> S*. Відповідними кривими область *D* розіб'ється на *n* криволінійних чотирикутники *S<sub>i</sub>* (рис. 2.12б).

Розглянемо у площині *Ouv* прямокутну ділянку *S*, що обмежена прямими  $u = const$ ,  $u + \Delta u = const$ ,  $v = const$ ,  $v + \Delta v = const$ ,  $i$  відповідну їй криволінійну ділянку  $S$  в площині  $Oxy$ . Площі цих ділянок  $\Delta s'$  та  $\Delta s$ . Тоді

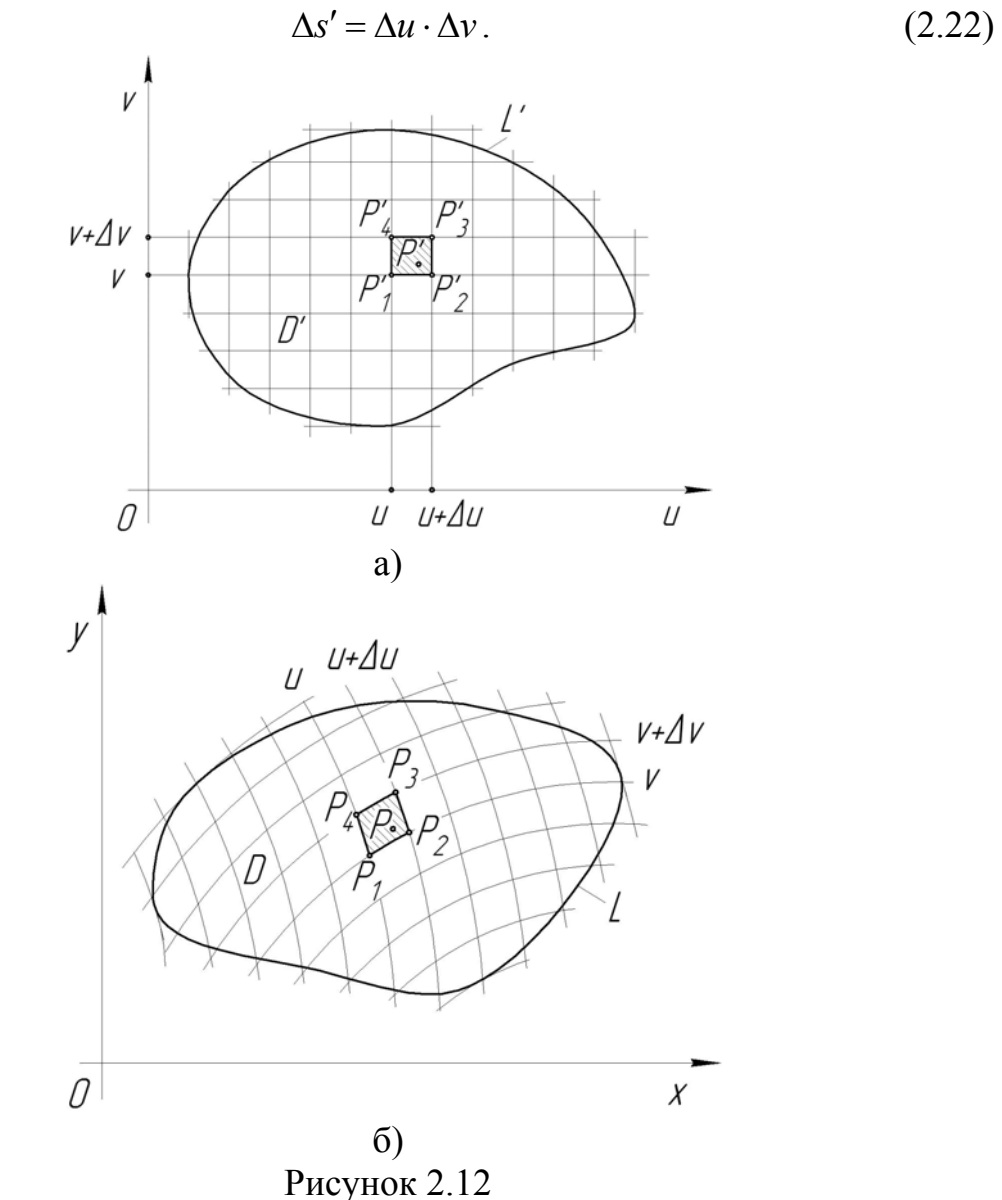

84

Нехай в області *D* задана неперервна функція  $z = f(x, y)$ . Кожному значенню функції  $z = f(x, y)$  в області *D* відповідає те ж саме значення функції  $z = F(u, v)$  в області *D'*, де

$$
F(u,v) = f[\varphi(u,v), \psi(u,v)].
$$
\n(2.23)

Тоді інтегральну суму від функції  $z = f(x, y)$  по області *D* можна представити у вигляді

$$
\sum_{i=1}^{n} f(x_i, y_i) \Delta s_i = \sum_{i=1}^{n} F(u_i, v_i) \Delta s_i, \qquad (2.24)
$$

де  $u_i$  та  $v_i$  визначаються із співвідношень (2.21) для заданих  $x_i$  та  $y_i$ .

Обчислимо  $\Delta s$ , тобто площу криволінійного чотирикутника  $P_1P_2P_3P_4$ 

(див. рис. 2.12б). Координати його вершин визначаються співвідношеннями

$$
\begin{cases}\nP_1(x_1, y_1) \Rightarrow x_1 = \varphi(u, v), y_1 = \psi(u, v); \\
P_2(x_2, y_2) \Rightarrow x_2 = \varphi(u + \Delta u, v), y_2 = \psi(u + \Delta u, v); \\
P_3(x_3, y_3) \Rightarrow x_3 = \varphi(u + \Delta u, v + \Delta v), y_3 = \psi(u + \Delta u, v + \Delta v); \\
P_4(x_4, y_4) \Rightarrow x_4 = \varphi(v + \Delta v), y_4 = \psi(v + \Delta v).\n\end{cases} (2.25)
$$

При обчисленні площі криволінійного чотирикутника  $P_1P_2P_3P_4$ вважатимемо лінії  $P_1P_2$ ,  $P_2P_3$ ,  $P_3P_4$ ,  $P_4P_1$  попарно паралельними прямими, крім того, прирости функцій замінимо відповідними диференціалами. Таким чином нехтуватимемо нескінченно малими вищого порядку малості порівняно із  $\Delta u$ ,  $\Delta v$ . Тоді координат вершин чотирикутника  $P_1P_2P_3P_4$ визначатимемо як

$$
x_1 = \varphi(u, v), \qquad y_1 = \psi(u, v);
$$
  
\n
$$
x_2 = \varphi(u, v) + \frac{\partial \varphi}{\partial u} \Delta u, \qquad y_2 = \psi(u, v) + \frac{\partial \psi}{\partial u} \Delta u;
$$
  
\n
$$
x_3 = \varphi(u, v) + \frac{\partial \varphi}{\partial u} \Delta u + \frac{\partial \varphi}{\partial v} \Delta v, \qquad y_3 = \psi(u, v) + \frac{\partial \psi}{\partial u} \Delta u + \frac{\partial \psi}{\partial v} \Delta v;
$$
  
\n
$$
x_4 = \varphi(u, v) + \frac{\partial \varphi}{\partial v} \Delta v, \qquad y_4 = \psi(u, v) + \frac{\partial \psi}{\partial v} \Delta v.
$$
  
\n(2.26)

При зроблених припущеннях криволінійний чотирикутник  $P_1P_2P_3P_4$  можна розглядати як паралелограм, площу якого  $\Delta s$  знайдемо за відомою формулою

$$
\Delta s \approx \left| \overrightarrow{P_1 P_2} \times \overrightarrow{P_1 P_4} \right| = \left| (x_2 - x_1)(y_4 - y_1) - (x_4 - x_1)(y_2 - y_1) \right| =
$$
\n
$$
= \left| \frac{\partial \varphi}{\partial u} \cdot \frac{\partial \psi}{\partial v} \Delta u \Delta v - \frac{\partial \varphi}{\partial v} \cdot \frac{\partial \psi}{\partial u} \Delta u \Delta v \right| = \left| \frac{\partial \varphi}{\partial u} \cdot \frac{\partial \psi}{\partial v} - \frac{\partial \varphi}{\partial v} \cdot \frac{\partial \psi}{\partial u} \right| \Delta u \Delta v =
$$
\n
$$
= |J| \Delta u \Delta v,
$$
\n
$$
J = \begin{vmatrix} \frac{\partial \varphi}{\partial u} & \frac{\partial \varphi}{\partial v} \\ \frac{\partial \psi}{\partial u} & \frac{\partial \psi}{\partial v} \end{vmatrix} - \text{B}u \text{B}u \text{C}u \text{C}
$$

$$
\Delta s \approx |J|\Delta s'.\tag{2.28}
$$

Рівність (2.28) є наближеною, так у процесі обчислення площі ми нехтували нескінченно малими більшого порядку малості. Однак, чим менше будуть розміри ділянок *S* та *S*, тим дана рівність буде точніше. Рівність стає точною при розгляді границі, коли діаметри ділянок *S* та *S* прямують до нуля:

$$
\lim_{diam S \to 0} \Delta s = |J| \lim_{diam S' \to 0} \Delta s'.
$$
\n(2.29)

Рівність (2.29) діє для усіх ділянок  $S_i$  у формулі (2.24), тому

$$
\lim_{\text{diam } S \to 0} \sum_{i=1}^{n} f(x_i, y_i) \Delta s_i = \lim_{\text{diam } S' \to 0} \sum_{i=1}^{n} F(u_i, v_i) |J| \Delta s'_i. \tag{2.30}
$$

Тоді з (2.30), якщо якобіан *J* зберігає знак в області *D* , отримаємо формулу заміни змінних у подвійному інтегралі

$$
\iint\limits_{D} f(x, y) dx dy = \iint\limits_{D'} f(\varphi(u, v), \psi(u, v)) |J| du dv.
$$
 (2.31)

# *2.4 Подвійні інтеграли в полярних координатах*

Прямокутні декартові  $(x, y)$  та полярні  $(\rho, \varphi)$  координати пов'язані між собою наступними співвідношеннями:

$$
\begin{cases}\n x = \rho \cos \varphi; \\
 y = \rho \sin \varphi; \\
 (\rho \ge 0, 0 \le \varphi < 2\pi).\n\end{cases}
$$
\n(2.32)

Тоді згідно (2.31), враховуючи, що якобіан

$$
J = \begin{vmatrix} \cos \varphi & -\rho \sin \varphi \\ \sin \varphi & \rho \cos \varphi \end{vmatrix} = \rho \cos^2 \varphi + \rho \sin^2 \varphi = \rho, \qquad (2.33)
$$

отримаємо формулу переходу від декартових до полярних координат у подвійному інтегралі

$$
\iint\limits_{D} f(x, y) dx dy = \iint\limits_{D'} f(\rho \cos \varphi, \rho \sin \varphi) \rho d\rho d\varphi.
$$
 (2.34)

В узагальнених полярних координатах, для яких

$$
\begin{cases}\n x = a \rho \cos \varphi; \\
 y = b \rho \sin \varphi; \\
 (\rho \ge 0, 0 \le \varphi < 2\pi).\n\end{cases}
$$
\n(2.35)

маємо (так як якобіан  $J = ab \rho$ ):

$$
\iint\limits_{D} f(x, y) dx dy = ab \iint\limits_{D'} f(a \rho \cos \varphi, b \rho \sin \varphi) p dp d\varphi
$$
 (2.36)

*Подання* отриманих у правій частині формул (2.34) та (2.36) подвійних *інтегралів у виді повторних відбувається залежно від того, де знаходиться полюс O полярної системи координат відносно області інтегрування*: поза, всередині чи на границі області *D* .

*1*. Якщо полюс *O* полярної системи координат знаходиться поза областю  $D$ , що обмежена променями  $\varphi = \alpha$ ,  $\varphi = \beta$  ( $\alpha < \beta$ ) та лініями *AmB*, *AnB* (їх рівняння відповідно  $\rho = \rho_1(\varphi)$ ,  $\rho = \rho_2(\varphi)$ , де  $\rho_1(\varphi) \leq \rho_2(\varphi)$  – функції задані на відрізку  $\lceil \alpha, \beta \rceil$ ) (рис. 2.13), то подвійний інтеграл в полярних координатах зводиться до повторного інтеграла за правилом

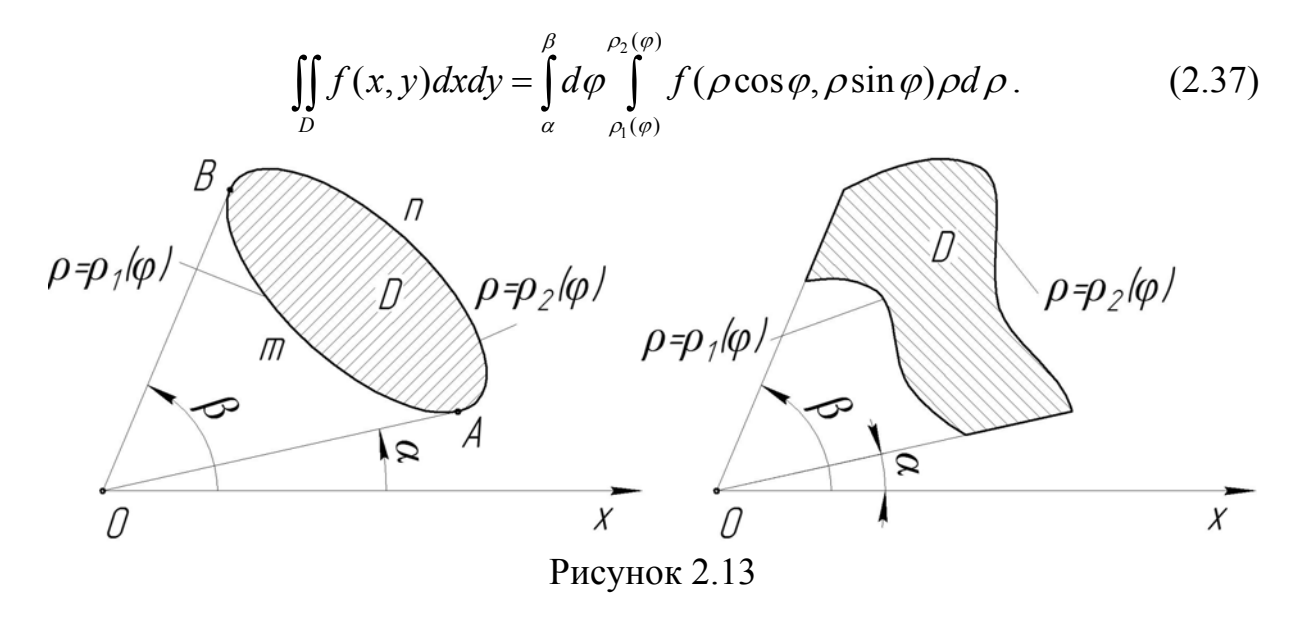

*2.* Якщо полюс *O* знаходиться всередині області *D* і рівняння границі області *D* в полярній системі координат має вигляд  $\rho = \rho(\varphi)$  (рис. 2.14), тоді

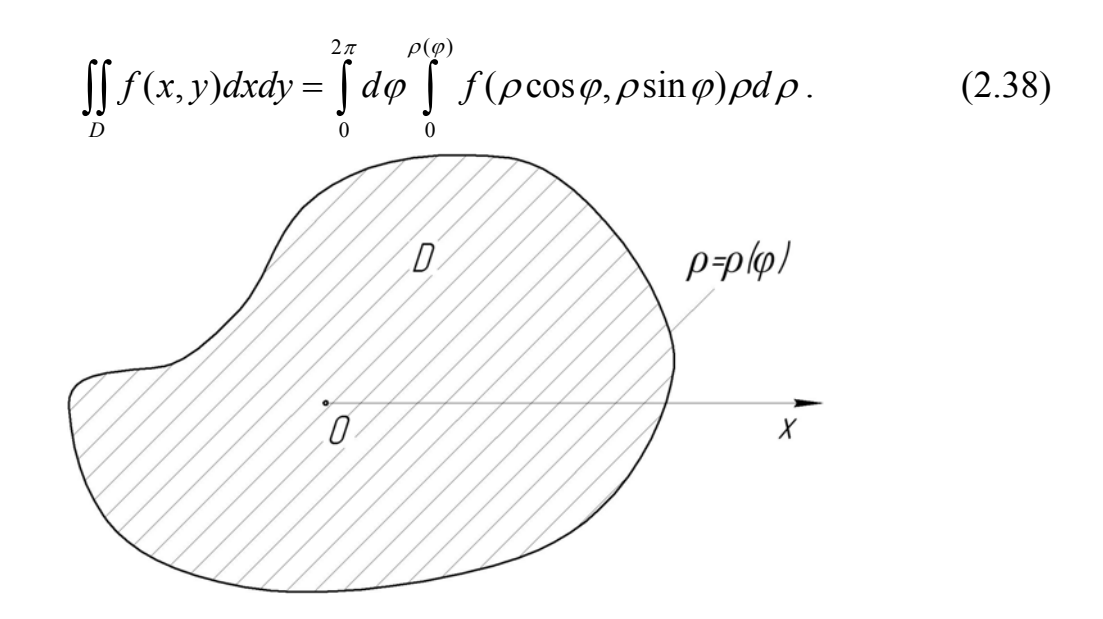

Рисунок 2. 14

*3.* Якщо полюс *O* знаходиться на границі області *D* і рівняння її границі в полярній системі координат має вигляд  $\rho = \rho(\varphi)$  (рис. 2.15), значення  $\alpha$  та визначають граничні кути променів, що перетинають область, то подвійний інтеграл представляється у вигляді

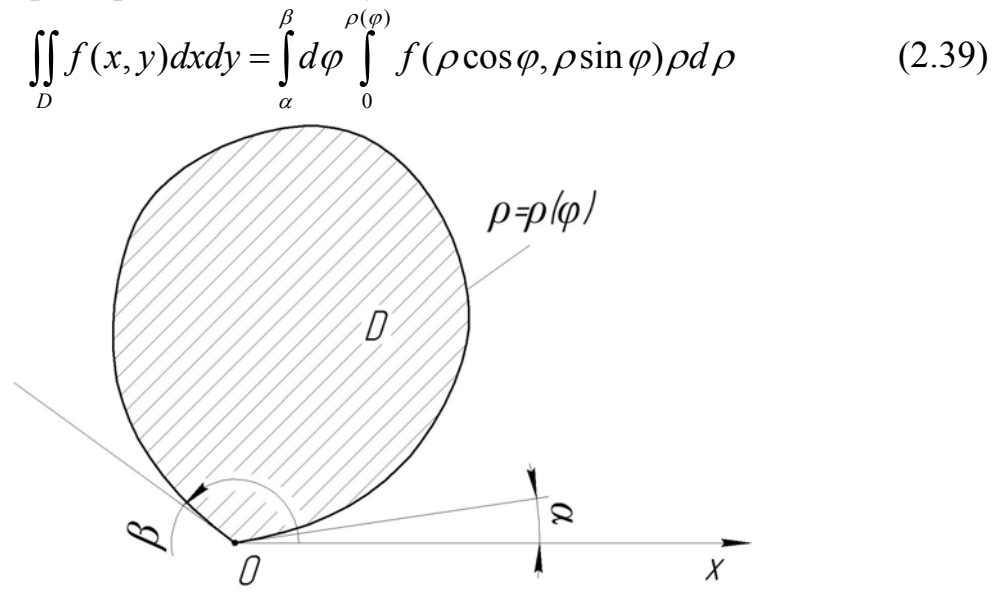

Рисунок 2.15

Аналогічні формули мають місце і для випадку узагальнених полярних координат.

*Зауваження.* До полярної системи координат варто переходити, якщо область інтегрування є кругом або частиною круга, до узагальненої полярної – якщо область інтегрування обмежена еліпсом.

**Приклад** 2.5 Обчислити  $\int \sqrt{x^2 + y^2} dy$  $\iint_D \sqrt{(x^2 + y^2)^3} dx dy$ , якщо область *D* – круг

радіусом *R* з центром в початку координат.

*Розв'язування*

Враховуючи, що область *D* – круг, то згідно із зауваженням доцільно перейти до полярної системи координат. Так як полюс полярної системи координат лежить у середині області, отримаємо:

$$
\iint_{D} \sqrt{(x^{2} + y^{2})^{3}} dxdy = \iint_{D} \sqrt{(\rho^{2} \sin^{2} \varphi + \rho^{2} \cos^{2} \varphi)^{3}} \rho d\rho d\varphi =
$$
  
= 
$$
\iint_{D} \rho^{4} d\rho d\varphi = \int_{0}^{2\pi} d\varphi \int_{0}^{R} \rho^{4} d\rho = 2\pi \frac{R^{5}}{5}.
$$

 $\Pi$ риклад 2.6 Обчислити подвійний інтеграл  $\int dx$ į.  $+ x^2 +$  $1 - x^2$  $\mathbf 0$ 1  $\mathbf 0$  $ln(1 + x^2 + y^2)$ *x*  $dx \int ln(1 + x^2 + y^2) dy$ , використовуючи полярні координати.

*Розв'язування* Зобразимо область інтегрування (рис. 2.16)

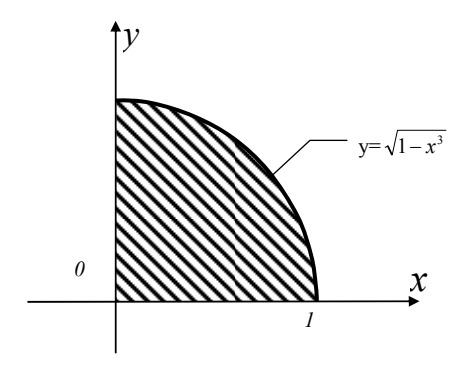

 $2^{1}$   $2^{2}$ 

Рисунок 2. 16

Перейдемо до полярної системи координат:

$$
x = \rho \cos \varphi, \ y = \rho \sin \varphi, \ |J| = \rho, \ x^2 + y^2 = \rho^2.
$$

Для чверті кола, що знаходиться у першому координатному куті  $\left\lfloor 0,\frac{\pi}{2}\right\rfloor$  $\in$ 2  $\varphi \in \left[0, \frac{\pi}{2}\right], \ \rho \in [0, 1].$  Tomy

$$
\int_{0}^{1} dx \int_{0}^{\sqrt{1-x^{2}}} \ln(1+x^{2}+y^{2}) dy = \int_{0}^{\frac{\pi}{2}} d\varphi \int_{0}^{1} \ln(1+\rho^{2}) \rho d\rho = \frac{1}{2} \int_{0}^{\frac{\pi}{2}} d\varphi \int_{0}^{1} \ln(1+\rho^{2}) d(\rho^{2}+1) =
$$
\n
$$
= \begin{cases} U = \ln(1+\rho^{2}) & dU = \frac{2\rho d\rho}{1+\rho^{2}} \\ dV = d(1+\rho^{2}) & V = 1+\rho^{2} \end{cases} = \frac{\varphi}{2} \Big|_{0}^{\frac{\pi}{2}} \cdot \left( \left(1+\rho^{2}\right) \ln(1+\rho^{2}) \right)_{0}^{1} - \int_{0}^{1} \left(1+\rho^{2}\right) \frac{2\rho}{1+\rho^{2}} d\rho \right) =
$$
\n
$$
= \frac{\pi}{4} (2 \ln 2 - \rho^{2} \Big|_{0}^{1} ) = \frac{\pi}{4} (2 \ln 2 - 1).
$$

# *2.5 Застосування подвійних інтегралів*

# *До задач геометрії: а) Обчислення площ плоских фігур*

Згідно з першою властивостю подвійного інтеграла площа області *D* обчислюється за формулою

$$
S_D = \iint_D dS \,. \tag{2.40}
$$

В декартовій системі координат формула (2.40) запишеться у вигляді

$$
S_D = \iint_D dx \, dy \,. \tag{2.41}
$$

*д* $\delta$  *2.7 Обчислити площу фігури, обмеженої параболою*  $y = 3x^2 + 1$  *і* прямою  $y = 3x + 7$  (рис. 2.17).  $y = y$ 

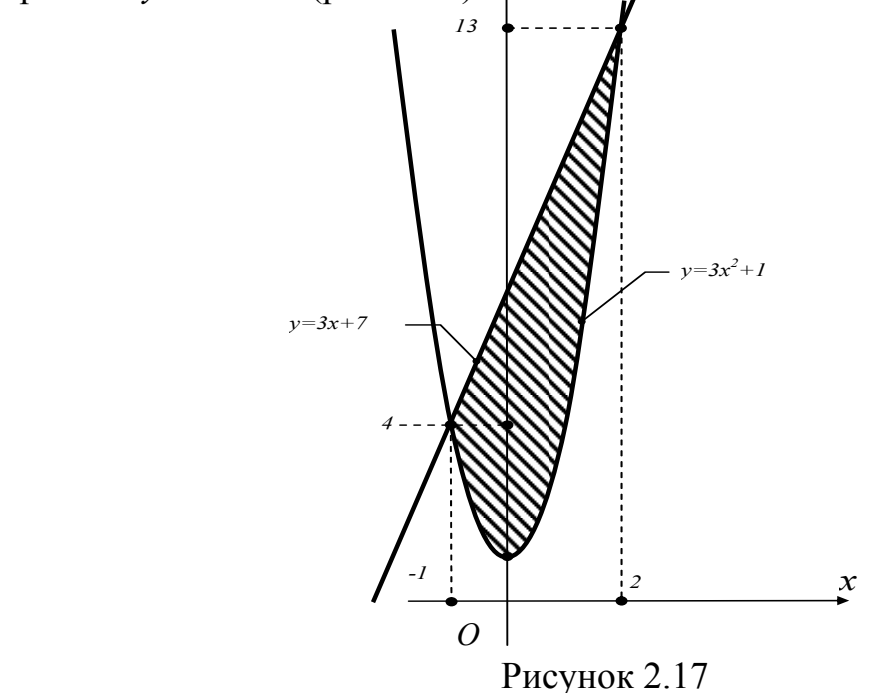

#### *Розв'язування*

З геометричного змісту подвійного інтегралу випливає, що

$$
S_D = \iint_D dx dy = \int_{-1}^{2} dx \int_{3x^2+1}^{3x+7} dy = \int_{-1}^{2} \left(-3x^2 + 3x + 6\right) dx = \left(-x^3 + \frac{3}{2}x^2 + 6x\right)\Big|_{-1}^{2} = \frac{27}{2} \text{ (KB. OJ.)}
$$

*Приклад 2.8* Обчислити площу фігури, обмеженої кардіоїдою  $\rho = 3(1 + \cos \varphi)$  (рис. 2.18).

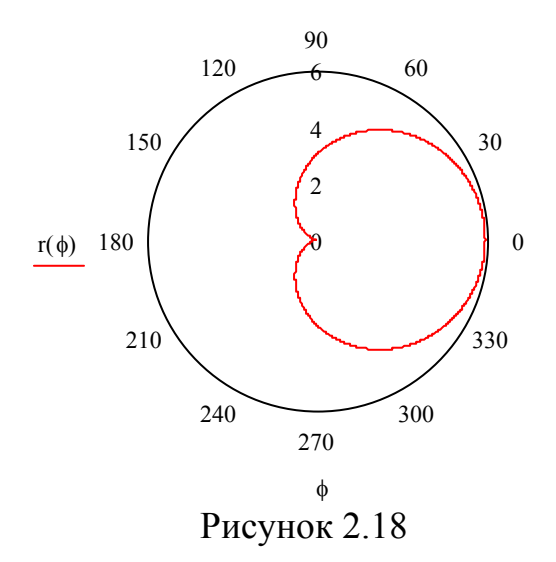

### *Розв'язування*

З геометричного змісту подвійного інтегралу випливає, що

$$
S_D = \iint_D dx dy.
$$

В нашому випадку потрібно перейти до полярної системи координат, врахувавши, що полюс знаходиться на межі області *D* :

$$
x = \rho \cos \varphi, \ y = \rho \sin \varphi, \ |J| = \rho; \ \varphi \in [0, 2\pi], \ \rho \in [0, 3(1 + \cos \varphi)],
$$

2

2

$$
S_D = \iint_D dxdy = \int_0^{2\pi} d\varphi \int_0^{3(1+\cos\varphi)} \rho d\rho = \frac{1}{2} \int_0^{2\pi} 9(1+\cos\varphi)^2 d\varphi = \frac{9}{2} \int_0^{2\pi} (1+2\cos\varphi+\cos^2\varphi) d\varphi =
$$
  
=  $\frac{9}{2} \int_0^{2\pi} (\frac{3}{2}+2\cos\varphi+\frac{1}{2}\cos2\varphi) d\varphi = \frac{9}{2} (\frac{3}{2}\varphi-2\sin\varphi-\frac{1}{4}\sin2\varphi) \Big|_0^{2\pi} = \frac{27}{4} 2\pi = \frac{27}{2} \pi$  (KB.04).

## *б) Обчислення об'ємів тіл*

2

2

2

Для обчислення об'ємів тіл використовують властивість 3 подвійного інтеграла, яка відображає його геометричний зміст.

4

4

**Приклад 2.9** Обчислити об'єм тіла обмеженого поверхнями  $y = 1 + x^2 + z^2$ ,  $y = 5$ .

## *Розв'язування*

Тіло, що розглядається, обмежено параболоїдом обертання з віссю *Oy* та площиною  $y = 5$ , що перпендикулярна до осі  $Oy$  (рис. 2.19). Його проекція на площину  $Oxz - kpyr$ , який обмежений колом  $x^2 + z^2 = 4$ . Тоді шуканий об'єм тіла

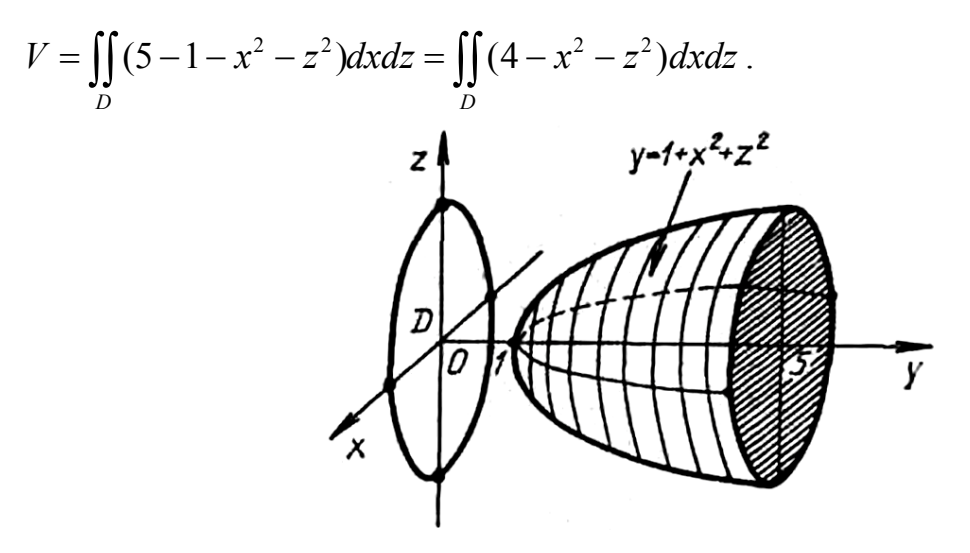

Рисунок 2.19

Перейдемо в отриманому інтегралі до полярних координат за допомогою рівностей  $x = \rho \cos \varphi$ ,  $z = \rho \sin \varphi$ . Тоді

$$
4 - x^2 - z^2 = 4 - \rho^2 \cos^2 \varphi - \rho^2 \sin^2 \varphi = 4 - \rho^2 (\cos^2 \varphi + \sin^2 \varphi) = 4 - \rho^2 ;
$$
  
\n
$$
x^2 + z^2 = 4 \Rightarrow \rho^2 \cos^2 \varphi + \rho^2 \sin^2 \varphi = 4 \Rightarrow \rho = 2 ;
$$
  
\n
$$
dx dz = \rho d \rho d \varphi ;
$$
  
\n
$$
V = \iint_D (4 - \rho^2) \rho d \rho d\varphi = \int_0^{2\pi} d\varphi \int_0^2 (4\rho - \rho^3) d\rho = 2\pi \left[ 2\rho^2 - \frac{\rho^4}{4} \right]_0^2 = 8\pi. \text{ (ky6. oq)}
$$

## *в) Обчислення площ поверхонь*

Нехай в області *Dz* площини *Oxy* задана неперервна функція  $z = f(x, y)$ , що має неперервні частинні похідні. Поверхня, яка визначається такою функцією називається гладенькою. Очевидно, що

область *Dz* є проекцією поверхні, що розглядається, на площину *Oxy* . Площа  $Q_z$  поверхні  $z = f(x, y)$ ,  $(x, y) \in D_z$  обчислюється за формулою

$$
Q_z = \iint\limits_{D_z} \sqrt{1 + \left(\frac{\partial z}{\partial x}\right)^2 + \left(\frac{\partial z}{\partial y}\right)^2} dxdy
$$
 (2.42)

У випадку коли гладка поверхня задана функцією  $x = f(y, z)$ (в області  $D_x$ ) або функцією  $y = f(x, y)$  (в області  $D_y$ ), площа цієї поверхні обчислюється за формулою

$$
Q_x = \iint\limits_{D_x} \sqrt{1 + \left(\frac{\partial x}{\partial y}\right)^2 + \left(\frac{\partial x}{\partial z}\right)^2} dy dz
$$
 (2.43)

або

$$
Q_{y} = \iint_{D_{y}} \sqrt{1 + \left(\frac{\partial y}{\partial x}\right)^{2} + \left(\frac{\partial y}{\partial z}\right)^{2}} dxdz
$$
 (2.44)

**Приклад 2.10** Обчислити площу частини конуса  $y = 2\sqrt{x^2 + y^2}$ , яка розташована всередині циліндра  $x^2 + y^2 = 4x$ .

# *Розв'язування*

Оскільки поверхня задана функцією виду  $y = f(x, z)$ , то її площу $Q_y$ потрібно обчислювати за формулою (2.44), де область *D <sup>y</sup>* – проекція даної поверхні на площину *Oxz*, тобто круг, що обмежений колом  $(x-2)^2 + z^2 = 4$  (рис. 2.20).

Так як

$$
\frac{\partial y}{\partial x} = \frac{2x}{\sqrt{x^2 + z^2}}, \frac{\partial y}{\partial z} = \frac{2x}{\sqrt{x^2 + z^2}},
$$

то шукана площа

$$
Q_{y} = \iint_{D_{y}} \sqrt{1 + \frac{4x^{2}}{x^{2} + z^{2}} + \frac{4z^{2}}{x^{2} + z^{2}}} dxdz = \sqrt{5} \iint_{D_{y}} dxdy =
$$
\n
$$
\begin{vmatrix}\nz = \rho \cos \varphi, \\
dx dz = \rho d \rho d\varphi \\
(x - 2)^{2} + z^{2} = 4 \Rightarrow (\rho \sin \varphi - 2)^{2} + \rho^{2} \cos^{2} \varphi = 4 \Rightarrow \\
\rho = 4 \sin \varphi\n\end{vmatrix} = \sqrt{5} \int_{0}^{\pi} d\varphi \int_{0}^{4 \sin \varphi} \rho d\rho =
$$
\n
$$
= \sqrt{5} \int_{0}^{\pi} \sin^{2} \varphi d\varphi = 4 \sqrt{5} \int_{0}^{\pi} (1 - \cos 2\varphi) d\varphi = 4 \sqrt{5} \int_{0}^{\pi} \left( \varphi - \frac{1}{2} \sin 2\varphi \right) \Big|_{0}^{\pi} = 4 \pi \sqrt{5}.
$$

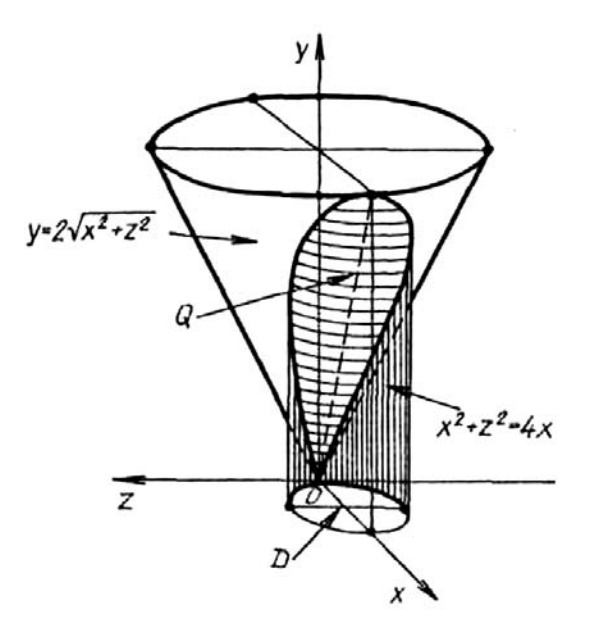

Рисунок 2.20

# *До задач механіки:*

#### **а)** *Обчислення маси матеріальної пластинки*

Маса матеріальної пластинки шукається виходячи із фізичного змісту подвійного інтеграла (властивість 2, формула (2.4)).

*Приклад 2.11* Обчислити масу плоскої круглої пластини, радусом 1, якщо її густина в довільній точці прямо пропорційна віддалі до початку координат.

## *Розв'язування*

Будемо вважати, що центр пластини знаходиться в початку декартової системи координат. Тоді  $\delta(x, y) = k \sqrt{x^2 + y^2}$  (*k* - коефіцієнт пропорційності і маса пластини обчислюватиметься за формулою:

$$
m = \iint\limits_D k\sqrt{x^2 + y^2} \, dx \, dy \, .
$$

Для обчислення подвійного інтеграла доцільно перейти до полярної системи координат:  $x = \rho \cos \varphi$ ;  $x = \rho \sin \varphi$ ;  $|J| = \rho$ ,  $\varphi \in [0, 2\pi]$ ;  $\rho \in [0, 1]$ .

$$
m = k \int_{0}^{2\pi} d\varphi \int_{0}^{1} \rho^{2} d\rho = k \cdot \varphi \Big|_{0}^{2\pi} \cdot \frac{\rho^{3}}{3} \Big|_{0}^{1} = \frac{2}{3} \pi k.
$$

# *б) Обчислення статичних моментів та координат центра мас матеріальної пластинки*

Якщо на площині *Oxy* задана матеріальна пластинка *D* з неперервною поверхневої густиною  $\mu(x, y)$ , то координати її центра мас  $C(x_c, y_c)$  визначається по формулам:

$$
\begin{cases}\n\int_{c} \int_{c} \frac{\iint_{D} x \mu(x, y) dxdy}{\iint_{D} \mu(x, y) dxdy}, \\
y_{c} = \frac{\iint_{D} y \mu(x, y) dxdy}{\iint_{D} \mu(x, y) dxdy}.\n\end{cases}
$$
\n(2.45)

Величини

$$
M_x = \iint_D y \mu(x, y) dx dy, \qquad (2.46)
$$

$$
M_{y} = \iint_{D} x \mu(x, y) dxdy
$$
 (2.47)

називається статичними моментами пластинки *D* відносно осей *Ox* та *Oy* відповідно.

*Приклад 2.12* Знайти центр маси однорідної плоскої фігури, обмеженої лініями:  $(x-1)^2 + y^2 = 1$ ,  $y = 0$ .

# *Розв'язування*

З умови випливає, що плоска фігура – це половина круга радіусом 1, з центром в точці (1, 0), що знаходиться в першому координатному куті;  $\delta(x, y) = 1$ . Дана фігура має вісь симетрії  $x = 1$ , тому  $x_c = 1$ . Іншу координату центру маси знаходимо за формулою:

$$
y_C = \frac{\iint\limits_{D} ydx dy}{\iint\limits_{D} dx dy} = \frac{\iint\limits_{D} ydx dy}{\frac{\pi}{2}} = \frac{2}{\pi} \int\limits_{0}^{\frac{\pi}{2}} \sin \varphi d\varphi \int\limits_{0}^{2\cos \varphi} \rho^2 d\rho = \frac{2}{\pi} \int\limits_{0}^{\frac{\pi}{2}} \sin \varphi \frac{\rho^3}{3} \Big|_{0}^{2\cos \varphi} d\varphi = \frac{16}{3\pi} \int\limits_{0}^{\frac{\pi}{2}} \sin \varphi \cos^3 \varphi d\varphi =
$$

$$
= -\frac{16}{3\pi} \int_{0}^{\frac{\pi}{2}} \cos^3 \varphi \, d \cos \varphi = -\frac{16}{3\pi} \frac{\cos^4 \varphi}{4} \Big|_{0}^{\frac{\pi}{2}} = \frac{4}{3\pi}.
$$

При обчисленні інтеграла в чисельнику ми використали полярні координати:  $x = \rho \cos \varphi$ ;  $x = \rho \sin \varphi$ ;  $|J| = \rho$ ,  $\varphi \in \left[0, \frac{\pi}{2}\right]$  $\in$ 2  $\varphi \in \left[0, \frac{\pi}{2}\right]; \quad \rho \in [0, 2\cos \varphi],$ оскільки полюс лежить на межі нашої фігури і лінія  $(x-1)^2 + y^2 = 1$ переходить у лінію  $\rho = 2\cos\varphi$ :

$$
(\rho \cos \varphi - 1)^2 + \rho^2 \sin^2 \varphi = 1,
$$
  

$$
\rho^2 (\cos^2 \varphi + \sin^2 \varphi) - 2\rho \cos \varphi + 1 = 1,
$$
  

$$
\rho^2 = 2\rho \cos \varphi \text{ a} \cos \rho = 2 \cos \varphi.
$$

Значення інтеграла в знаменнику записали не обчислюючи, як площу пів круга. Отже, центр маси даної плоскої розміщено в точці  $\left| \right|$ ;  $\frac{1}{2}$  $\int$  $\left(1;\frac{4}{2}\right)$  $\setminus$ ſ  $3\pi$  $\left(1, \frac{4}{2}\right)$ .

## *в) Обчислення моментів інерції матеріальної пластинки*

Моменти інерції відносно початку координат і осей координат *Ox* , *Oy* матеріальної пластинки *D* із неперервно розподіленою поверхневою густиною  $\mu(x, y)$ , яка лежить в площині  $Oxy$ , обчислюються за формулами:

$$
I_0 = \iint_D (x^2 + y^2) \mu(x, y) dx dy, \qquad (2.48)
$$

$$
I_x = \iint_D y^2 \mu(x, y) dx dy, \qquad (2.49)
$$

$$
I_y = \iint_D x^2 \mu(x, y) dx dy.
$$
 (2.50)

*Приклад 2.13* Обчислити момент інтерції відносно осі *Ox* однорідної плоскої фігури, обмеженої лініями:  $y = x^2$ ,  $y = 1$ , якщо густина розподілу мас  $\delta = 1$ .

### *Розв'язування*

Побудуємо дану плоску фігуру (рис. 2.21)

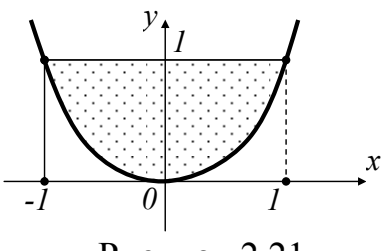

Рисунок 2.21

Обчислимо момент інерції відносно осі *Ox* за формулою:

$$
I_x = \iint_D y^2 dx dy = \int_{-1}^1 dx \int_{x^2}^1 y^2 dy = \int_{-1}^1 \frac{y^3}{3} \Big|_{x^2}^1 dx = \frac{1}{3} \int_{-1}^1 (1 - x^6) dx = \frac{2}{3} \int_0^1 (1 - x^6) dx = \frac{2}{3} \left[ x - \frac{x^7}{7} \right]_0^1 = \frac{2}{3} \left[ 1 - \frac{1}{7} \right) = \frac{4}{7}
$$

#### *2.6 Потрійний інтеграл та його обчислення*

Нехай функція  $u = f(x, y, z)$  неперервна в замкнутій області *V*, яка обмежена деякою замкненою кусково-гладкою поверхнею *S* . За допомогою будь-яких гладких поверхонь розіб'ємо область *V* на *n* елементарних областей  $V_i (i = \overline{1, n})$ , об'єми яких позначимо через  $\Delta v_i$ . В кожній елементарній області *V* виберемо довільну точку  $M_i(x_i, y_i, z_i)$  та побудуємо суму

$$
I_n = \sum_{i=1}^n f(x_i, y_i, z_i) \Delta v_i
$$
 (2.51)

Через  $d_i$  позначимо максимальний діаметр сфери, описаної навколо елементарної області *Vi* .

 $C$ ума (2.51) називається *n*-ою *інтегральною сумою функції*  $f(x, y, z)$  *no області V .* 

Границя сум (2.51) знайдених за умови, що  $d_i \rightarrow 0$ , називається потрійним інтегралом функції  $f(x, y, z)$  по області  $V$  і позначається  $\iiint f(x, y, z)dv$  . Таким чином за означенням: *V*

$$
\iiint_{V} f(x, y, z) dv = \lim_{d_i \to 0} \sum_{i=1}^{n} f(x, y, z) \Delta v_i
$$
 (2.52)

Якщо підінтегральна функція  $f(x, y, z)$  неперервна в області  $V$ , то інтеграл (2.52) існує і не залежить від способу розбиття області *V* на елементарні області *Vi* та вибору точок *Mi* .

Більшість відмічених в п. 2.1 властивостей подвійних інтегралів (лінійності, адитивності, теореми про середнє значення, оцінку інтеграла) справедливі і для потрійних інтегралів, тому наведемо лише ті властивості потрійних інтегралів, які дещо відрізняються від властивостей подвійних інтегралів. А саме:

1. Якщо в області  $V$   $f(x, y, z) = 1$ , то

$$
\iiint\limits_V dv = v. \tag{2.53}
$$

де *v* - об'єм області *V* .

2. У випадку коли підінтегральна функція  $f(x, y, z)$  визначає густину  $\delta(x, y, z)$  тіла, що займає область  $V$ , то

$$
m = \iiint\limits_V \delta(x, y, z) dv, \qquad (2.54)
$$

де *m* – маса тіла.

В декартовій системі координат область *V* зручно розбивати на елементарні області площинами, які паралельні координатам площинам. При цьому елемент об'єму дорівнює  $dv = dx dy dz$ .

Розглянемо правильну область *V* (довільні прямі паралельні осям координат, перетинають границю області *V* не більше ніж у двох точках). Область *D* – проекція області *V* на одну з координатних площин.Як і у випадку подвійного інтегралу, потрійний інтеграл обчислюють за допомогою так званого трикратного інтегралу. Схему зведення потрійного інтеграла  $\iiint f(x, y, z) dx dy dz$  до трикратного наведено на рис. 2.22–2.24. *V*

Зауважимо, що до області інтегрування висуваються певні вимоги:

а) межа області *V* повинна бути такою, щоб будь-ка вертикальна пряма перетинала її не більше як у двох точках;

б) якщо будь-яка вертикальна пряма перетинає межу проекції області *V* на площину *XOY* (рис. 2.22) не більше як у двох точках, то зовнішньою змінною інтегрування буде змінна *х*;

в) якщо будь-яка горизонтальна пряма перетинає межу проекції області *V* на площину *XOY* (рис. 2.22) не більше як у двох точках, то зовнішньою змінною інтегрування буде змінна *у;* 

г) якщо будь-яка вертикальна пряма перетинає межу проекції області *V* на площину *XOZ* (рис. 2.23) не більше як у двох точках, то зовнішньою змінною інтегрування буде змінна *х*;

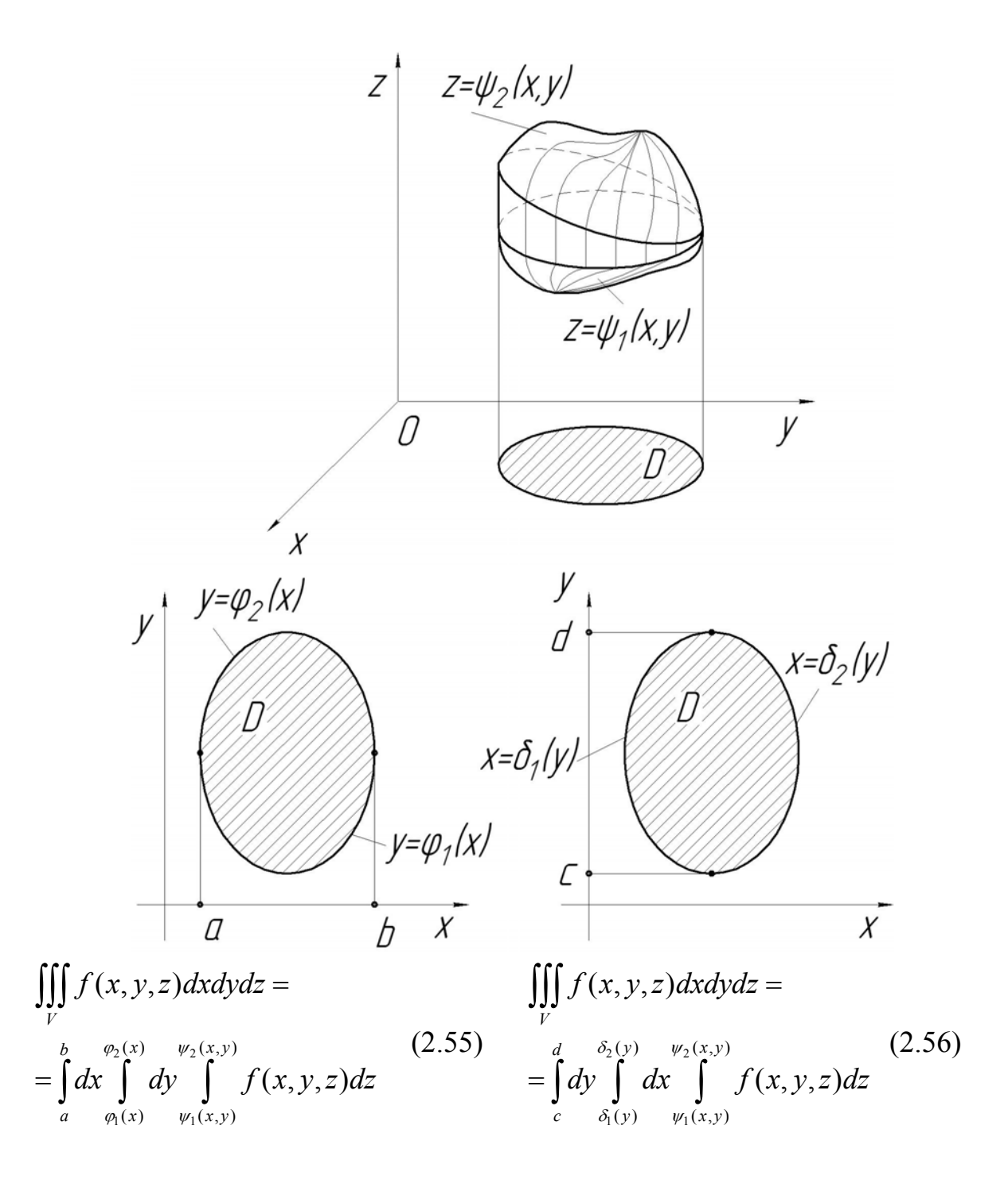

Рисунок 2.22

д) якщо будь-яка горизонтальна пряма перетинає межу проекції області *V* на площину *XOZ* (рис. 2.23) не більше як у двох точках, то зовнішньою змінною інтегрування буде змінна *z;* 

є) якщо будь-яка вертикальна пряма перетинає межу проекції області *V* на площину *YOZ* (рис. 2.24) не більше як у двох точках, то зовнішньою змінною інтегрування буде змінна *y;*

ж) якщо будь-яка горизонтальна пряма перетинає межу проекції області *V* на площину *YOZ* (рис. 2.24) не більше як у двох точках, то зовнішньою змінною інтегрування буде змінна *z.* 

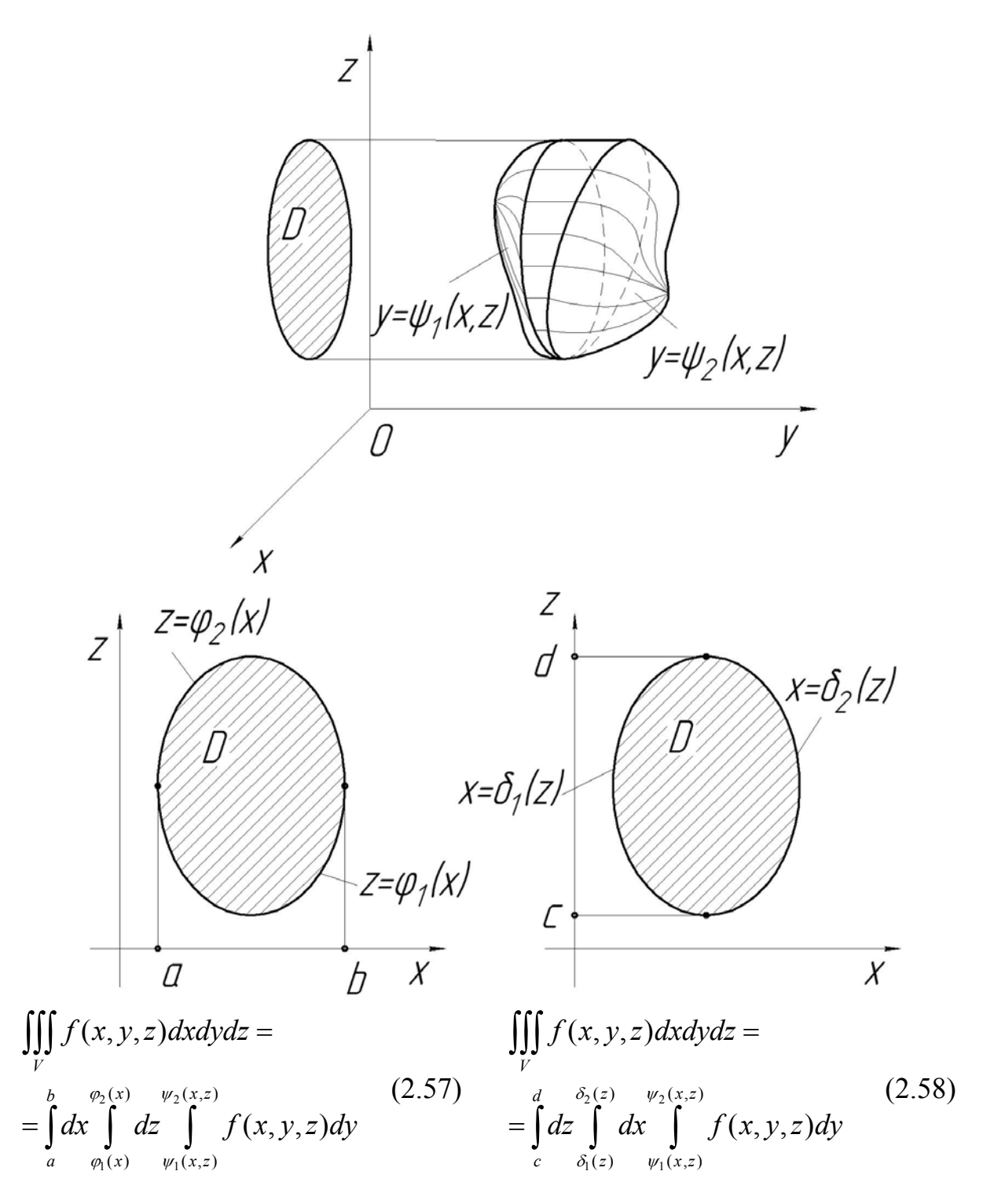

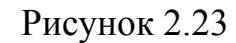

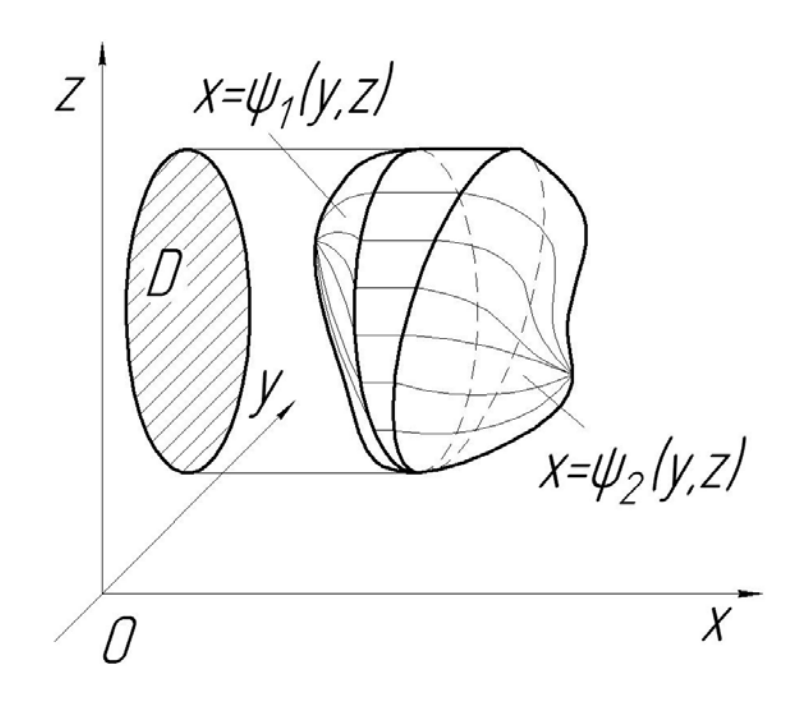

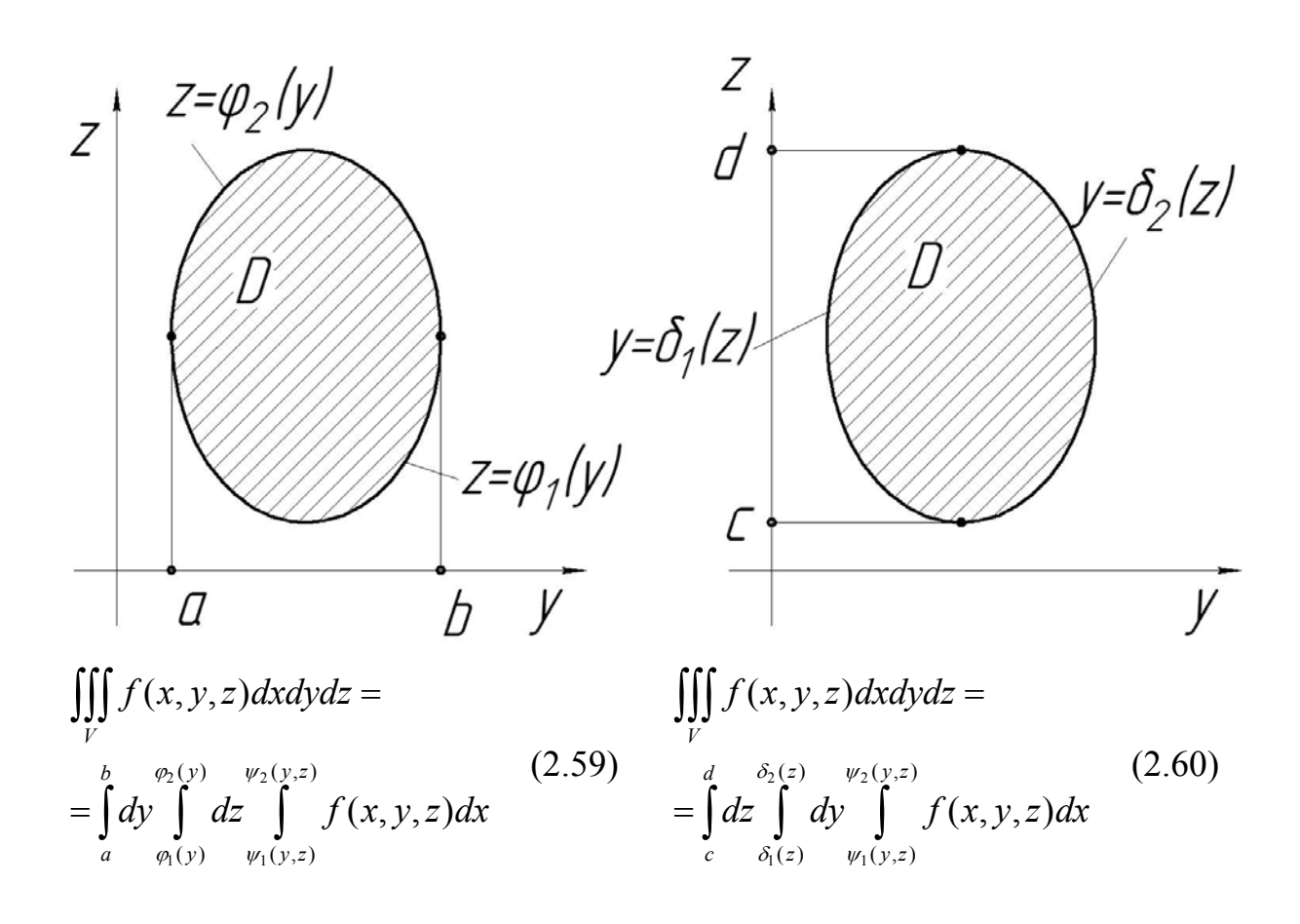

Рисунок 2.24

Таким чином для знаходження значення потрійного інтеграла потрібно знайти відповідний йому трикратний інтеграл.

*Сформулюємо правило знаходження трикратного інтеграла*. Спочатку інтегрують функцію  $f(x, y, z)$  по внутрішній змінній інтегрування при умові, що дві інші є константами, потім результат інтегрують по проміжній змінній при сталій зовнішній змінній. В результаті отримаємо визначений інтеграл, який обчислюємо. Одержане число є шуканим значенням трикратного інтеграла.

Зауважимо, що більш складні (неправильні) області інтегрування розбивають на скінченну кількість правильних областей і, згідно властивості адитивності, результати обчислення по цим областям підсумовуються.

 $I$ *Приклад 2.14* Обчислити потрійний інтеграл  $\iiint (z^3 + xy) dV$ , область *V V* обмежена лініями  $x = 0$ ,  $x = 4$ ,  $y = 0$ ,  $y = 1$ ,  $z = 0$ ,  $z = 3$ .

### *Розв'язування*

Зобразимо область інтегрування (рис. 2.25)

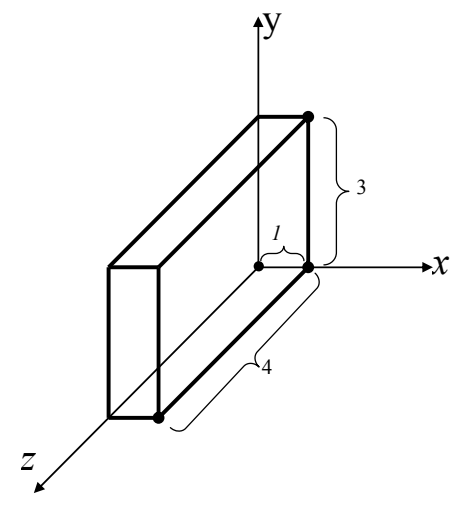

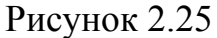

та запишемо потрійний інтеграл у вигляді трикратного. Маємо

$$
\iiint_{V} (z^3 + xy) dV = \int_{0}^{4} dx \int_{0}^{1} dy \int_{0}^{3} (z^3 + xy) dz = \int_{0}^{4} dx \int_{0}^{1} \left(\frac{z^4}{4} + xyz\right) \Big|_{0}^{3} dy = \int_{0}^{4} dx \int_{0}^{1} \left(\frac{81}{4} + 3xy\right) dy =
$$

$$
= \int_{0}^{4} \left(\frac{81}{4}y + \frac{3}{2}xy^{2}\right)_{0}^{1} dx = \int_{0}^{4} \left(\frac{81}{4} + \frac{3}{2}x\right) dx = \left(\frac{81}{4}x + \frac{3}{4}x^{2}\right)_{0}^{4} = \frac{81}{4}4 + \frac{3}{4}4^{2} = 81 + 12 = 93
$$

**Приклад 2.15** Обчислити потрійний інтеграл  $I = \iiint (2x + y) dx dy dz$ , де *V*  $V$  обмежена поверхнями:  $y = x$ ,  $y = 0$ ,  $x = 1$ ,  $z = 1$ ,  $z = 1 + x^2 + y^2$ .

# *Розв'язування*

За заданими поверхнямя будуємо область інтегрування та визначаємо область *D* (рис. 2. 26).

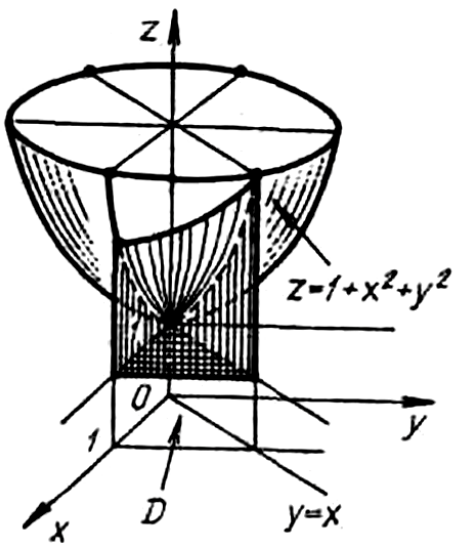

Рисунок 2.26

Згідно із схемою на рис. 2.22 та формулою (2.55), отримаємо

$$
I = \int_{0}^{1} dx \int_{0}^{x} dy \int_{1}^{1+x^{2}+y^{2}} (2x+y) dz = \int_{0}^{1} dx \int_{0}^{x} (2x+y)z \Big|_{1}^{1+x^{2}+y^{2}} dy =
$$
  
= 
$$
\int_{0}^{1} dx \int_{0}^{x} (2x+y)(x^{2}+y^{2}) dy = \int_{0}^{1} dx \int_{0}^{x} (2x^{3}+y^{3}+2x^{2}+x^{2}y) dy =
$$
  
= 
$$
\int_{0}^{1} \left(2x^{3}y+\frac{1}{2}x^{2}y^{2}+\frac{2}{3}xy^{3}+\frac{1}{4}y^{4}\right) \Big|_{0}^{x} dx = \int_{0}^{1} \frac{41}{12}x^{4} dx = \frac{41}{60}.
$$

# *2.7 Заміна змінних в потрійному інтегралі*

Нехай функції

$$
\begin{cases}\n x = \varphi(u, v, w), \\
 y = \psi(u, v, w), \\
 z = \chi(u, v, w)\n\end{cases}
$$
\n(2.61)

неперервні і мають неперервні частинні похідні, якобіан

$$
J = \begin{vmatrix} \frac{\partial x}{\partial u} & \frac{\partial x}{\partial v} & \frac{\partial x}{\partial w} \\ \frac{\partial y}{\partial u} & \frac{\partial y}{\partial v} & \frac{\partial y}{\partial w} \\ \frac{\partial z}{\partial u} & \frac{\partial z}{\partial v} & \frac{\partial z}{\partial w} \end{vmatrix} \neq 0.
$$
 (2.62)

зберігає знак в області *V'* зміни змінних  $u, v, w$ . Якщо функції (2.61) відображають взаємно однозначно область *V* в область *V*, тоді справедлива формула переходу до нових змінних  $u, v, w$  у потрійному інтегралі

$$
\iiint\limits_V f(x, y, z) dx dy dz = \iiint\limits_{V'} f(\varphi(u, v, w), \psi(u, v, w), \chi(u, v, w)) |J| du dv dw.
$$
 (2.63)

Для циліндричних координат  $\rho, \varphi, z$  згідно з рис. 2.27 маємо:

$$
x = \rho \cos \varphi, y = \rho \sin \varphi, z = z,
$$
  
\n
$$
0 \le \varphi \le 2\pi, 0 \le \rho < \infty, -\infty < z < \infty,
$$
  
\n
$$
J = \rho, dx dy dz = \rho d\rho d\varphi dz.
$$
  
\n
$$
Z
$$
  
\n
$$
M(x, y, z)
$$
  
\n
$$
W(x, y, z)
$$
  
\n
$$
V
$$

Рисунок 2.27

Для сферичних координат ( $r$  - радіус-вектор,  $\varphi$  - довгота,  $\theta$ - широта,  $\psi = \frac{\pi}{2} - \theta$ ) (рис. 2.28) отримуємо:

$$
x = \rho \cos \varphi \cos \psi ;
$$
  
\n
$$
y = \rho \sin \varphi \cos \psi ;
$$
  
\n
$$
z = \rho \sin \psi ;
$$
  
\n
$$
z = \rho \sin \psi ;
$$
  
\n
$$
y = \rho \sin \psi ;
$$
  
\n
$$
y = \rho \sin \psi ;
$$
  
\n
$$
y = \rho \sin \psi ;
$$
  
\n
$$
y = r \sin \theta \cos \varphi ,
$$
  
\n
$$
y = r \sin \theta \sin \varphi ,
$$
  
\n
$$
z = r \cos \theta ,
$$
  
\n
$$
y = r^2 \sin \theta , dx dy dz = r^2 \sin \theta dr d\varphi d\theta.
$$
  
\n
$$
(2.65')
$$

 $dx dy dz = \rho^2 \cos \psi d\rho d\varphi d\psi$ .

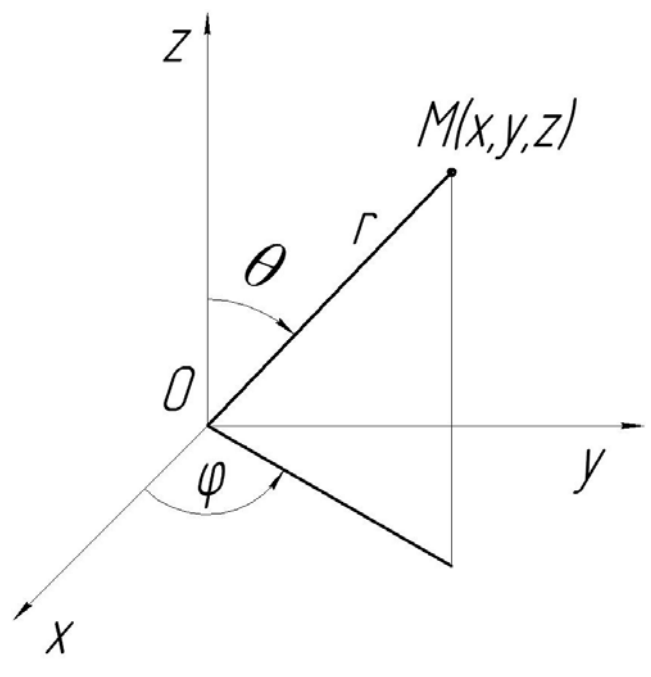

Рисунок 2.28

В узагальнених сферичних координатах

$$
x = ar \sin \theta \cos \varphi, \ y = br \sin \theta \sin \varphi, \ z = cr \cos \theta,
$$
  
\n
$$
0 \le r \le \infty, \ 0 \le \varphi < 2\pi, \ 0 \le \theta \le \pi,
$$
  
\n
$$
J = abcr^{2} \sin \theta, \ dx \, dy \, dz = abcr^{2} \sin \theta \, dr \, d\varphi \, d\theta.
$$
\n(2.66)

Підставляючи (2.64)–(2.66) в формулу (2.63) отримаємо формули переходу в потрійних інтегралах від декартових до циліндричних, сферичних чи узагальнених сферичних координат.

*Зауваження! а)* До циліндричних координат доцільно переходити тоді, коли область інтегрування є круговий циліндр, порожнистий круговий циліндр, сектор кругового або порожнистого циліндра. Якщо при цьому вісь циліндра срівпадає з віссю *Oz*, то відповідні області *V* є паралелепіпеди, грані яких паралельні координатним площинам в просторі  $O$  $\varphi$  $\varphi z$ *.* 

 *б)* До сферичних координат доцільно переходити в тих випадках, коли областю інтегрування є куля, або сфера, частина кулі, вирізаної круговим конусом, вісь якого проходить через діаметр кулі; частина кулі, вирізаної площинами, що проходять через діаметр кулі. Утих випадках, коли центр кулі співпадає з початком координат, зазначеним площинам відповідають прямокутні паралелепіпеди, гранями яких є паралельні координатні площини в просторі  $O\varphi\rho\psi$ .

*Приклад* 2.16 Обчислити потрійний інтеграл  $\int \int \sqrt{x^2 + y^2} dx dy dz$  $\iiint \sqrt{x^2 + y^2} dx dy dz$ ,

 $T: x^2 + y^2 = 1$ ,  $x = 0$ ,  $y = x$ ,  $z = 0$ ,  $z = 1$ . *Розв'язування*

Побудуємо область *T* (рис. 2.29).

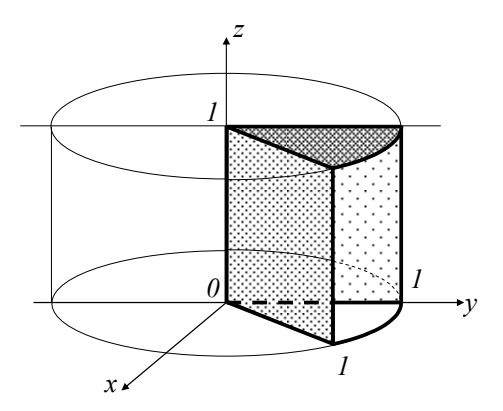

*T*

Рисунок 2.29

Перейдемо до циліндричних координат за допомогою перетворення:  $x = \rho \cos \varphi$ ,  $y = \rho \sin \varphi$ ,  $z = z$ ,  $|J| = \rho$ .

Площина  $x = 0$  перейде в площину  $\varphi = \frac{\pi}{2}$ , площина  $y = x$  перейде в площину  $\varphi = \frac{\pi}{4}$ , площини  $z = 0$  та  $z = 1$  перейдуть в ті самі площини, циліндрична поверхня  $x^2 + y^2 = 1$  перейде в площину  $\rho = 1$ , а точки осі  $Oz$  перейдуть в площину  $\rho = 0$ .

Таким чином, даний потрійний інтеграл запишемо за допомогою трикратного інтеграла так:

$$
\iiint_T \sqrt{x^2 + y^2} dx dy dz = \int_{\frac{\pi}{4}}^{\frac{\pi}{2}} d\varphi \int_0^1 \rho^2 d\rho \int_0^1 dz = \varphi \Big|_{\frac{\pi}{4}}^{\frac{\pi}{2}} \cdot \frac{\rho^3}{2} \Big|_0^1 \cdot z \Big|_0^1 = \left( \frac{\pi}{2} - \frac{\pi}{4} \right) \cdot \frac{1}{3} = \frac{\pi}{12}.
$$

*Приклад* 2.17 Обчислити потрійний інтеграл  $\iiint \sqrt{x^2 + y^2 + z^2} dx dy dz$  $\iiint_T \sqrt{x^2 + y^2 + z^2} dx dy dz$ , *T*:  $x^2 + y^2 + z^2 = 1$ ,  $x^2 + y^2 = z^2$ ,  $z > 0$ . *Розв'язування*

Побудуємо область *T* (рис. 2.30).

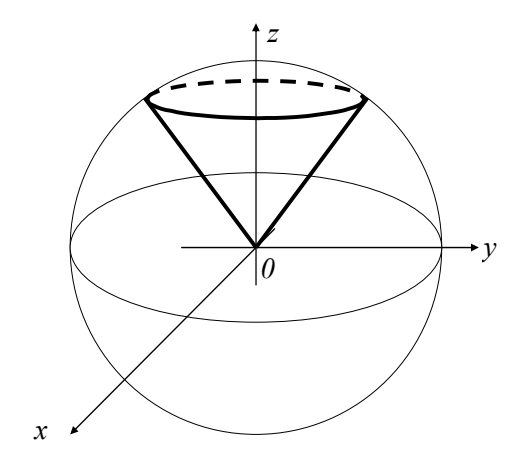

Рисунок 2.30

Перейдемо до сферичних координат за допомогою перетворення:  $x = \rho \cos \varphi \cos \psi$ ;  $y = \rho \sin \varphi \cos \psi$ ;  $z = \rho \sin \psi$ ;  $|J| = \rho^2 \cos \psi$ . Очевидно,  $x^{2} + y^{2} + z^{2} = \rho^{2}$ .

 $C$ фера  $x^2 + y^2 + z^2 = 1$  перейде в площину  $\rho = 1$ , конус перейде в площину  $\psi = \frac{\pi}{4}$ . Площини  $\varphi = 0$  та  $\varphi = 2\pi$  співпадають в просторі *Oxyz* при заданому перетворенні. Точки осі  $Oz$  перейдуть в площину  $\psi = \frac{\pi}{2}$ . Точка з координатами  $(0, 0)$  перейде в площину  $\rho = 0$ .

Обчислимо потрійний інтеграл, використовуючи формулу заміни змінних:

$$
\iiint_T \sqrt{x^2 + y^2 + z^2} dxdydz = \int_0^{2\pi} d\varphi \int_{\frac{\pi}{4}}^{\frac{\pi}{2}} \cos \psi d\psi \int_0^1 \rho^3 d\rho = \varphi \Big|_0^{2\pi} \cdot \sin \psi \Big|_{\frac{\pi}{4}}^{\frac{\pi}{2}} \cdot \frac{\rho^4}{4} \Big|_0^1 = \frac{2\pi}{4} \left( 1 - \frac{\sqrt{2}}{2} \right) = \frac{\pi}{4} (2 - \sqrt{2})
$$

# *2.8 Застосування потрійних інтегралів*

## *а) Обчислення об'ємів тіл*

Об'єм тіла обчислюється згідно властивості 1 потрійного інтеграла та формули (2.53).

*Приклад 2.18* Обчислити за допомогою потрійного інтеграла об'єм тіла, обмеженого поверхнями:  $z = 0$ ,  $z = \frac{y}{4}$  $z = \frac{y^2}{4}$ ,  $2x - y = 0$ ,  $x + y = 9$ .

### *Розв'язування*

Побудуємо задане тіло (рис. 2.31)

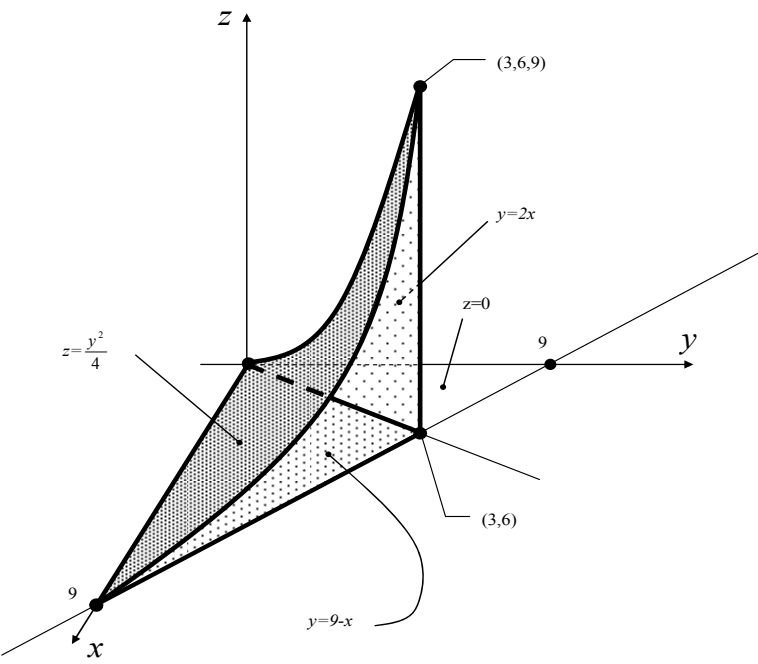

Рисунок 2.31

та проекцію даного тіла на площину *XOY* (рис. 2.32).

З геометричного змісту потрійного інтегралу випливає, що  $V = \iiint dx dy dz$ .

*T* Помічаємо, що  $y \in [0, 6]$ . Будь-яка горизонтальна пряма при проходженні через межу проекції заданого тіла на площину *XOY* перетинає спочатку пряму  $x = \frac{y}{2}$  $x = \frac{y}{x}$ , яка є проекцією площини  $2x - y = 0$  на дану координатну площину, а потім перетинає пряму  $x = 9 - y$ , яка є проекцією площини *x y* 9 на *XOY* . Довільна вертикальна пряма, проходячи через дане тіло перетинає спочатку площину *XOY* ( $z = 0$ ), а потім поверхню  $z = \frac{y}{4}$  $z = \frac{y^2}{\cdot}$ .
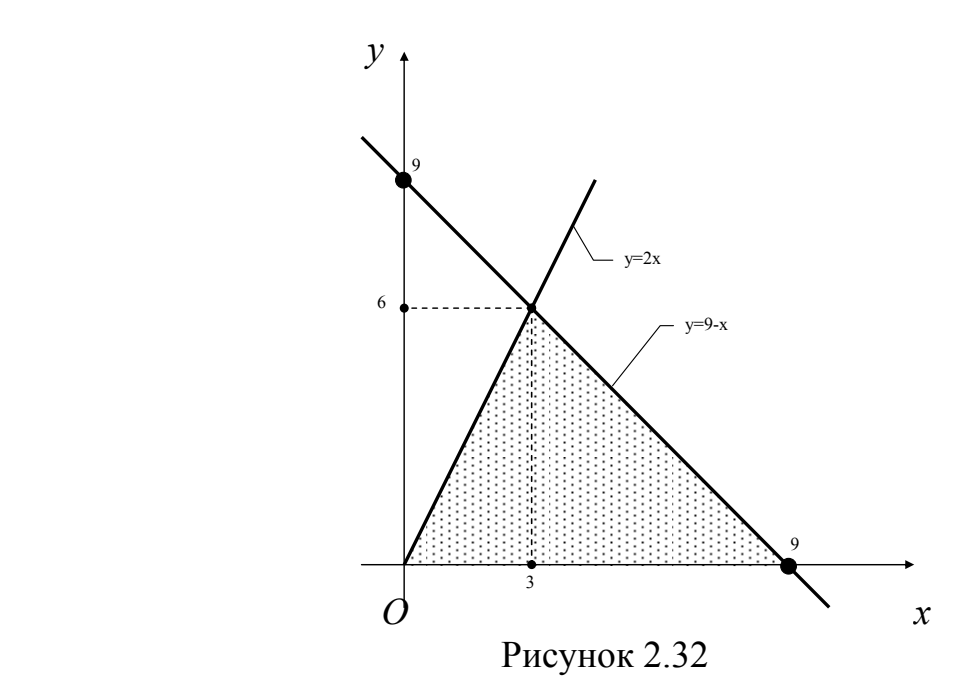

Таким чином, даний потрійний інтеграл можна подати у вигляді трикратного так:

$$
V = \int_{0}^{6} dy \int_{\frac{y}{2}}^{\frac{9-y}{4}} dx \int_{0}^{\frac{y^{2}}{4}} dz = \int_{0}^{6} dy \int_{\frac{y}{2}}^{\frac{9-y}{4}} dx = \frac{1}{4} \int_{0}^{6} (y^{2}x) \Big|_{\frac{y}{2}}^{\frac{9-y}{2}} dy = \frac{1}{4} \int_{0}^{6} (y^{2}(9-y) - \frac{y^{3}}{2}) dy = \frac{1}{4} \int_{0}^{6} (9y^{2} - \frac{3y^{3}}{2}) dy = \frac{1}{4} \int_{0}^{6} (9y^{2} - \frac{3y^{3}}{2}) dy = \frac{1}{4} \int_{0}^{6} (9y^{2} - \frac{3y^{2}}{2}) dy = \frac{1}{4} \int_{0}^{6} (9y^{2} - \frac{3y^{3}}{2}) dy = \frac{1}{4} \int_{0}^{6} (9y^{2} - \frac{3y^{2}}{2}) dy = \frac{1}{4} \int_{0}^{6} (9y^{2} - \frac{3y^{2}}{2}) dy = \frac{1}{4} \int_{0}^{6} (9y^{2} - \frac{3y^{2}}{2}) dy = \frac{1}{4} \int_{0}^{6} (9y^{2} - \frac{3y^{3}}{2}) dy = \frac{1}{4} \int_{0}^{6} (9y^{2} - \frac{3y^{2}}{2}) dy = \frac{1}{4} \int_{0}^{6} (9y^{2} - \frac{3y^{2}}{2}) dy = \frac{1}{4} \int_{0}^{6} (9y^{2} - \frac{3y^{2}}{2}) dy = \frac{1}{4} \int_{0}^{6} (9y^{2} - \frac{3y^{2}}{2}) dy = \frac{1}{4} \int_{0}^{6} (9y^{2} - \frac{3y^{2}}{2}) dy = \frac{1}{4} \int_{0}^{6} (9y^{2} - \frac{3y^{2}}{2}) dy = \frac{1}{4} \int_{0}^{6} (9y^{2} - \frac{3y^{2}}{2}) dy = \frac{1}{4} \int_{0}^{6} (9y^{2} - \frac{3y^{2}}{2}) dy = \frac{1}{4} \int_{0}^{6} (9y^{2} - \frac{3y^{2}}{2}) dy = \frac{1}{
$$

$$
= \frac{1}{4} \left( 3y^3 - \frac{3}{8} y^4 \right) \Big|_0^6 = \frac{1}{4} (648 - 486) = 40,5 \text{ (ky6. oq)}.
$$

*Приклад 2.19* Обчислити за допомогою потрійного інтеграла об'єм тіла *T* , обмеженого поверхнями:  $z = 0$ ,  $z = 4 - x - y$ ,  $x^2 + y^2 = 4$ .

### *Розв'язування*

Побудуємо дане тіло (рис. 2.33).

2

Проекцією даного тіла на площину *XOY* є коло з центром у початку координат і радіусом рівним 2. З геометричного змісту потрійного інтегралу випливає, що  $V = \iiint dx dy dz$ .

Оскільки область інтегрування є циліндр, то для зручності обрахунку потрібно перейти до циліндричної системи координат:

*T*

$$
x = \rho \cos \varphi
$$
,  $y = \rho \sin \varphi$ ,  $z = z$ ,  $|J| = \rho$ .

Площина  $z = 0$  переходить сама в себе, площина  $z = 4 - x - y$ переходить у  $z = 4 - \rho(\cos \varphi + \sin \varphi)$ . Оскільки проекцією даного тіла на площину *XOY* є коло з центром у початку координат і радіусом рівним 2, то  $\varphi \in [0, 2\pi], \ \rho \in [0, 2].$ 

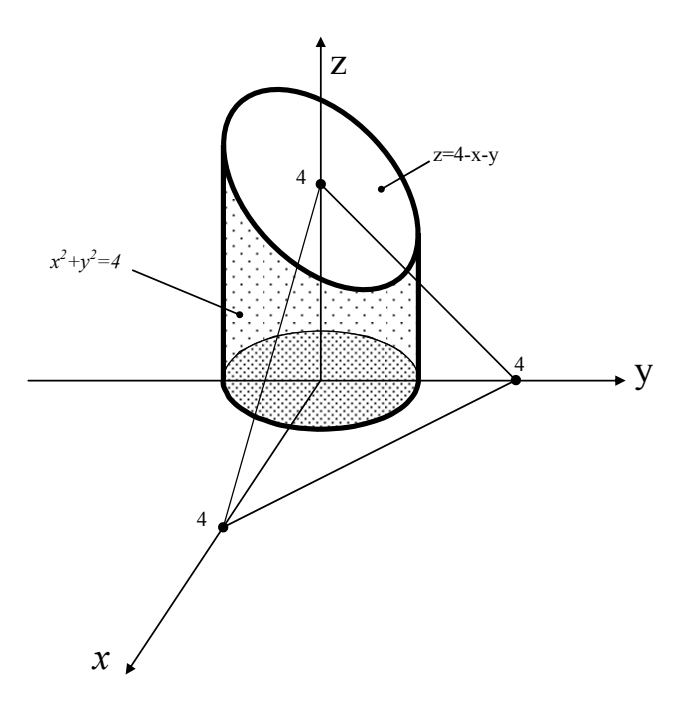

Рисунок 2.33

Таким чином, даний потрійний інтеграл можна подати у вигляді трикратного так:

$$
V = \int_{0}^{2\pi} d\varphi \int_{0}^{2} \rho d\rho \int_{0}^{4-\rho(\cos\varphi + \sin\varphi)} \int_{0}^{2\pi} dz = \int_{0}^{2\pi} d\varphi \int_{0}^{2} (4\rho - \rho^{2}(\cos\varphi + \sin\varphi)) d\rho = \int_{0}^{2\pi} \left( 2\rho^{2} - \frac{\rho^{3}}{3}(\cos\varphi + \sin\varphi) \right) \Big|_{0}^{2} d\varphi =
$$
  
= 
$$
\int_{0}^{2\pi} \left( 8 - \frac{8}{3}(\cos\varphi + \sin\varphi) \right) d\varphi = \left( 8\varphi - \frac{8}{3}(-\sin\varphi + \cos\varphi) \right) \Big|_{0}^{2\pi} = 16\pi + \frac{8}{3} = \frac{48\pi + 8}{3} \approx 53 \text{ (Ky6.04).}
$$

#### *б) Обчислення маси тіла*

Маса матеріальної об'ємної області *V* обчислюється виходячи із фізичного змісту потрійного інтегралу (2.54).

*Приклад 2.20* Знайти масу куба, ребро якого дорівнює 1, якщо його густина в кожній точці дорівнює  $\delta(x, y, z) = x + y + z$ .

### *Розв'язування*

Масу куба будемо обчислювати за формулою:

$$
m = \iiint_T \delta(x, y, z) dx dy dz.
$$

В нашому випадку, даний потрійний інтеграл можна записати за допомогою трикратного так:

$$
m = \int_{0}^{1} dx \int_{0}^{1} dy \int_{0}^{1} (x + y + z) dz = \int_{0}^{1} dx \int_{0}^{1} \left( (x + y)z + \frac{z^{2}}{2} \right) \Big|_{0}^{1} dy = \int_{0}^{1} dx \int_{0}^{1} \left( x + y + \frac{1}{2} \right) dy =
$$
  
= 
$$
\int_{0}^{1} \left( \left( x + \frac{1}{2} \right) y + \frac{y^{2}}{2} \right) \Big|_{0}^{1} dx = \int_{0}^{1} (x + 1) dx = \frac{(x + 1)^{2}}{2} \Big|_{0}^{1} = 2 - \frac{1}{2} = \frac{3}{2}.
$$

*Приклад 2.21* Обчислити масу тіла, що обмежене поверхнею конуса  $(z-2)^2 = x^2 + y^2$  та площиною  $z = 0$ , якщо густина тіла  $\delta(x, y, z) = z$ .

#### *Розв'язування*

Вершина конуса знаходиться в точці  $O_1(0;0;2)$ . Проекція частини конуса, що обмежена площиною  $z = 0$ , на площину  $Oxy - k$ руг що обмежений колом  $x^2 + y^2 = 4$  (рис. 2.34).

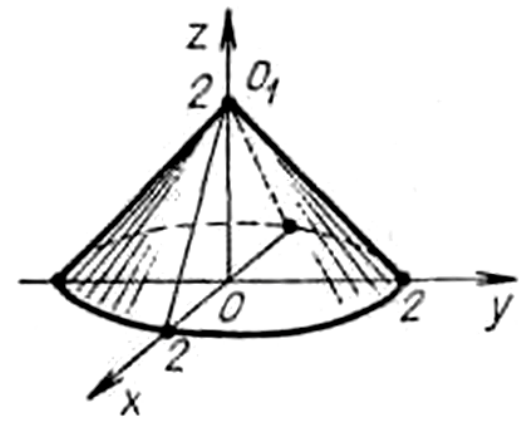

Рисунок 2.34

Тоді масса

$$
m = \iiint\limits_V z \, dx \, dy \, dz = \rho \, d\rho \, d\varphi \, dz
$$
\n
$$
m = \iiint\limits_V z \, dx \, dy \, dz = \begin{vmatrix} \frac{dx}{dz} & \frac{dy}{dz} \\ \frac{dz}{dz} & \frac{dy}{dz} \end{vmatrix} = \begin{vmatrix} \frac{2\pi}{3} & \frac{2-\rho}{3} \\ \frac{1}{2} & \frac{dy}{dz} \end{vmatrix} \frac{dy}{dz} = \frac{4\pi}{3}.
$$

### *в) Обчислення координат центра мас та статичних моментів тіла*

Нехай у просторі задано деяке тіло *V* з неперервно розподіленою об'ємною густиною  $\delta = \delta(x, y, z)$ . Тоді координати центра мас цього тіла визначається за формулами:

$$
x_c = \frac{\iiint\limits_V x \delta(x, y, z) dv}{\iiint\limits_V \delta(x, y, z) dv}, y_c = \frac{\iiint\limits_V y \delta(x, y, z) dv}{\iiint\limits_V \delta(x, y, z) dv}, z_c = \frac{\iiint\limits_V z \delta(x, y, z) dv}{\iiint\limits_V \delta(x, y, z) dv}.
$$
(2.67)

Величини

$$
M_x = \iiint\limits_V x \delta(x, y, z) dv, \ M_y = \iiint\limits_V y \delta(x, y, z) dv, \ M_z = \iiint\limits_V z \delta(x, y, z) dv.
$$
 (2.68)

називаються *статичними моментами тіла відносно координатних площин*  $Oyz$ ,  $Oxz$  та  $Oxy$  відповідно. Якщо  $\delta(x, y, z) = const$ , координати центра мас не залежать від щільності тіла *V* .

*Приклад 2.22* Знайти центр маси однорідної півкулі *T* , обмеженої поверхнями  $z = \sqrt{R^2 - x^2 - y^2}$ ,  $z = 0$ .

#### *Розв'язування*

Координати  $x_C = y_C = 0$ , тому що півкуля симетрична відносно осі  $Oz$ . Оскільки півкуля однорідна, то її густина  $\delta(x, y, z) = 1$  і

$$
z_C = \frac{\iiint\limits_T z dx dy dz}{\iiint\limits_T dx dy dz} = \frac{\iiint\limits_T z dx dy dz}{\frac{2}{3}\pi R^3} = \frac{3}{2\pi R^3} \int\limits_0^R \rho^3 d\rho \int\limits_0^{2\pi} d\varphi \int\limits_0^{2\pi} \sin \psi \cos \psi d\psi = \frac{3}{2\pi R^3} \cdot \frac{1}{2} \cdot 2\pi \cdot \frac{R^4}{4} = \frac{3}{8}R.
$$

При обчисленні інтеграла в чисельнику ми використали сферичні координати:  $x = \rho \cos \varphi \cos \psi$ ;  $y = \rho \sin \varphi \cos \psi$ ;  $z = \rho \sin \psi$ ;  $|J| = \rho^2 \cos \psi$ . Значення інтеграла в знаменнику записали не обчислюючи, як об'єм півкулі. Отже, центр маси даної півкулі розміщено в точці  $\mid 0; 0; \frac{3}{6}R \mid$  $\bigg)$  $\left(0;0;\frac{3}{8}R\right)$  $\setminus$  $\left(0;0;\frac{3}{8}R\right)$ 8 0; 0;  $\frac{3}{8}R$ .

#### *г) Обчислення моментів інерції тіл*

Момент інерції відносно початку координат тіла *V* густиною  $\delta(x, y, z)$  визначається за формулою

$$
I_0 = \iiint_V (x^2 + y^2 + z^2) \delta(x, y, z) dx dy dz ; \qquad (2.69)
$$

моменти інерції відносно координатних осей *Ox* , *Oy* , *Oz* відповідно:

$$
I_x = \iiint_V (y^2 + z^2) \delta(x, y, z) dx dy dz, \qquad (2.70)
$$

$$
I_y = \iiint_V (x^2 + z^2) \delta(x, y, z) dx dy dz, \qquad (2.71)
$$

$$
I_z = \iiint_V (x^2 + y^2) \delta(x, y, z) dx dy dz.
$$
 (2.72)

Моменти інерції відносно координатних площин  $O_{xy}$ ,  $O_{yz}$ ,  $O_{xz}$  відповідно:

$$
I_{xy} = \iiint\limits_V z^2 \delta(x, y, z) dx dy dz, \qquad (2.73)
$$

$$
I_{yz} = \iiint\limits_V x^2 \delta(x, y, z) dx dy dz, \qquad (2.74)
$$

$$
I_{xz} = \iiint\limits_V y^2 \delta(x, y, z) dx dy dz.
$$
 (2.75)

*Приклад 2.23* Обчислити моменти інерції однорідної кулі радіусом *R* та вагою *P* відносно його центру і діаметру.

# *Розв'язування*

Так як об'єм кулі  $v = \frac{4}{3}\pi R^3$ 3  $v = \frac{4}{3}\pi R^3$ , то його стала густина  $\delta = 3P/(4g\pi R^3)$ . Помістимо центр кулі в початок координат, тоді його поверхня буде визначатися рівнянням  $x^2 + y^2 + z^2 = R^2$ . Момент інерції відносно центра кулі зручно обчислювати в сферичних координатах (2.65):

$$
I_0 = \delta \iiint_V (x^2 + y^2 + z^2) dx dy dz = \delta \iiint_{V'} r^4 \sin \theta dr d\varphi d\theta =
$$
  
=  $\delta \int_0^{2\pi} d\varphi \int_0^{\pi} \sin \theta d\theta \int_0^R r^4 dr = \delta \cdot 2\pi \cdot 2 \frac{R^5}{5} = \frac{3}{5} \frac{P}{g} R^2.$ 

Так як внаслідок однорідності і симетрії кулі її моменти інерції відносно будь-якого діаметра рівні, обчислимо момент інерції відносно діаметра, що лежить на осі *Oz*:

$$
l_z = \delta \iiint_{V} (x^2 + y^2) dx dy dz = \delta \iiint_{V'} r^2 \sin^2 \theta r^2 \sin \theta dr d\varphi d\theta =
$$
  
=  $\delta \int_{0}^{2\pi} d\varphi \int_{0}^{\pi} \sin^3 \theta d\theta \int_{0}^{R} r^4 dr = -2\delta \pi \frac{R^5}{5} \int_{0}^{\pi} (1 - \cos^2 \theta) d(\cos \theta) =$   
=  $-2\delta \pi \frac{R^5}{5} \left( \cos \theta - \frac{1}{3} \cos^3 \theta \right) \Big|_{0}^{\pi} = \frac{2}{5} \frac{P}{g} R^2.$ 

**Приклад 2.24 Обчислити інтеграл**  $\int_{0}^{1} dx \int_{x^2}^{y}$ 1 2 0 *x x*  $\int dx \int xy^2 dy$ 

#### *Розв'язування*

**Зауваження:** В **Maple** для обчислення подвійних інтегралів. На відміну від звичних спеціальних процедур не існує. Однак в пакеті *student* є процедура *Doubleint(),* яка має тільки неактивну форму і використовується, зазвичай, для запису подвійного інтегралу.

Для виклику даної процедури в якості параметрів вказуються підінтегральна функція, потім (через кому) дві змінні інтегрування і область інтегрування (в символьному вигляді). Якщо при задані змінних інтегрування одразу визначити і межі їх змін, то, по-перше, область інтегрування вже не вказується і, по-друге, значення такого інтеграла можна взнати, використовуючи процедуру *value()* (як і для звичних процедур в неактивній формі).

Побудуємо область інтегрування. Для цього підключаємо пакет *plots*.

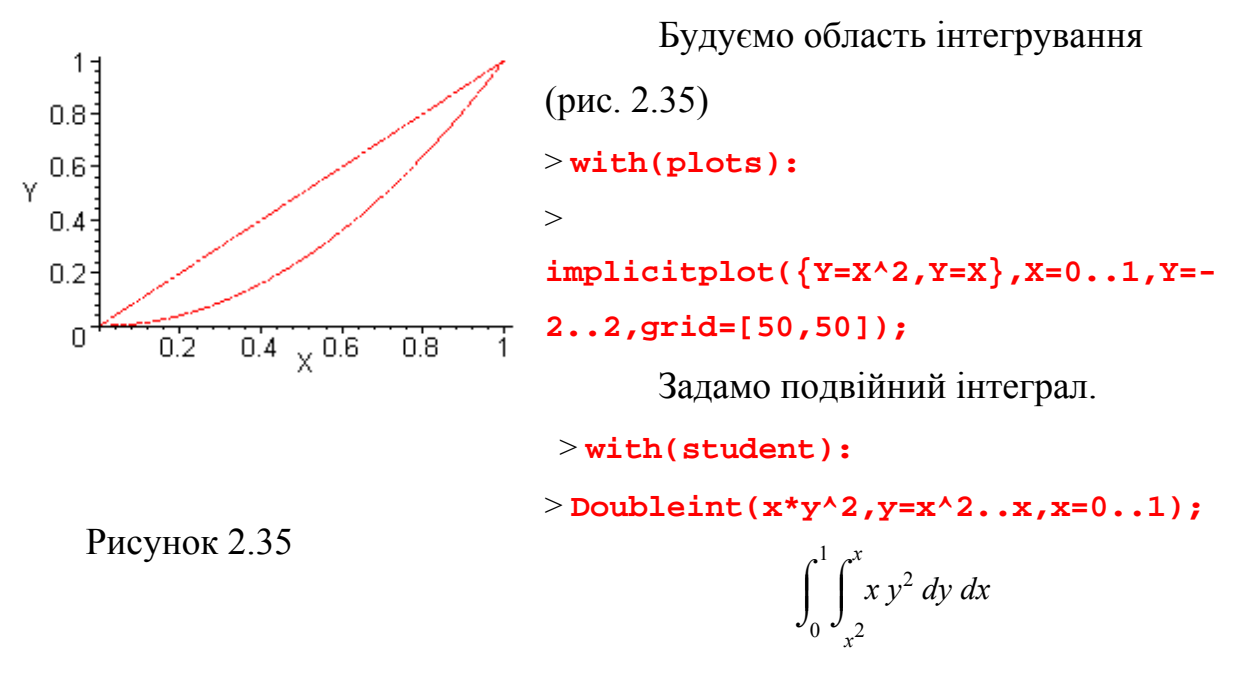

Обчислимо подвійний інтеграл в заданій області.

1

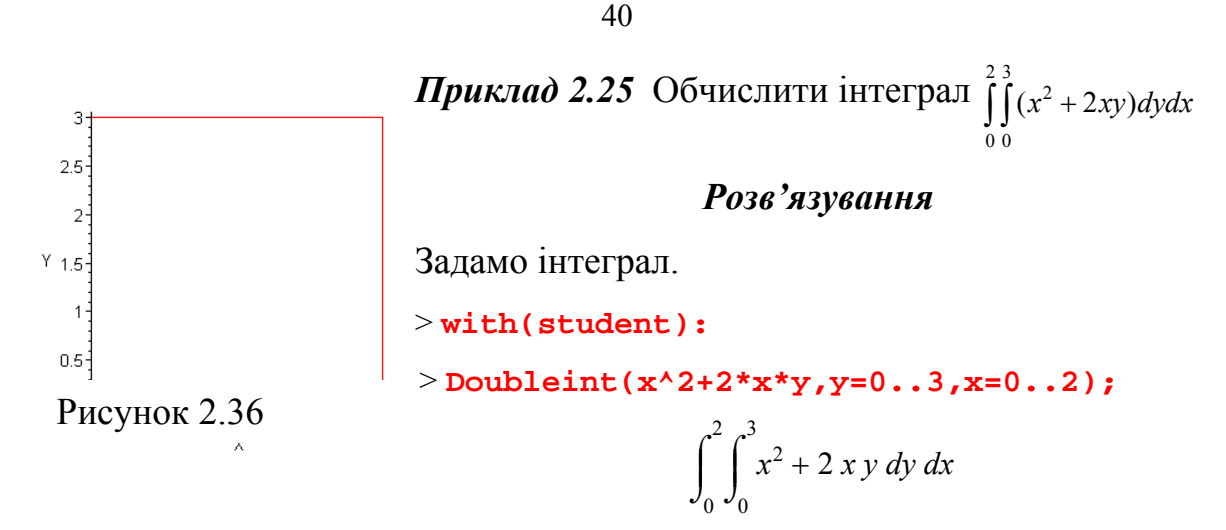

Побудуємо область інтегрування (рис. 2.36).

> **with(plots):**

> **implicitplot({Y=0,Y=3,X=0,X=2},X=0..2,Y=0..3,grid=[50,50]);**

Обчислимо подвійний інтеграл.

> **value(%);**

26

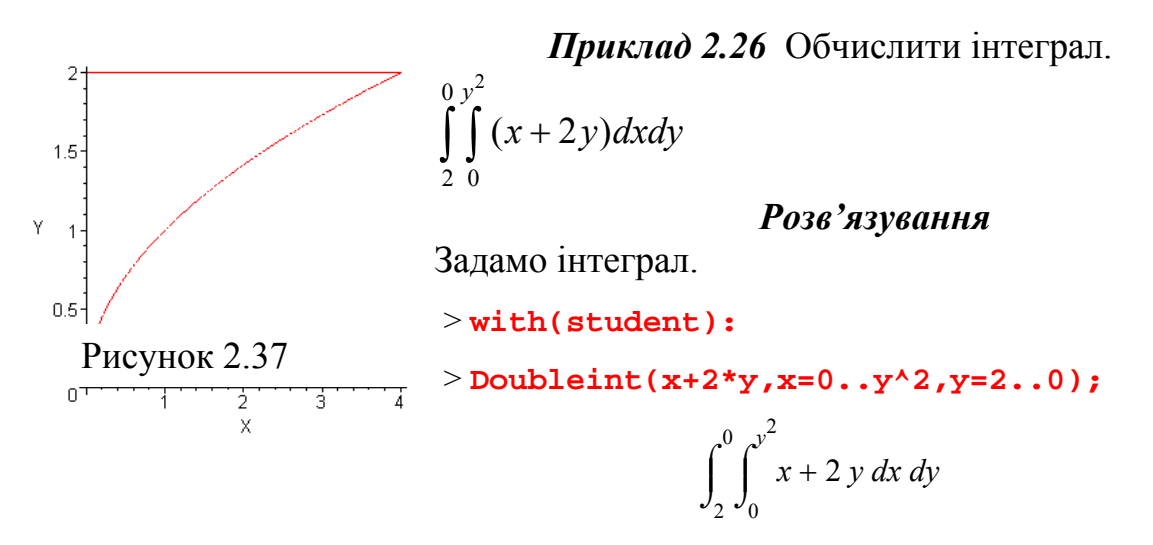

Побудуємо область інтегрування (рис. 2.37).

> **with(plots):**

```
> implicitplot({Y=2,Y=0,X=0,X=Y^2},X=0..4,Y=2..0,grid=[50,50]);
```
Обчислимо інтеграл

$$
\frac{-56}{5}
$$

 $\pi$ риклад 2.27 Обчислити потрійний інтеграл ∭ *xy<sup>2</sup>z<sup>3</sup>dxdydz* по області V,

яка обмежена поверхнями  $z = xy$ ,  $y = x$ ,  $x = 1$ ,  $z = 0$ 

#### *Розв'язування*

*V*

**Зауваження:** В пакеті **student** для роботи з потрійними інтегралами передбачається процедура *Tripleint* **()**,параметрами якої є функція інтегрування і змінні інтегрування, якщо діапазон зміни параметрів не вказано, то п'ятим параметром є область інтегрування ( якщо точніше, то назва цієї *Tripleint* **()**,справедливі ті ж зауваження, що і для процедури *Doubleint***(),** - з однією поправкою, що змінних інтегрування три.

Поверхні будуються за допомогою процедури *plot3d***().** Для виклику даної процедури ніякий пакет підключати не потрібно. Параметри

процедури – рівняння поверхні і діапазон зміни змінних.

Будуємо область інтегрування (рис. 2. 38)

Визначаємо межі інтегрування для

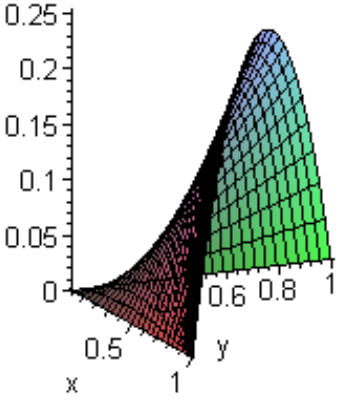

> **with(plots):**

```
> plot3d(x*y,x=0..1,y=0..1-x);
```
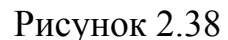

кожної змінної і записуємо відповідний потрійний інтеграл через повторний.

> **with(student):**

> **Tripleint(x\*y^2\*z^3,x,y,z,V);**

$$
\int \int \int_V x \, y^2 \, z^3 \, dx \, dy \, dz
$$

> **Tripleint(x\*y^2\*z^3,z=0..x\*y,y=0..x,x=0..1);**

$$
\int_0^1 \int_0^x \int_0^{xy} x y^2 z^3 dz dy dx
$$

Обчислюємо потрійний інтеграл.

> **value(%);**

$$
\frac{1}{364}
$$

 $I$ *Приклад* **2.28** Обчислити інтеграл  $\iiint_V \sqrt{x^2 + y^2} dx dy dz$ , якщо область Vобмежена поверхнями  $x^2 + y^2 = z^2$ ,

 $z = 1$ .

### *Розв'язування*

Визначимося з областю інтегрування

```
> with(student):
```
> **with(plots):**

> **implicitplot3d(x^2+y^2=z^2,x=-1..1,y=-1..1,z=0..1, grid=[15,15,15]);**

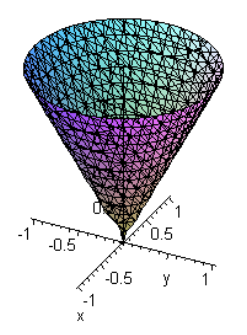

Областю інтегрування є внутрішня частина конуса, яка відтинається площиною  $z = 1$ . Плошина  $z = 1$  паралельна плошині XY (рис. 2.39).

**Зауваження:** Процедура **implicitplot3d()**  використовується для відображення поверхонь, які задано неявно. Параметрами даної Рисунок 2.39 процедури

є рівняння поверхонь і діапазон зміни змінних. Опція **grid()** задає число базових точок, за якими будується поверхня.

Визначаємо межі інтегрування для кожної змінної і записуємо відповідний потрійний інтеграл через повторний.

> **Tripleint(sqrt(x^2+y^2),x,y,z,V)=Int(Int(Int(sqrt(x^2+y^2),** 

**x=-sqrt(z^2-y^2)..sqrt(z^2-y^2)),y=-z..z),z=0..1);** 

$$
\int \int \int \sqrt{x^2 + y^2} \, dx \, dy \, dz = \int_0^1 \int_{-z}^z \int_{-\sqrt{z^2 - y^2}}^{\sqrt{z^2 - y^2}} \sqrt{x^2 + y^2} \, dx \, dy \, dz
$$

Інтеграл обчислюється через заміну змінних тому необхідно використовувати процедуру **changevar()**і вказати рівності через яку вводяться нові змінні.

> **changevar({x=r\*cos(phi),y=r\*sin(phi)},lhs(%),[r,phi,z]);** 

$$
\int \int \int_V |r|^2 \, dr \, d\phi \, dz
$$

Запишемо через циліндричні координати рівняння , які визначають межу області інтегрування.

```
> x:=r*cos(phi);
```
 $x := r \cos(\phi)$ 

> **y:=r\*sin(phi);**

$$
y := r \sin(\phi)
$$

> **x^2+y^2=z^2;**

$$
r^2 \cos(\phi)^2 + r^2 \sin(\phi)^2 = z^2
$$

> **simplify(%);**

 $r^2 = z^2$ 

Тепер можна обчислити інтеграл.

```
> int(int(int(r^2,r=0..z),phi=-0..2*PI),z=0..1);
                   П
                   6
```
**Приклад 2.29** Знайти об'єм тіла, яке обмежується поверхнями  $x^2 + y^2 = z$ ,

$$
2x^2 + 2y^2 = z, \ y = x, \ y = x^2.
$$

## Розв'язування

Задамо потрійний інтеграл.

 $>$ with(student):

 $>$ with(plots):

 $\geq$ 

 $>$ V=Tripleint(1,x,y,z,V);

$$
V = \int \int \int_{V} 1 \, dx \, dy \, dz
$$

Щоб наочно уявити саму область інтегрування розглянемо спочатку параболічні поверхні (рис. 2.40), які обмежують область знизу і зверху, і поверхні, які обмежують область збоків (рис. 2.41)

 $implicity10t3d({z=x^2+y^2,z=2*x^2+2*y^2},x=0..1,y=0..1,z=0..4)$  $\ddot{ }$ 

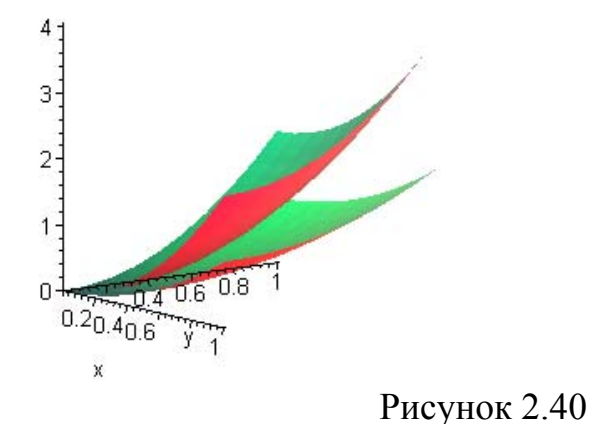

>implicitplot3d({y=x,y=x^2},x=0..1,y=0..1,z=0..4);

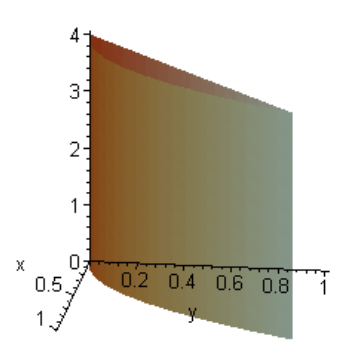

Рисунок 2.41

Задамо межі інтегрування і виразимо потрійний інтеграл через повторний.

$$
> V = Int(int(int(1, z=x^2+y^2...2*x^2+2*y^2), y=x^2...x), x=0...1);
$$

$$
V = \int_0^1 \int_{x^2}^x \int_{x^2 + y^2}^{2x^2 + 2y^2} 1 \, dz \, dy \, dx
$$

Обчислимо потрійний інтеграл.

 $>$ value(%):

$$
V = \frac{3}{35}
$$

## Питання для самоперевірки

- 1. Яку суму називають інтегральною?
- 2. Що називають діаметром ділянки? Як його позначають?
- 3. Дайте визначення подвійному інтегралу.
- подвійний інтеграл? 4. Як позначають Яку функцію називають підінтегральною? Що називають областю інтегрування?
- 5. В чому полягає фізичний зміст подвійного інтеграла?
- 6. В чому полягає геометричний зміст подвійного інтеграла?
- 7. Перерахуйте основні властивості подвійних інтегралів. Які області називають правильними відносно координатних осей?
- 8. Який інтеграл називають повторним?
- 9. Запишіть повторний інтеграл із зовнішньою змінною інтегрування *х* . Вкажіть внутрішній інтеграл.
- 10.Запишіть повторний інтеграл із зовнішньою змінною інтегрування *у* . Вкажіть внутрішній інтеграл.
- 11.Нехай область *D* така:

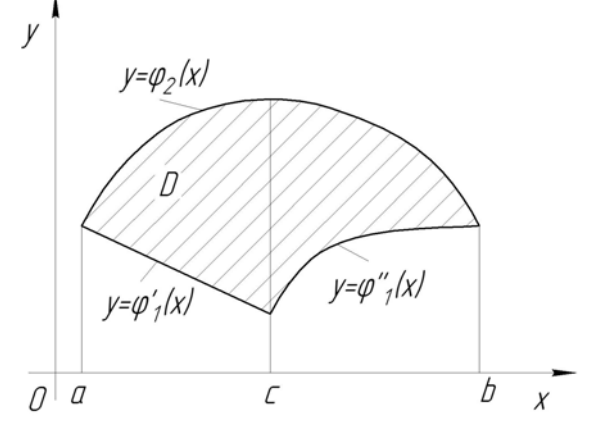

Запишіть для неї повторний інтеграл.

- 12.Що називають зміною порядку інтегрування у повторному інтегралі?
- 13.Який зв'язок існує для неперервних функцій між подвійним та повторним інтегралами?
- 14.Що називають криволінійною системою координат? Криволінійними координатами?
- 15.Як подати інтегральну суму у криволінійній системі координат?
- 16.Що називають коефіцієнтом спотворення форми?
- 17.Обчисліть площу криволінійного чотирикутника.
- 18.Запишіть якобіан переходу від декартової до криволінійної системи координат. Що він характеризує?
- 19.Виведіть формулу заміни змінних у подвійному інтегралі.
- 20.Запишіть зв'язок між декартовою і полярною системами та якобіан переходу від однієї системи до іншої.
- 21.Запишіть формулу заміни змінних у подвійному інтегралі при переході до узагальненої полярної системи координат.
- 22.Як зійснюється перехід до повторного інтегралу в полярній системі, якщо її полюс знаходиться поза областю інтегрування?
- 23.Як зійснюється перехід до повторного інтегралу в полярній системі, якщо її полюс знаходиться всередені області інтегрування?
- 24. Як зійснюється перехід до повторного інтегралу в полярній системі, якщо її полюс знаходиться на межі області інтегрування?
- 25.Запишіть формулу для обчислення площ плоских фігур за допомогою

подвійних інтегралів.

- 26.Запишіть формулу для обчислення площ поверхонь обертання за допомогою подвійних інтегралів.
- 27.Запишіть формулу для обчислення маси матеріальної пластини за допомогою подвійних інтегралів.
- 28.Запишіть формулу для знаходження координат центру мас пластини *D* за допомогою подвійних інтегралів.
- 29.Запишіть формулу для знаходження моментів інерції пластини *D* відносно початку координат та осей координат за допомогою подвійних інтегралів.
- 30. Дайте означення потрійного інтегралу.
- 31.Вкажіть властивості потрійних інтегралів, відмінні від властивостей подвійних інтегралів.
- 32.Запишіть елемент об'єму.
- 33.Сформулюйте правило знаходження трикратного інтегралу.
- 34.Запишіть формулу заміни змінних в потрійному інтегралі.
- 35.Запишіть формули зв'язку між декартовою та циліндричною системами координат. Обчисліть значення відповідного якобіану.
- 36.Запишіть формули зв'язку між декартовою та сферичною системами координат. Обчисліть значення відповідного якобіану.
- 37.Запишіть формулу заміни змінних в потрійному інтегралі при переході до циліндричної системи координат.
- 38.Запишіть формулу заміни змінних в потрійному інтегралі при переході до сферичної системи координат.
- 39.Запишіть формулу для обчислення об'ємів тіл за допомогою потрійного інтегралу.
- 40.Запишіть формулу для обчислення маси тіла за допомогою потрійних інтегралів.
- 41.Запишіть формулу для знаходження координат центру мас та статичних моментів тіла за допомогою потрійного інтегралу.
- 42.Запишіть формулу для знаходження моментів інерції тіла відносно початку координат , координатних вісей та площин за допомогою потрійних інтегралів.

# *Завдання для самостійної роботи*

*Завдання 2.1* Змінити порядок інтегрування:

$$
I = \int_{0}^{\frac{\pi}{4}} dx \int_{\sin x}^{\cos x} f(x, y) dy
$$
\n
$$
I = \int_{0}^{\frac{1}{2}} dx \int_{0}^{\frac{x^2+2}{2}} f(x, y) dy
$$
\n
$$
I = \int_{0}^{\frac{2}{2}} dx \int_{2-2x}^{\frac{x^2+2}{2}} f(x, y) dy
$$
\n
$$
I = \int_{0}^{\frac{2}{2}} dx \int_{2-2x}^{\frac{x^2+2}{2}} f(x, y) dy
$$
\n
$$
I = \int_{0}^{\frac{2}{2}} dx \int_{2-2x}^{\frac{x^2}{2}} f(x, y) dy
$$
\n
$$
I = \int_{0}^{\frac{x^2}{2}} dx \int_{1-x}^{\frac{x^2}{2}} f(x, y) dy
$$
\n
$$
I = \int_{0}^{\frac{x^2}{2}} dx \int_{1-x}^{\frac{x^2}{2}} f(x, y) dy
$$
\n
$$
I = \int_{0}^{\frac{x^2}{2}} dx \int_{1-x}^{\frac{x^2}{2}} f(x, y) dy
$$
\n
$$
I = \int_{0}^{\frac{x^2}{2}} dx \int_{1-x}^{\frac{x^2}{2}} f(x, y) dy
$$
\n
$$
I = \int_{0}^{\frac{x^2}{2}} dx \int_{1-x}^{\frac{x^2}{2}} f(x, y) dy
$$
\n
$$
I = \int_{0}^{\frac{x^2}{2}} dx \int_{1-x}^{\frac{x^2}{2}} f(x, y) dy
$$
\n
$$
I = \int_{0}^{\frac{x^2}{2}} dx \int_{1-x}^{\frac{x^2}{2}} f(x, y) dy
$$
\n
$$
I = \int_{0}^{\frac{x^2}{2}} dx \int_{1-x}^{\frac{x^2}{2}} f(x, y) dy
$$
\n
$$
I = \int_{0}^{\frac{x^2}{2}} dx \int_{0}^{\frac{x^2}{2}} f(x, y) dy
$$
\n
$$
I = \int_{0}^{\frac{x^2}{2}} dx \int_{0}^{\frac{x^2}{2}} f(x, y) dy
$$
\n
$$
I = \int_{0}^{\frac{x^2}{2}} dx \int_{0}^{\frac{x^2}{2}} f(x, y) dy
$$

$$
13 \int_{0}^{2} dx \int_{-x}^{2-x} f(x, y) dy
$$
\n
$$
14 \int_{0}^{\frac{\pi}{4}} dx \int_{0}^{\frac{1}{3}} f(x, y) dy
$$
\n
$$
15 \int_{-\frac{\pi}{2}}^{\frac{\pi}{2}} dx \int_{0}^{\cos x} f(x, y) dy
$$
\n
$$
16 \int_{0}^{\frac{\pi}{2}} dx \int_{0}^{\frac{\pi}{2}} f(x, y) dy
$$
\n
$$
17 \int_{-\frac{\pi}{2}}^{\frac{\pi}{2}} dx \int_{0}^{\cos x} f(x, y) dy
$$
\n
$$
18 \int_{0}^{\frac{\pi}{2}} dx \int_{0}^{\frac{\pi}{2}} f(x, y) dy
$$
\n
$$
19 \int_{0}^{\frac{\pi}{2}} dx \int_{0}^{\sin x} f(x, y) dy
$$

Завдання 2.2 Обчислити подвійний інтеграл по області D, що обмежена вказаними лініями

1. 
$$
\iint_{D} (x^{2} + y) dxdy, D: y=x^{2}, x=y^{2}
$$
  
\n2.  $\iint_{D} xy^{2} dxdy, D: y=x^{2}, y=2x$   
\n3.  $\iint_{D} (x+y) dxdy, D: y^{2}=x, y=x$   
\n4.  $\iint_{D} x^{2}y dxdy, D: y=2-x, y=x, x \ge 0$   
\n5.  $\iint_{D} (x^{2}-2y) dxdy, D: y=x^{2}-1, x \ge 0, y \le 0$   
\n6.  $\iint_{D} (y-x) dxdy, D: y=x^{2}-1, x \ge 0, y \le 0$   
\n7.  $\iint_{D} (1+y) dxdy, D: y=x, y=x^{2}$   
\n8.  $\iint_{D} (x+y) dxdy, D: y=x^{2}-1, x \ge 0, y \le 0$   
\n9.  $\iint_{D} (x^{3}+y) dxdy, D: y=x^{2}-1, x \ge 0$   
\n10.  $\iint_{D} (x+y) dxdy, D: y=x^{2}-1, y=x^{2} + 1$   
\n11.  $\iint_{D} (x-y) dxdy, D: y=x, y=x^{2}$   
\n12.  $\iint_{D} (x^{3}+y) dxdy, D: x+y=1, x+y=2$   
\n13.  $\iint_{D} (x^{3}+y) dxdy, D: x+y=1, x+y=2$   
\n14.  $\iint_{D} (x+y) dxdy, D: y=x^{2}-1, y=x^{2} + 1$   
\n15.  $\iint_{D} (x^{2}+y) dxdy, D: y=x^{2}-1, y=x^{2} + 1$   
\n16.  $\iint_{D} (x^{2}-1) dxdy, D: y=x, y=x^{2} + 1$   
\n17.  $\iint_{D} (x^{2}-1) dxdy, D: y=x, y=2$   
\n18.  $\iint_{D} (x^{3}+3y) dxdy, D: x+y=1, y=x^{2}-1$   
\n19.  $\iint_{D} (x^{2}-1) dxdy, D: y=x, y=2$   
\n10.  $\$ 

13. 
$$
\iint_{D} (x^{2}+y^{2})dxdy, D: x=y^{2}, x=1.
$$
  
\n28. 
$$
\iint_{D} y(1+x^{2})dxdy, D: y=x^{3}, y=3x.
$$
  
\n14. 
$$
\iint_{D} xydxdy, D: y=x^{3}, y=0, x\le 2.
$$
  
\n29. 
$$
\iint_{D} y^{2} (1+2x)dxdy, D: x=2-y^{2}, x=0.
$$
  
\n15. 
$$
\iint_{D} (x+y)dxdy, D: y=x^{3}, y=8, y=0, 30.
$$
  
\n
$$
\iint_{D} e^{y}dxdy, D: y=lnx, y=0, x=2.
$$
  
\n16. 
$$
\iint_{D} x(2x+y)dxdy, D: y=1-x^{2}, y\ge 0.
$$
  
\n17. 
$$
\iint_{D} y(1-x)dxdy, D: y^{3}=x, y=x.
$$

Завдання 2.3 Обчислити подвійний інтеграл, використовуючи полярні координати

$$
I \int_{0}^{1} dx \int_{0}^{\sqrt{1-x^{2}}-y^{2}} \sqrt{1+x^{2}+y^{2}} dy.
$$
\n
$$
2. \int_{-\sqrt{3}}^{0} dx \int_{0}^{\sqrt{3-x^{2}}} \frac{dy}{\sqrt{1+x^{2}+y^{2}}}.
$$
\n
$$
3. \int_{0}^{R} dx \int_{-\sqrt{R^{2-x^{2}}}}^{\sqrt{3-x^{2}}} \frac{dy}{\sqrt{1+x^{2}+y^{2}}}.
$$
\n
$$
4. \int_{0}^{1} dx \int_{0}^{\sqrt{1-x^{2}}} \ln(1+x^{2}+y^{2}) dy.
$$
\n
$$
5. \int_{-2}^{2} dy \int_{-\sqrt{4-y^{2}}}^{\sqrt{1-x^{2}}} \sqrt{1-x^{2}-y^{2}} dx.
$$
\n
$$
6. \int_{-\sqrt{2-x^{2}}}^{\sqrt{2}} dx \int_{-\sqrt{2-x^{2}}}^{\sqrt{2-x^{2}}} \sqrt{1-x^{2}+y^{2}} dy.
$$
\n
$$
7. \int_{-2}^{0} dx \int_{0}^{\sqrt{2-x^{2}}} \frac{dy}{\sqrt{1-x^{2}+y^{2}}}.
$$
\n
$$
8. \int_{0}^{0} dx \int_{0}^{\sqrt{4-x^{2}}} \frac{xy}{\sqrt{x^{2}+y^{2}}} dy.
$$
\n
$$
9. \int_{-R}^{0} dx \int_{0}^{\sqrt{R^{2}-x^{2}}} \frac{dy}{\sqrt{x^{2}+y^{2}}} dx.
$$
\n
$$
10. \int_{0}^{2} dx \int_{0}^{\sqrt{R^{2}-x^{2}}} \frac{dy}{\sqrt{x^{2}+y^{2}}}.
$$
\n
$$
11. \int_{0}^{2} dx \int_{0}^{\sqrt{R^{2}-x^{2}}} \frac{dy}{\sqrt{x^{2}+y^{2}}}.
$$
\n
$$
12. \int_{0}^{3} dx \int_{\sqrt{9-x^{2}}}^{\sqrt{9-x^{2}}} \frac{xy}{x^{2}+y^{2}} dy.
$$
\n
$$
13. \int_{0}^{2} dx \int_{0}^{\sqrt{R^{2}-x^{2}}} \sqrt{1-x^{2}-y^{2}} dx.
$$
\n
$$
14. \int_{0}^{2} dx \int_{0}^{\sqrt{2-x^{2}}} \sqrt{1-x^{2}-y^{2}} dx
$$

8. 
$$
\int_{-R}^{R} dx \int_{0}^{\sqrt{R^{2}-x^{2}}} \int_{0}^{x^{2}} f g(x^{2} + y^{2}) dy
$$
  
\n9.  $\int_{0}^{R} dx \int_{0}^{\sqrt{R^{2}-x^{2}}} \int_{0}^{\sqrt{R^{2}-x^{2}}} f g(x^{2} + y^{2}) dy$   
\n10.  $\int_{-R}^{R} dx \int_{-\sqrt{R^{2}-x^{2}}}^{\sqrt{R^{2}-x^{2}}} \int_{0}^{\sqrt{R^{2}}} f g(x^{2} + y^{2}) dy$   
\n11.  $\int_{-\sqrt{3}}^{\sqrt{3}} dx \int_{0}^{\sqrt{3-x^{2}}} \sqrt{1 + x^{2} + y^{2}} dy$   
\n12.  $\int_{-7}^{\sqrt{3}} dx \int_{0}^{\sqrt{3-x^{2}}} \sqrt{1 + x^{2} + y^{2}} dy$   
\n13.  $\int_{0}^{2} dx \int_{-\sqrt{4^{2}-x^{2}}}^{\sqrt{2^{2}-x^{2}}} \int_{0}^{2} dx \int_{0}^{\sqrt{2-x^{2}}} \int_{0}^{\sqrt{2-x^{2}}} \int_{-\sqrt{2-x^{2}}}^{\sqrt{2-x^{2}}} \int_{0}^{2} dx$   
\n14.  $\int_{0}^{\sqrt{4-x^{2}}} dx \int_{0}^{\sqrt{1-x^{2}}} \frac{dy}{1 + \sqrt{x^{2} + y^{2}}}$   
\n15.  $\int_{-R}^{R} dx \int_{-\sqrt{R^{2}-x^{2}}}^{\sqrt{1-x^{2}}} \frac{dy}{1 + \sqrt{x^{2} + y^{2}}}$   
\n16.  $\int_{0}^{R} dx \int_{0}^{\sqrt{4-x^{2}}} \frac{dy}{1 + \sqrt{x^{2} + y^{2}}}$   
\n17.  $\int_{0}^{2} dx \int_{0}^{\sqrt{4-x^{2}}} \frac{dy}{1 + x^{2} + y^{2}}$   
\n18.  $\int_{0}^{2} dx \int_{0}^{\sqrt{4-x^{2}}} \frac{dy}{1 + \sqrt{x^{2} + y^{2}}}$   
\n19.  $\int_{0}^{R} dx \int_{0}^{\sqrt{4-x^{2}}} \frac{dy}{1 + \sqrt{x^{2} + y^{2}}}$   
\n10.  $\int_{0}^{R} dx \int_{0}^{\sqrt{4$ 

*Завдання 2.4* Обчислити за допомогою подвійного інтеграла площу плоскої області, що обмежена вказаними лініями:

$$
1 \t x = y^2, x = \sqrt{2 - y^2}
$$
 16

2 
$$
y=3(x-1)^2
$$
,  $y=0$ ,  $x=0$  17  
3  $x=4-y^2$ ,  $x-y+2=0$  18

4 
$$
y = \frac{1}{x}
$$
,  $x = 1$ ,  $x = 3$    
19  $y = 3^{x} + 1$ ,  $x = 0$ ,  $x = 2$ 

$$
y = \sqrt[3]{x}
$$
,  $y = 1$ ,  $x = 0$ 

$$
x = y^{2}, x = \sqrt{2 - y^{2}}
$$
  
\n
$$
y = 3(x - 1)^{2}, y = 0, x = 0
$$
  
\n
$$
x = 4 - y^{2}, x - y + 2 = 0
$$
  
\n
$$
y = 0, x = 0
$$
  
\n
$$
y = 1, y = 2
$$
  
\n
$$
y = 3x, y = 0, x = \frac{1}{3}
$$
  
\n
$$
y = 5 - x^{2}
$$
  
\n
$$
y = \sin x, y = \frac{2x}{\pi}
$$
  
\n
$$
y = \frac{1}{x}, x = 1, x = 3
$$
  
\n
$$
y = 3^{x} + 1, x = 0, x = 2
$$

 $y = \sqrt[3]{x}$ ,  $y = 1$ ,  $x = 0$ <br>20  $y = \ln x + 5$ ,  $y = \frac{x}{4}$ ,  $x = 1$ ,  $x = 4$  $y = \ln x + 5$ ,  $y = \frac{x}{1}$ ,  $x = 1$ ,  $x =$ 

6 
$$
(x^2 + y^2)^3 = 4a^2xy(x^2 - y^2)
$$
  
\n7  $y = x^2$ ,  $y = -x$   
\n8  $y = 2 + tg x$ ,  $y = 0$ ,  $x = 0$ ,  $x = \frac{\pi}{4}$   
\n9  $xy = 1$ ,  $x^2 = y$ ,  $y = 2$ ,  $x = 0$   
\n10  $x = \cos y$ ,  $x \le y + 1$ ,  $x \ge 0$   
\n11  $2y = \sqrt{x}$ ,  $x + y = 5$ ,  $x \ge 0$   
\n12  $y = 4a^2x$   
\n13  $y = 2x$ ,  $y = 2$ ,  $y = 2$ ,  $x = 0$   
\n14  $y = x^2 + 2$ ,  $x \ge 0$ ,  $x = 2$ ,  $y = x$   
\n15  $y = x^2 + 1$ ,  $x + y = 3$   
\n16  $y = 2$ ,  $y = 2$ ,  $y = 2$ ,  $y = 2$ ,  $y = 2$ ,  $y = 2$ ,  $y = 2$ ,  $y = 2$ ,  $y = 2$   
\n17  $(x^2 + y^2)^2 = a^2(7x^2 + 5y^2)$   
\n18  $y = x^2 + 2$ ,  $x \ge 0$ ,  $x = 2$ ,  $y = x$   
\n19  $y = x^2 + 1$ ,  $x + y = 3$   
\n10  $y = x^2 + 1$ ,  $x + y = 3$   
\n11  $y = x^2 + 2$ ,  $x \ge 0$ ,  $x = 2$ ,  $y = x$   
\n12  $y = 2$   
\n13  $y = x^2 + 1$ ,  $x + y = 3$   
\n14  $y = x^2 + 1$ ,  $x + y = 3$   
\n15  $y = x^2 + 1$ ,  $x + y = 3$   
\n16  $y = -2x^2 + 2$ ,  $y \ge -6$ 

Завдання 2.5 За допомогою подвійного інтегралу обчислити в полярних координатах площу плоскої фігури, обмеженої вказаними лініями

1.  $(x^2+y^2)^2=a^2(4x^2+y^2)$ . 16.  $\rho = a \cos^2 \varphi$ . 2.  $(x^2+y^2)^3=a^2x^2y^2$ . 17.  $\rho^2 = (1 + \sin^2 \varphi)$ . 3.  $(x^2+y^2)^3=a^2x^2(4x^2+3y^2)$ . 18.  $(x^2+y^2)^3=a^2x^2$ . 4.  $(x^2+y^2)^2=a^2(3x^2+2y^2)$ . 19.  $(x^2+y^2)^2 = 4(3x^2+4y^2)$ . 5.  $x^4 - y^4 = (x^2 + y^2)^3$ . 20.  $(x^2+y^2)^3 = a^2x^2y^2$ . 6.  $\rho = a \sin^2 2\varphi$ . 21.  $(x^2+y^2)^3 = a^2(x^4+y^4)$ . 22.  $(x^2+y^2)^3 = 2ay^3$ . 7.  $\rho = a \sin^2 \varphi$ . 23.  $(x^2+y^2)^3 = 4a^2xy(x^2-y^2)$ . 8.  $\rho = a(1-\cos \varphi)$ . 9.  $(x^2+y^2)^2=a^2(2x^2+3y^2)$ . 24.  $\rho = \text{asin } 2\varphi$ . 10.  $(x^2+y^2)^2 = a^2(5x^2+3y^2)$ . 25.  $\rho = a \cos 2\varphi$ .

11. 
$$
(x^2+y^2)^2 = a^2(7x^2+5y^2)
$$
.  
\n26.  $\rho=4(1+\cos\phi)$ .  
\n27.  $\rho=2a(2+\cos\phi)$ .  
\n28.  $\rho^2=a^2\cos 3\phi$ .  
\n29.  $\rho^2=a^2\cos 2\phi$ .  
\n21.  $(x^2+y^2)^3 = 4x^2y^2$ .  
\n22.  $\rho^2=a^2\cos 3\phi$ .  
\n24.  $(x^2+y^2)^3 = a^4y^2$ .  
\n25.  $(x^2+y^2)^3 = a^4x^2$ .  
\n26.  $\rho=4(1+\cos\phi)$ .  
\n27.  $\rho=2a(2+\cos\phi)$ .  
\n28.  $\rho^2=a^2\cos 2\phi$ .  
\n29.  $\rho^2=a^2\cos 2\phi$ .  
\n30.  $\rho=\alpha\sin 3\phi$ .

Завдання 2.6 Обчислити за допомогою подвійного інтеграла об'єм тіла, обмеженого вказаними поверхнями.

1. 
$$
z=x^2+y^2
$$
,  $x+y=1$ ,  $x \ge 0$ ,  $y \ge 0$ ,  $z \ge 0$ .  
\n2.  $z=2-(x^2+y^2)$ ,  $x+2y=1$ ,  $x \ge 0$ ,  $y \ge 0$ ,  
\n $z \ge 0$ .  
\n3.  $z=x^2$ ,  $x-2y+2=0$ ,  $x+y-7=0$ ,  $z \ge 0$ .  
\n4.  $z = 2x^2+3y^2$ ,  $y=x^2$ ,  $y=x$ ,  $z \ge 0$ .  
\n5.  $z=2x^2+y^2$ ,  $y \le x$ ,  $y=3x$ ,  $x=2$ ,  $z \ge 0$ .  
\n6.  $z=x$ ,  $y=4$ ,  $x=\sqrt{25-y^2}$ ,  $x \ge 0$ ,  $y \ge 0$ ,  
\n $z \ge 0$ .  
\n7.  $y=\sqrt{x}$ ,  $y=x$ ,  $x+y+z=2$ ,  $z \ge 0$   
\n8.  $y=1-x^2$ ,  $x+y+z=3$ ,  $y \ge 0$ ,  $z \ge 0$ .  
\n9.  $z=2x^2+y^2$ ,  $x+y=4$ ,  $x \ge 0$ ,  $y \ge 0$ ,  $z \ge 0$ .  
\n10.  $z=4-x^2$ ,  $x^2+y^2=4$ ,  $x \ge 0$ ,  $y \ge 0$ ,  $z \ge 0$ .  
\n11.  $2x+3y-12=0$ ,  $2z=y^2$ ,  $x \ge 0$ ,  $y \ge 0$ ,  $z \ge 0$   
\n12.  $z=10+x^2+2y^2$ ,  $y=x$ ,  $x=1$ ,  $y \ge 0$ ,  $z \ge 0$   
\n13.  $z=x^2$ ,  $x+y=6$ ,  $y=2x$ ,  $x \ge 0$ ,  $y \ge 0$ ,  $z \ge 0$   
\n14. <

15.  $3y=\sqrt{x}$ ,  $y \le x$ ,  $x+y+z=10$ ,  $y=1, z=0$ 

16. 
$$
y^2=1-x
$$
,  $x+y+z=1$ ,  $x=0$ ,  $z=0$ .  
\n17.  $y=x^2$ ,  $x=y^2$ ,  $z=3x+2y+6$ ,  $z=0$ .  
\n18.  $x^2=1-y$ ,  $x+y+z=3$ ,  $y \ge 0$ ,  $z \ge 0$   
\n19.  $x=y^2$ ,  $x=1$ ,  $x+y+z=4$ ,  $z=0$ .  
\n20.  $z=2x^2+y^2$ ,  $x+y=1$ ,  $x \ge 0$ ,  $y \ge 0$ ,  $z \ge 0$ .  
\n21.  $y=x^2$ ,  $y=4$ ,  $z=2x+5y+10$ ,  $z \ge 0$ .  
\n22.  $y=2x$ ,  $x+y+z=2$ ,  $x \ge 0$ ,  $z \ge 0$ .  
\n23.  $y=1-z^2$ ,  $y=x$ ,  $y=-x$ ,  $y \ge 0$ ,  $z \ge 0$ .  
\n24.  $x^2+y^2=4y$ ,  $z^2=4-y$ ,  $z \ge 0$ .  
\n25.  $x^2+y^2=1$ ,  $z=2-x^2-y^2$ ,  $z \ge 0$ .  
\n26.  $y=x^2$ ,  $z=0$ ,  $y+z=2$   
\n27.  $z^2=4-x$ ,  $x^2+y^2=4x$ ,  $z \ge 0$ .  
\n28.  $z=x^2+2y^2$ ,  $y=x$ ,  $x \ge 0$ ,  $y=1$ ,  $z \ge 0$ .  
\n29.  $z=y^2$ ,  $x+y=1$ ,  $x \ge 0$ ,  $z \ge 0$   
\n30.  $y^2=x$ ,  $x=3$ ,  $z=x$ ,  $z \ge 0$ .

*Завдання 2.*7 Обчислити потрійні інтеграли *1.*  $\iiint_V$  $(2x^2+3y+z)dx dy dz$ ,  $V: 2 \le x \le 3$ ,  $-1 \le y \le 2$ ,  $0 \le z \le 4$ . 2.  $\iiint\limits_V$  $x^2$ *ydxdydz, V*:  $-1 \le x \le 2$ ,  $0 \le y \le 3$ ,  $2 \le z \le 3$ . 3.  $\iiint_V$  $(x+y+4z^2)dx dy dz$ ,  $V: -1 \le x \le 1, 0 \le y \le 2, -1 \le z \le 1.$ *4.*  $\iiint\limits_{V}$  $(x^2+y^2+z^2)dx dy dz$ ,  $V: 0 \le x \le 3$ ,  $-1 \le y \le 2$ ,  $0 \le z \le 2$ . *5.*  $\iiint_V$  $x^2y^2zdxdydz$ ,  $V: -1 \le x \le 3$ ,  $0 \le y \le 2$ ,  $-2 \le z \le 5$ . *6.*  $\iiint_V$  $(x+y+z)dxdydz$ ,  $V: 0 \le x \le 1$ ,  $-1 \le y \le 0$ ,  $1 \le z \le 2$ . *7. V*  $(2x-y^2-z)dxdydz$ ,  $V: 1 \le x \le 5, 0 \le y \le 2, -1 \le z \le 0.$  $8.$   $\iiint\limits_V$  $2xy^2z dx dy dz$ ,  $V: 0 \le x \le 3$ ,  $-2 \le y \le 0$ ,  $1 \le z \le 2$ . 9.  $\iiint\limits_V$  $5xyz^2 dx dy dz$ ,  $V: -1 \le x \le 0$ ,  $2 \le y \le 3$ ,  $1 \le z \le 2$ . *10.*  $\iiint\limits_{V}$  $(x^2 + 2y^2 - z) dx dy dz$ ,  $V: 0 \le x \le 1, 0 \le y \le 3, -1 \le z \le 2.$ *11.*  $\iiint\limits_{V}$  $(x+2yz)dxdydz$ ,  $V: -2 \le x \le 0$ ,  $0 \le y \le 1$ ,  $0 \le z \le 2$ . *12.*  $\iiint\limits_{V}$  $(x+yz^2)dxdydz$ ,  $V: 0 \le x \le 1, 0 \le y \le 2, -1 \le z \le 3.$ 13.  $\iiint_V$  $(xy+3z)dxdydz, V: -1 \le x \le 1, 0 \le y \le 1, 1 \le z \le 2.$ 14.  $\iiint\limits_V$  $(xy-z^2)dx dy dz$ ,  $V: 0 \le x \le 2, 0 \le y \le 1, -1 \le z \le 3.$ 15.  $\iiint_V$  $(x^{3}+yz)dxdydz$ ,  $V: -1 \le x \le 2, 0 \le y \le 1, 0 \le z \le 1.$ 16.  $\iiint\limits_{V}$  $(x^{3}+y^{2}-z)dx dy dz$ ,  $V: 0 \le x \le 2, -1 \le y \le 0, 0 \le z \le 1.$ 17.  $\iiint\limits_V$  $(2x^2 + y - z^3)dxdydz$ ,  $V: 0 \le x \le 1, -2 \le y \le 1, 0 \le z \le 1$ .

8. 
$$
\iiint_{V} x^{2}yz^{2} dxdydz, V: 0 \le x \le 2, 1 \le y \le 2, -1 \le z \le 0.
$$
  
\n19. 
$$
\iiint_{V} (x+y-z) dxdydz, V: 0 \le x \le 4, 1 \le y \le 3, -1 \le z \le 5.
$$
  
\n20. 
$$
\iiint_{V} (x+2y+3z^{2}) dxdydz, V: -1 \le x \le 2, 0 \le y \le 1, 1 \le z \le 2.
$$
  
\n21. 
$$
\iiint_{V} (3x^{2}+2y+z) dxdydz, V: 0 \le x \le 1, 0 \le y \le 1, -1 \le z \le 3.
$$
  
\n22. 
$$
\iiint_{V} (xy-z^{3}) dxdydz, V: 0 \le x \le 1, -1 \le y \le 2, 0 \le z \le 3.
$$
  
\n23. 
$$
\iiint_{V} x^{3} yz dxdydz, V: -1 \le x \le 2, 1 \le y \le 3, 0 \le z \le 1.
$$
  
\n24. 
$$
\iiint_{V} xy^{2} z dxdydz, V: -2 \le x \le 1, 0 \le y \le 2, 0 \le z \le 3.
$$
  
\n25. 
$$
\iiint_{V} xyz^{2} dxdydz, V: 0 \le x \le 2, -1 \le y \le 0, 0 \le z \le 4.
$$
  
\n26. 
$$
\iiint_{V} (x+yz) dxdydz, V: 0 \le x \le 1, -1 \le y \le 4, 0 \le z \le 2.
$$
  
\n27. 
$$
\iiint_{V} (x+y^{2} - z^{2}) dxdydz, V: -2 \le x \le 0, 1 \le y \le 2, 0 \le z \le 5.
$$
  
\n28. 
$$
\iiint_{V} (x+y+z^{2}) dxdydz, V: -1 \le x \le 0, 0 \le y \le 1, 2 \le z \le 3.
$$
  
\n29. 
$$
\iiint_{V} (x+y^{2} - 2z) dxdydz, V: 1 \le x \le 2, -2 \le y \le 3, 0 \le z \le 1.
$$
  
\n30.

*Завдання 2.8* Обчислити потрійний інтеграл за допомогою сферичної чи циліндричної системи

1. 
$$
\iiint_{V} (x^2 + y^2 + z^2) dx dy dz, V: x^2 + y^2 + z^2 = 4, x \ge 0, y \ge 0, z \ge 0
$$
  
2. 
$$
\iiint_{V} y \sqrt{x^2 + y^2} dx dy dz, V: z \ge 0, z = 2, y \ge \pm x, z^2 = 4(x^2 + y^2).
$$
  
3. 
$$
\iiint_{V} z^2 dx dy dz, V: 1 \le x^2 + y^2 \le 36, y \ge x, x \ge 0, z \ge 0.
$$

4. 
$$
\iiint_{V} y \, dx \, dy \, dz, V: x^{2} + y^{2} + z^{2} = 32, y^{2} = x^{2} + z^{2}, y \ge 0.
$$
  
\n5. 
$$
\iiint_{V} x \, dx \, dy \, dz, V: x^{2} + y^{2} + z^{2} = 8, x^{2} = y^{2} + z^{2}, x \ge 0.
$$
  
\n6. 
$$
\iiint_{V} y \, dx \, dy \, dz, V: 4 \le x^{2} + y^{2} + z^{2} \le 16, y \le \sqrt{3} x, y \ge 0, z \ge 0.
$$
  
\n7. 
$$
\iiint_{V} y \, dx \, dy \, dz, V: z = \sqrt{8 - x^{2} - y^{2}}, z = \sqrt{x^{2} + y^{2}}, y \ge 0.
$$
  
\n8. 
$$
\iiint_{V} \frac{y^{2} \, dx \, dy \, dz}{x^{2} + y^{2} + z^{2}}, V: x \ge 0, z \ge 0, y \ge \sqrt{3} x, 4 \le x^{2} + y^{2} + z^{2} \le 36.
$$
  
\n9. 
$$
\iiint_{V} \frac{y^{2} \, dx \, dy \, dz}{\sqrt{(x^{2} + y^{2})^{3}}, V: y \ge 0, y \ge \sqrt{3} x, z = 3(x^{2} + y^{2}), z = 3.
$$
  
\n10. 
$$
\iiint_{V} \frac{x^{2} \, dx \, dy \, dz}{\sqrt{(x^{2} + y^{2} + z^{2})^{3}}, V: z^{2} + y^{2} + z^{2} = 16, z \ge 0.
$$
  
\n11. 
$$
\iiint_{V} \frac{x^{2} \, dx \, dy \, dz}{\sqrt{x^{2} + y^{2}}, V: z = 2(x^{2} + y^{2}), y \ge 0, y \le \frac{1}{\sqrt{3}} x, z = 18.
$$
  
\n12. 
$$
\iiint_{V} \frac{x^{2} \, dx \, dy \, dz}{\sqrt{(x^{2} + y^{2})^{3}}, V: z = x^{2} + y^{2}, y \ge 0, y \le z, z = 4
$$
  
\n13. 
$$
\iiint_{V} \frac{x \, dx \, dy \, dz}{\sqrt{x^{2} + y^{2}}, V: x^{2} + y^{2} =
$$

20. 
$$
\iiint_{V} \frac{xdxdydz}{\sqrt{x^2 + y^2}}, V: x^2 + y^2 = 2x, x^2 + y^2 = 4x, z \ge 0, z = 4, y \ge 0, y \le x.
$$
  
\n21. 
$$
\iiint_{V} \frac{z dx dy dz}{\sqrt{x^2 + y^2 + z^2}}, V: I \le x^2 + y^2 + z^2 \le 9, y \ge 0, y \le \frac{1}{\sqrt{3}} x, z \ge 0.
$$
  
\n22. 
$$
\iiint_{V} \sqrt{x^2 + y^2} dxdydz, V: x^2 - 2x + y^2 = 0, y \ge 0, z \ge 0, x + z = 2.
$$
  
\n23. 
$$
\iiint_{V} x^2 dx dy dz, V: I \le x^2 + y^2 + z^2 \le 16, y \ge 0, y \le x, z \ge 0.
$$
  
\n24. 
$$
\iiint_{V} \frac{dx dy dz}{\sqrt{x^2 + y^2}}, V: x^2 + y^2 = 4y, y + z = 4, z \ge 0.
$$
  
\n25. 
$$
\iiint_{V} \frac{y dx dy dz}{\sqrt{x^2 + y^2 + z^2}}, V: 4 \le x^2 + y^2 + z^2 \le 16, y \le \sqrt{3} x, y \ge 0, z \ge 0.
$$
  
\n26. 
$$
\iiint_{V} z \sqrt{x^2 + y^2 + z^2}, V: 1 \le x^2 + y^2 + z^2 \le 4, x \ge 0, y \le x, y \ge 0, z \ge 0.
$$
  
\n27. 
$$
\iiint_{V} \frac{x dx dy dz}{\sqrt{x^2 + y^2 + z^2}}, V: I \le x^2 + y^2 + z^2 \le 4, x \ge 0, y \le x, y \ge 0, z \ge 0.
$$
  
\n28. 
$$
\iiint_{V} x dx dy dz, V: x^2 = 2(y^2 + z^2), x = 4, x \ge 0.
$$
  
\n29. 
$$
\iiint_{V} \frac{x dx dy dz}{\sqrt{x^2 + y^2 + z^2}}, V: 1 \le x^2 + y^2 + z^2 \le 9, y \le x, y \ge 0, z \ge 0.
$$
  
\n30. 
$$
\iiint_{V}
$$

Завдання 2.9 За допомогою потрійного інтегралу обчислити об'єм тіла, обмеженого вказаними поверхнями. Зробити креслення.

1. 
$$
z^2=4-x
$$
,  $x^2+y^2=4x$ .  
\n2.  $z=4-y^2$ ,  $x^2+y^2=4$ ,  $z \ge 0$ .  
\n3.  $x^2+y^2=1$ ,  $z=2-x-y$ ,  $z \ge 0$ .  
\n4.  $z=y^2$ ,  $x \ge 0$ ,  $z \ge 0$ ,  $x+y=2$ .  
\n5.  $y \ge 0$ ,  $z \ge 0$ ,  $z=x$ ,  $x=\sqrt{9-y^2}$ ,  
\n $z=y$ ,  $x=\sqrt{9-y^2}$ ,  $z=0$ ,  $z=0$ ,  $z=0$ ,  $z=y$ ,  $z=y^2$ .  
\n6.  $yz=0$ ,  $z=0$ ,  $z=y$ ,  $z=0$ ,  $z=0$ 

$$
x=\sqrt{25-y^2}
$$
  
\n6.  $x^2+y^2=4$ ,  $z=4-x-y$ ,  $z \ge 0$ .  
\n7.  $z \ge 0$ ,  $x=x^2$ ,  $x-2y+2=0$ ,  $x+y=7$ .  
\n8.  $x \ge 0$ ,  $z \ge 0$ ,  $z=y$ ,  $x=4$ ,  $y=\sqrt{25-x^2}$ .  
\n9.  $z \ge 0$ ,  $z=4-x$ ,  $x=2\sqrt{y}$ ,  $y=2\sqrt{x}$ .  
\n10.  $y \ge 0$ ,  $z \ge 0$ ,  $2x-y=0$ ,  $x+y=9$ ,  $z=x^2$ .  
\n11.  $y \ge 0$ ,  $z \ge 0$ ,  $x=4$ ,  $y=2x$ ,  $z=x^2$ .  
\n12.  $x \ge 0$ ,  $z \ge 0$ ,  $y=2x$ ,  $y=3$ ,  $z=\sqrt{y}$ .  
\n13.  $y \ge 0$ ,  $z \ge 0$ ,  $x=3$ ,  $y=2x$ ,  $z=y^2$ .  
\n14.  $z \ge 0$ ,  $y^2=2-x$ ,  $z=3x$ .  
\n15.  $z \ge 0$ ,  $y=\sqrt{9-x^2}$ ,  $z=2y$ .

21. 
$$
z \ge 0
$$
,  $x^2 + y^2 = 9$ ,  $z = y^2$ .  
\n22.  $x \ge 0$ ,  $z \ge 0$ ,  $y \ge 0$ ,  $z = 1 - x^2 - y^2$ .  
\n23.  $z \ge 0$ ,  $x^2 + y^2 = 4$ ,  $z = x^2 + y^2$ .  
\n24.  $z \ge 0$ ,  $y = 2$ ,  $y = x$ ,  $z = x^2$ .  
\n25.  $z \ge 0$ ,  $y + z = 2$ ,  $x^2 + y^2 = 4$ .  
\n26.  $y \ge 0$ ,  $z \ge 0$ ,  $x - y = 0$ ,  $2x + y = 2$ ,  $4z = y^2$ .  
\n27.  $x \ge 0$ ,  $y \ge 0$ ,  $z \ge 0$ ,  $2x + y = 2$ ,  $z = y^2$ .  
\n28.  $x \ge 0$ ,  $y \ge 0$ ,  $z \ge 0$ ,  $y = 3 - x$ ,  $z = 9 - x^2$ .  
\n29.  $z \ge 0$ ,  $x = y^2$ ,  $x = 2y^2 + 1$ ,  $z = 1 - y^2$ .;  
\n7.30.  $x \ge 0$ ,  $z \ge 0$ ,  $x + y = 4$ ,  $z = 4\sqrt{y}$ .

# **ПЕРЕЛІК РЕКОМЕНДОВАНОЇ ЛІТЕРАТУРИ**

- 1. Герасимчук В.С. Вища математика. Повний курс у прикладах і задачах у 3-х томах /В.С. Герасимчук, Г.С. Васильченко, В.І. Кравцов. – Київ: Знання, 2012.
- 2. Овчинников П.П. Вища математика:Підручник у 2-х томах /П.П. Овчинников, Ф.П. Яремчук, В.М. Михайленко, 3-е вид. – К: Техніка, 2008. – Ч.1. 600 с., Ч.2 – 792 с.
- 3. Дубовик В.П. Вища математика: Навч. посібник. / В.П. Дубовик, І.І. Юрик – К.: Видавництво А.С.К., 2003. – 648 с.
- 4. Бугров Я.С. Дифференциальные уравнения. Кратные интегралы. Ряды. Функции комплексного переменного. /Я.С. Бугров, С.М. Никольский . – Наука, 2002. – 464 с.
- 5. Владимирский Б.М. Математика. Общий курс. /Б.М. Владимирский, А.Б. Горстко, Я.М. Ерусалимский. – СПб.: Лань, 2002. – 960 с.
- 6. Фихтенгольц Г.М. Курс дифференциального и интегрального исчисления: В 3 т. – М.: Физмалит, 2003. – Т.1 – 680 с.: 2006. – Т.2 – 864 с.; 2005. – Т.3 – 728 с.
- 7. Вища математика. Збірник задач: У 2 ч. /За ред. П.П. Овчинникова. К.: Техніка, 2004. – Ч.1. – 279 с.; 2004. – Ч.2. – 376 с.
- 8. Писконов Н.С. Дифференциальное и интегральное исчисления: В 2 т. М.: Интеграл-Пресс, 2004. – Т.1. – 416 с.; 2003. – Т.2. – 529 с.
- 9. Бутузов В.Ф. Математический анализ в вопросах и ответах /В.Ф. Бутузов, Н.Ч. Крутицкая, Г.Н. Медведев, А.А. Шишкин. – М.: ФИЗМАТЛИТ, 2001. – 480 с.
- 10.Дюженкова Л.І. Вища математика. Приклади і задачі. /Л.І. Дюженкова, О.Ю. Дюженкова, Г.О. Михалін. – К.: Академія, 2003. – 624 с.

#### *Навчальне видання*

**Сачанюк-Кавецька Наталія Василівна Краєвський Володимир Олександрович Ковальчук Майя Борисівна Черноволик Галина Олександрівна**

# **ВИЩА МАТЕМАТИКА З КОМП'ЮТЕРНОЮ ПІДТРИМКОЮ. ФУНКЦІЇ БАГАТЬОХ ЗМІННИХ, КРАТНІ ІНТЕГРАЛИ**

Навчальний посібник

Редактор В. О. Дружиніна Оригінал-макет підготовлено Н. Сачанюк-Кавецькою

> Підписано до друку ……. р Формат 29.7 × 421 /4. Папір офісний. Гарнітура Times New Roman. Друк різографічний. Ум. друк. арк. … Наклад … прим. Зам. №

Вінницький національний технічний університет навчально-методичний відділ ВНТУ 21021, м. Вінниця, Хмельницьке шосе, 95 ВНТУ, к. 2201 Тел. (0432) 59-87-36. Свідоцтво суб'єкта видавничої справи серія ДК №3516 від 01.07.2009 р.

Віддруковано у Вінницькому національному технічному університеті в комп'ютерному інформаційно-видавничому центрі 21021, м. Вінниця, Хмельницьке шосе, 95. ВНТУ, ГНК, к. 114. Тел. (0432) 59-87-38. Свідоцтво суб'єкта видавничої справи Серія ДК №3516 від 01.07.2009 р.